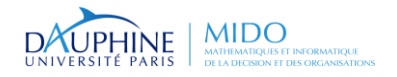

PSL★ **Master Informatique des Organisations 1 ère et 2ème années Spécialité ID/MIAGE-IF/MIAGE-SITN**

# **Le langage C++ (partie I)**

### **Maude Manouvrier**

- $\bullet$  Qu'est ce que le C++?
- Rappels sur la gestion de la mémoire
- Premiers pas en  $C_{++}$ : typage, compilation, structure de contrôle, ...
- Classes et objets : définitions et 1er exemple de classe
- Notions de constructeurs et destructeur
- Propriétés des méthodes
- Surcharge des opérateurs
- Objet membre

**http://www.lamsade.dauphine.fr/~manouvri/C++/CoursC++\_MM.html MyCourse : M1 Informatique\_2014-2015\_C++\_Maude Manouvrier** 

## **Bibliographie**

- *Le Langage C++ (The C++ Programming Language)*, de Bjarne Stroustrup, Addisson-Wesley – 4 ème édition, mai 2013
- **Programmation:** Principes et pratique avec  $C_{++}$ , de Bjarne Stroustrup et al., Pearson Education, déc. 2012
- *How to program – C and introducing C++ and Java***,** de H.M. Deitel et P.J. Deitel, Prentice Hall, 2001 – dernière édition *C++ How To Program* de février 2005
- *Programmer en langage C++,* 8ème Édition de Claude Delannoy, Eyrolles, 2011
- *Exercices en langage C++,* de Claude Delannoy, Eyrolles, 2007

*Merci à Béatrice Bérard, Bernard Hugueney, Frédéric Darguesse, Olivier Carles et Julien Saunier pour leurs documents!!*

©Maude Manouvrier - Univ. Paris Dauphine 2

1

## **Documents en ligne**

- *Petit manuel de survie pour C++* de François Laroussinie*,* 2004-2005, **http://www.lsv.ens-cachan.fr/~fl/Cours/docCpp.pdf**
- *Introduction à C++* de Etienne Alard, revu par Christian Bac, Philippe Lalevée et Chantal Taconet, 2000 **http://www-inf.int-evry.fr/COURS/C++/CoursEA/**
- *Thinking in C++* **de Bruce Eckel, 2003 http://w2.syronex.com/jmr/eckel/**
- **http://www.stroustrup.com/C++.html**
- **http://channel9.msdn.com/Events/GoingNative/2013/Openi ng-Keynote-Bjarne-Stroustrup**
- **Livres gratuits en ligne : http://it-ebooks.info/book/1256/**
- **Aide en ligne : http://www.cplusplus.com/doc/tutorial/**

©Maude Manouvrier - Univ. Paris Dauphine 3

## **Historique du Langage C++**

- **3ème langage le plus utilisé au monde (classements TIOBE de Août 2013** *http://www.tiobe.com/index.php/content/paperinfo/tpci/index.html***) et LangPop de Avril 2013** *http://langpop.com/***)**
- **JVM (HotSpot) et une partie du noyau de Google Chrome écrits en C++**
- **Première version développée par Bjarne Stroustrup de Bell Labs** AT&T en 1980
- Appelé à l'origine « Langage C avec classes »
- Devenu une norme ANSI/ISO  $C_{++}$  en juillet 1998 ( $C_{++}$ 98 -ISO/IEC 14882) – mise à jour en 2003 (C++03)

*ANSI : American National Standard Institute*

*ISO : International Standard Organization* ©Maude Manouvrier - Univ. Paris Dauphine 4

## **Nouvelle norme C++ : C++11**

- $\bullet$  C++11 (C++0x) approuvée par l'ISO en 12/08/2011 et disponible depuis sept. 2011 (norme ISO/CEI 14882:2011)
- Quelques sites explicatifs des nouveautés de la norme 2011 [:](http://www.siteduzero.com/tutoriel-3-497647-introduction-a-c-2011-c-0x.html)
	- http://www.siteduzero.com/tutoriel-3-497647 introduction-a-c-2011-c-0x.html
	- http://en.wikipedia.org/wiki/C%2B%2B11
	- http://www.openstd.org/jtc1/sc22/wg21/docs/papers/2011/n3242.pdf
	- http://www.stroustrup.com/C++11FAQ.html
	- http://channel9.msdn.com/Events/GoingNative/GoingNa tive-2012/Keynote-Bjarne-Stroustrup-Cpp11-Style
- C++11 improvements over C++03 http://www.cplusplus.com/articles/EzywvCM9/ ©Maude Manouvrier - Univ. Paris Dauphine 5

**Nouvelle norme C++ : C++14**

- $\bullet$  C++14 : révision mineure de C++11
	- http://electronicdesign.com/devtools/bjarne-stroustrup-talks-about-c14
	- [https://parasol.tamu.edu/people/bs/622-](https://parasol.tamu.edu/people/bs/622-GP/C++14TAMU.pdf) [GP/C++14TAMU.pdf](https://parasol.tamu.edu/people/bs/622-GP/C++14TAMU.pdf)
	- http://www1.cs.columbia.edu/~aho/cs4115/lec tures/14-01-29\_Stroustrup.pdf
- Nouvelle mise à jour annoncée pour 2017
- Scott Meyers. *Effective Modern C++: 42 Specific Ways to Improve Your Use of C++11 and C++14* - O'Reilly Media; 1 edition (December 5, 2014)ISBN-13: 978- 1491903995

# **Qu'est-ce que le C++ ?**

- D'après Bjarne Stroustrup, conception du langage C++ pour :
	- Être meilleur en C,
	- Permettre les abstractions de données
	- Permettre la programmation orientée-objet
- Compatibilité  $C/C++$  [Alard, 2000] :
	- $C_{++}$  = sur-ensemble de C,
	- $C++$   $\Rightarrow$  ajout en particulier de l'orienté-objet (classes, héritage, polymorphisme),
	- Cohabitation possible du procédural et de l'orienté-objet en C++
- $\blacksquare$  Différences C++/Java [Alard, 2000] :
	- C++ : langage compilé / Java : langage interprété par la JVM
	- C/C++ : passif de code existant / Java : JNI (*Java Native Interface*)
	- C++ : pas de machine virtuelle et pas de classe de base / *java.lang.object*
	- C++ : "plus proche de la machine" (gestion de la mémoire)

©Maude Manouvrier - Univ. Paris Dauphine 7

**Différences Java et C++**

#### **Gestion de la mémoire** [Alard, 2000] :

- **J**ava
	- Création des objets par allocation dynamique (*new*)
	- Accès aux objets par références
	- Destruction automatique des objets par le ramasse miettes
- **C++**
	- Allocation des objets en mémoire statique (variables globales), dans la **pile** (variables automatiques) ou dans le **tas** (allocation dynamique),
	- Accès direct aux objets ou par pointeur ou par référence
	- **Libération de la mémoire à la charge du programmeur** dans le cas de l'allocation dynamique
- Autres possibilités offertes par le  $C_{++}$ :

Variables globales, compilation conditionnelle (préprocesseur), pointeurs, surcharge des opérateurs, patrons de classe *template* et héritage multiple

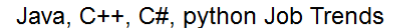

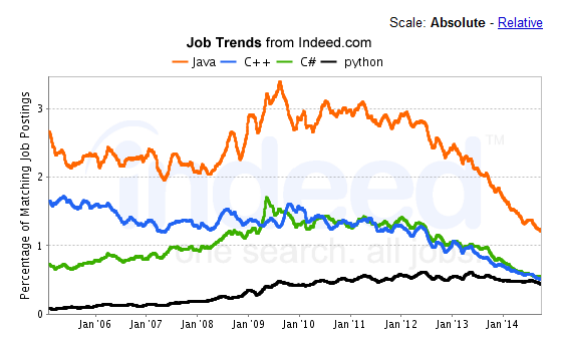

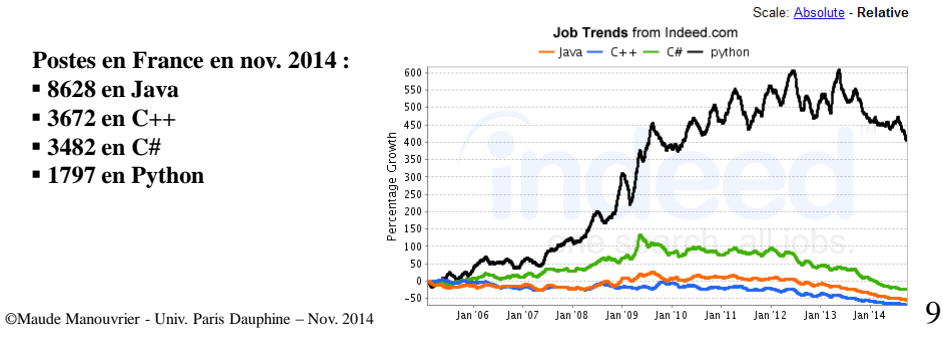

#### **Programmation : le couple C/C++ dominent Java et C# - le couple C/C++, champion toutes catégories des développements de bas niveau**

(http://www.silicon.fr/langages-de-programmation-basicfait-de-la-resistance-90859.html - 18/11/13)

Le 18 septembre 2014, par Lana.Bauer, Community Manager

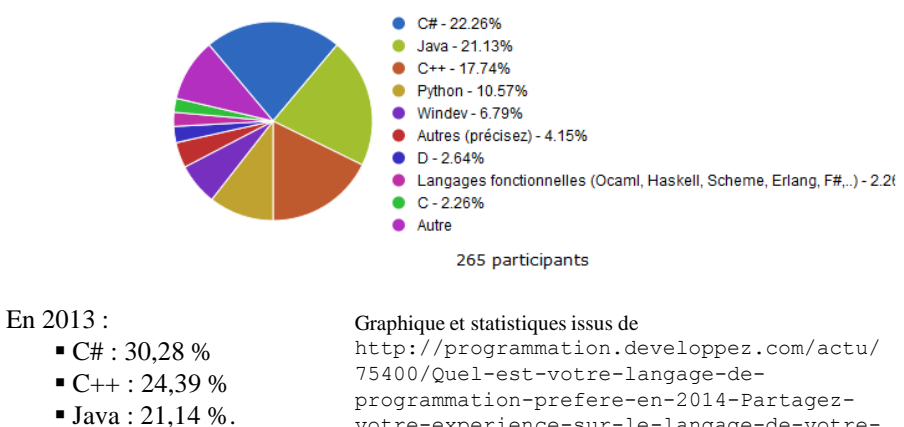

votre-experience-sur-le-langage-de-votrechoix/

©Maude Manouvrier - Univ. Paris Dauphine – Nov. 2013  $10$ 

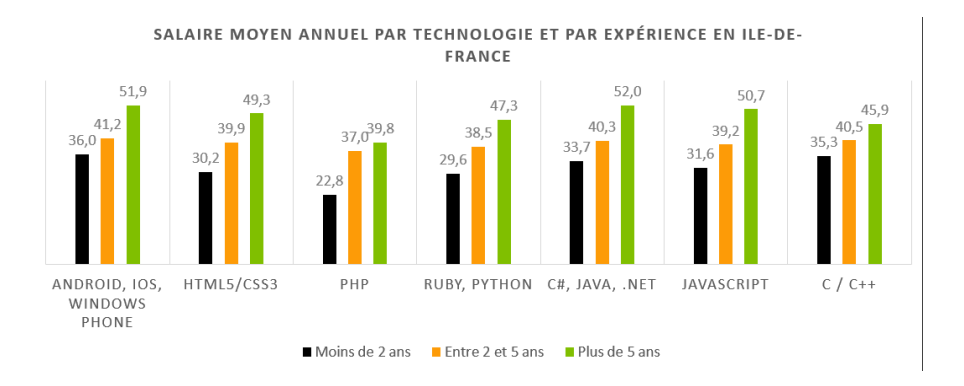

**Issu http://jobprod.com/salaires-developpeurs-2014**

©Maude Manouvrier - Univ. Paris Dauphine – Nov. 2014 11

# **TIOBE Index for November 2014**

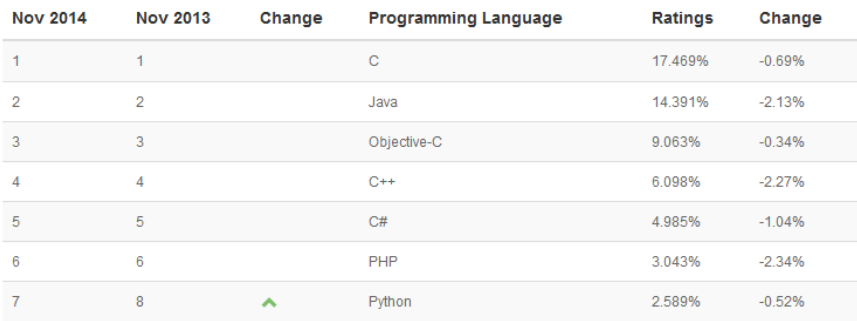

*Why Java and C++ developers should sleep well at night http://www.itworld.com/article/2694396/big-data/whyjava-and-c---developers-should-sleep-well-at-night.html*

## **Rappel : Pile et Tas (1/6)**

*Mémoire Allouée Dynamiquement*

**Tas**

*Mémoire allouée de manière statique*

Variables globales

Arguments

Valeurs de retour

**Pile**

©Maude Manouvrier - Univ. Paris Dauphine – *repris des transparents d'Olivier Carles* 13

**Rappel : Pile et Tas (2/6)**

**Exemple de programme en C :**

```
/* liste.h */
struct Cell
{
  int valeur;
  struct Cell * suivant;
}
typedef struct Cell Cell;
Cell * ConstruireListe(int taille);
```
# **Rappel : Pile et Tas (3/6)**

**Exemple de programme en C :**

```
Cell * ConstruireListe(int taille)
     {
        int i;
        Cell *cour, *tete;
        tete = NULL;
        for (i=taille; i >= 0; i--)
        {
             cour = (Cell*) malloc (sizeof(Cell));
             cour->valeur = i;
             cour->suivant = tete; 
             /* Point d'arrêt 2 – cf transparent 14 */
            tete = cour;
        }
        return tete;
     }
©Maude Manouvrier - Univ. Paris Dauphine – adapté des transparents d'Olivier Carles 15
```
## **Rappel : Pile et Tas (4/6)**

**Exemple de programme en C :**

```
#include <stdlib.h>
#include <malloc.h>
#include <stdio.h>
#include "liste.h" 
int main ()
{
  Cell * tete ;
  tete = ConstruireListe(4); 
  /* Point d'arrêt 1 – cf transparent 15 */
  …
  return 1;
}
```
©Maude Manouvrier - Univ. Paris Dauphine – *repris des transparents d'Olivier Carles* 16

## **Rappel : Pile et Tas (5/6)**

*État de la mémoire au point d'arrêt 2 après un 2ème passage dans la boucle*

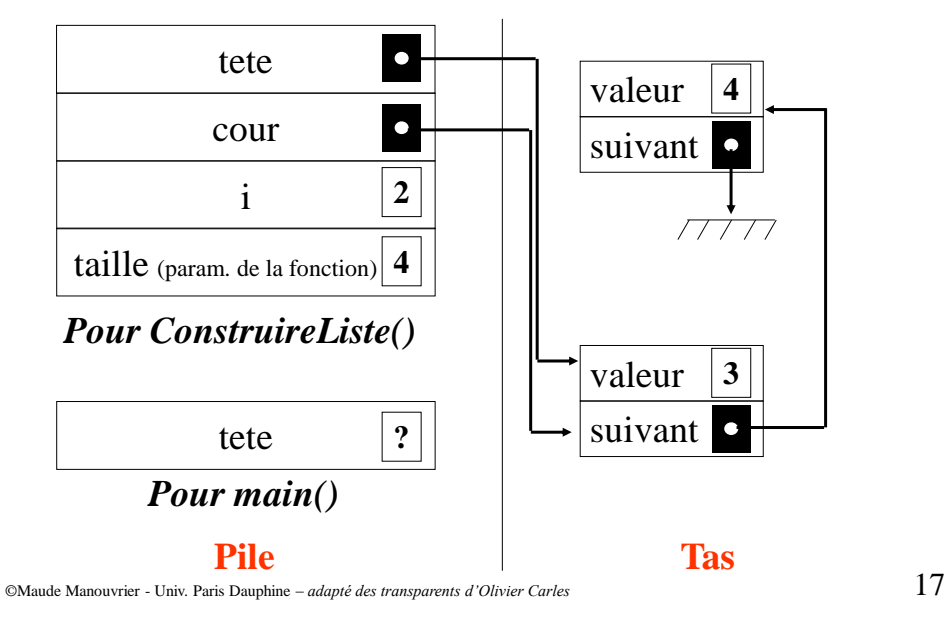

## **Rappel : Pile et Tas (6/6)**

*État de la mémoire au point d'arrêt 1*

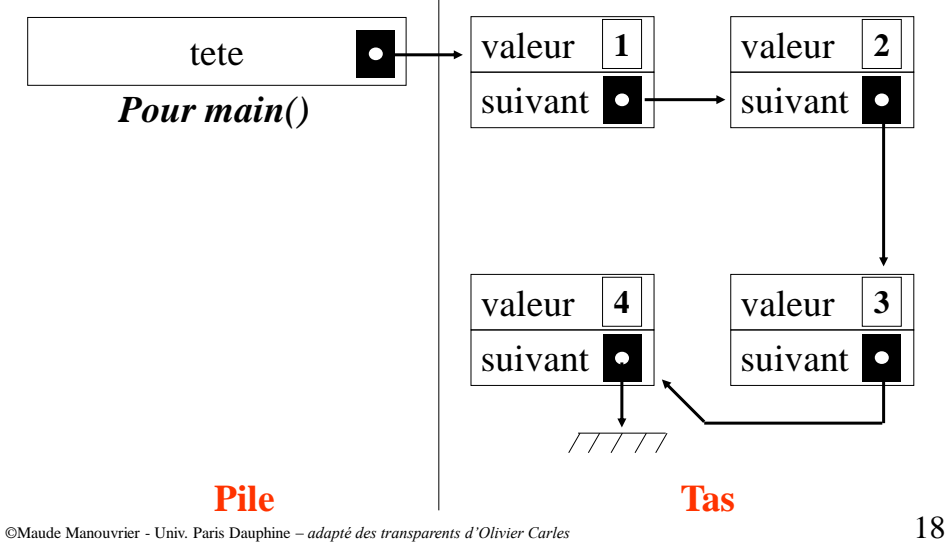

### **Exemple de programme C++**

```
/* Exemple repris du bouquin "How To Program" de Deitel et 
Deitel - page 538 */
// Programme additionnant deux nombres entiers
#include <iostream>
int main()
{
   int iEntier1;
   cout << "Saisir un entier : " << endl; // Affiche à l'écran
   cin >> iEntier1; // Lit un entier
   int iEntier2, iSomme;
   cout << "Saisir un autre entier : " << endl;
   cin >> iEntier2;
   iSomme = iEntier1 + iEntier2; 
   cout << "La somme de " << iEntier1 << " et de " << iEntier2 
   << " vaut : " << iSomme << endl; // endl = saut de ligne
   return 0;
}
```
©Maude Manouvrier - Univ. Paris Dauphine 19

### **cout et cin (1/2)**

Entrées/sorties fournies à travers la librairie *iostream*

- $\blacksquare$  cout  $\lt\lt\ll$  expr<sub>1</sub>  $\lt\lt\ll$  ...  $\lt\lt\ll$  expr<sub>n</sub>
	- Instruction affichant *expr<sup>1</sup>* puis *expr<sup>2</sup> , etc.*
	- **cout** : « flot de sortie » associé à la sortie standard (*stdout*)
	- **<<** : opérateur binaire associatif à gauche, de première opérande **cout** et de 2ème l'expression à afficher, et de résultat le flot de sortie
	- $-\leq\leq$ : opérateur surchargé (ou sur-défini)  $\Rightarrow$  utilisé aussi bien pour les chaînes de caractères, que les entiers, les réels etc.
- **cin**  $\gg$  var<sub>1</sub>  $\gg$  …  $\gg$  var<sub>n</sub>
	- Instruction affectant aux variables *var<sup>1</sup>* , *var<sup>2</sup> , etc.* les valeurs lues (au clavier)
	- **cin** : « flot d'entrée » associée à l'entrée standard (*stdin)*
	- **>>** : opérateur similaire à **<<**

## **cout et cin (2/2)**

Possibilité de modifier la façon dont les éléments sont lus ou écrits dans le flot :

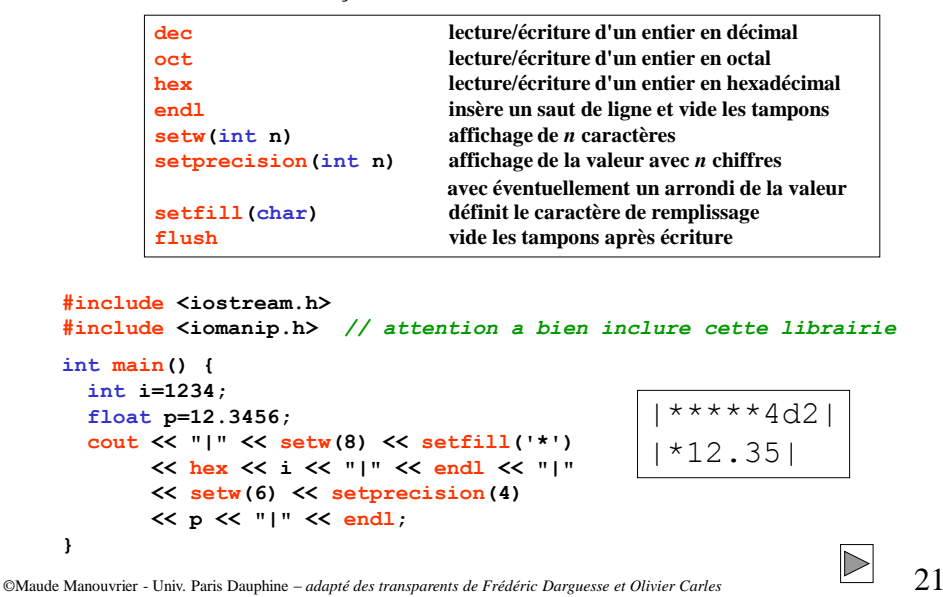

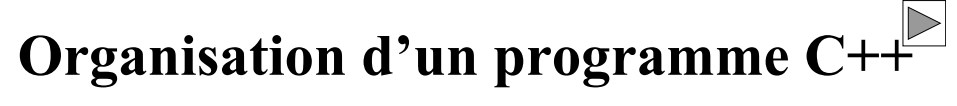

- Programme C++ généralement constitué de plusieurs modules, compilés séparément
- Fichier entête d'extension .h (ou .hh ou .hpp)
	- Contenant les déclarations de types, fonctions, variables et constantes, etc.
	- Inclus via la commande #include
- Fichier source d'extension .cpp ou .C

```
MonFichierEnTete.h
```

```
#include <iostream>
extern char* MaChaine;
extern void MaFonction();
 #include "MonFichierEnTete.h"
void MaFonction()
 {
 cout << MaChaine << " \n " ;
 }
MonFichier.cpp
                                    {
                                    }
```
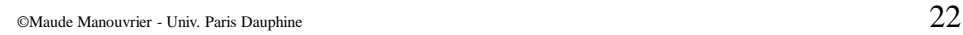

#### *MonProgPrincipal.cpp*

```
#include "MonFichierEnTete.h"
char *MaChaine="Chaîne à afficher";
int main()
   MaFonction();
```
# **Compilation**

- $\blacksquare$  Langage C++ : langage compilé => fichier exécutable produit à partir de **fichiers sources** par **un compilateur**
- Compilation en 3 phases :
	- *Preprocessing* : Suppression des commentaires et traitement des directives de compilation commençant par # => code source brut
	- **Compilation** en fichier objet : compilation du source brut => fichier objet (portant souvent l'extension .obj ou .o sans main)
	- **Edition de liens** : Combinaison du fichier objet de l'application avec ceux des bibliothèques qu'elle utilise =>fichier exécutable binaire ou une librairie dynamique (.dll sous Windows)
- Compilation => vérification de la syntaxe mais **pas de vérification de la gestion de la mémoire** (erreur d'exécution *segmentation fault*)

©Maude Manouvrier - Univ. Paris Dauphine *– repris et adapté de Wikipedia* 23

# **Erreurs générées**

Erreurs de compilation

Erreur de syntaxe, déclaration manquante, parenthèse manquante,...

 $\blacksquare$  Erreur de liens

Appel a des fonctions dont les bibliothèques sont manquantes

■ Erreur d'exécution

*Segmentation fault*, *overflow*, division par zéro

**Erreur logique** 

# **Compilateur C++**

- Compilateurs gratuits (*open-source*) :
	- **Plugin C++ pour Eclipse**

http://www.eclipse.org/downloads/packages/eclipseide-cc-developers/lunasr1

Télécharger une version complète pour développer sous Windows : http://www.eclipse.org/downloads/download.php?file= /technology/epp/downloads/release/europa/winter/ecl ipse-cpp-europa-winter-win32.zip

Ou depuis Eclipse via "Install New Software..." http://www.eclipse.org/cdt/

- **MinGW ou Mingw32 (Minimalist GNU for Windows)**  http://www.mingw.org/
- Compilateurs propriétaires :
	- **Visual C++** (Microsoft disponible au CRIO INTER-UFR- version gratuite disponible Visual Express mais nécessité de s'inscrire sur le site de Windows : http://msdn.microsoft.com/fr-fr/express/)
	- **Borland C++**

©Maude Manouvrier - Univ. Paris Dauphine  $25$ 

## **Quelques règles de programmation**

- 1. Définir les classes, inclure les librairies etc. dans un fichier d'extension h
- 2. Définir le corps des méthodes et des fonctions, le programme **main** etc. dans un fichier d'extension .cpp (incluant le fichier .h)
- 3. Compiler régulièrement
- 4. Pour déboguer :
	- Penser à utiliser les commentaires et les **cout**
	- Utiliser le débogueur

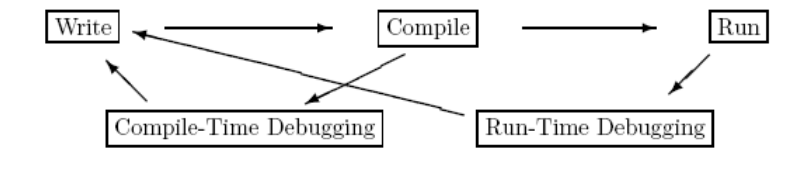

©Maude Manouvrier - Univ. Paris Dauphine – *figure reprise de* **http://www.maths.manchester.ac.uk/~ahazel/EXCEL\_C++.pdf** 26

## **Espaces de noms**

- Utilisation d'**espaces de noms** (*namespace*) lors de l'utilisation de nombreuses bibliothèques pour éviter les conflits de noms
- **Espace de noms** : association d'un nom à un ensemble de variable, types ou fonctions

Ex. Si la fonction *MaFonction()* est définie dans l'espace de noms *MonEspace*, l'appel de la fonction se fait par *MonEspace::MaFonction()*

• Pour être parfaitement correct :

```
std::cin
std::cout
std::endl
                       :: opérateur de résolution de portée
```
 **Pour éviter l'appel explicite à un espace de noms** : **using using std::cout ; // pour une fonction spécifique using namespace std; // pour toutes les fonctions**

©Maude Manouvrier - Univ. Paris Dauphine 27

## **Types de base (1/5)**

- Héritage des mécanismes de bases du C (pointeurs inclus) **Attention : typage fort en C++!!**
- Déclaration et initialisation de variables :

```
bool this_is_true = true; // variable booléenne
   cout << boolalpha << this_is_true; // pour que cela affiche
                                         // true ou false 
   int i = 0; // entier
   long j = 123456789; // entier long
   float f = 3.1; // réel
   // réel à double précision
   double pi = 3.141592653589793238462643; 
   char c='a'; // caractère
 « Initialisation à la mode objet » :
   int i(0) ;
   long j(123456789);
```
## **Types de base (2/5)**

#### Le type d'une donnée détermine :

- La place mémoire (**sizeof()**)
- Les opérations légales
- Les bornes

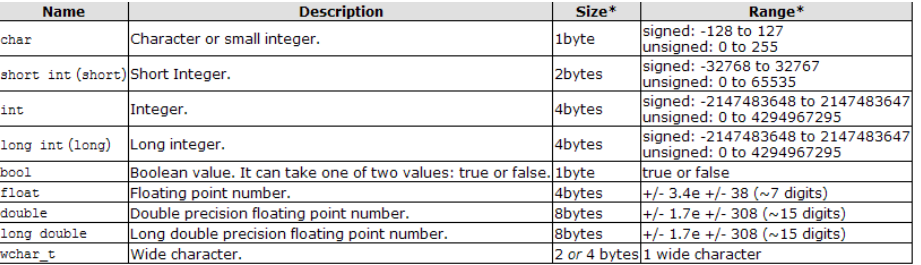

©Maude Manouvrier - Univ. Paris Dauphine – *repris des transparents de cours de Julien Saunier et de http://www.cplusplus.com/* 29

## **Types de base (3/5) : réel**

- Représenté par un nombre à virgule flottante :
	- Position de la virgule repérée par une partie de ses bits ([exposant\)](http://www.commentcamarche.net/contents/base/representation.php3)
	- Reste des bits permettant de coder le nombre sans virgule ([mantisse\)](http://www.commentcamarche.net/contents/base/representation.php3)
- Nombre de bits pour le type **float** (32 bits) : 23 bits pour la mantisse, 8 bits pour l'exposant, 1 bit pour le signe
- Nombre de bits pour le type **double** (64 bits) : 52 bits pour la mantisse, 11 bits pour l'exposant, 1 bit pour le signe
- Nombre de bits pour le type **long double** (80 bits) : 64 bits pour la mantisse, 15 bits pour l'exposant, 1 bit pour le signe
- Précision des nombres réels approchée, dépendant du nombre de positions décimales, d'au moins :
	- 6 chiffres après la virgule pour le type **float**
	- 15 chiffres après la virgule pour le type **double**
	- 17 chiffres après la virgule pour le type **long double**

©Maude Manouvrier - Univ. Paris Dauphine – *repris et adapté de http://www.commentcamarche.net/contents/cpp/* 30

# **Types de base (4/5) : caractère**

Deux types pour les caractères, codés sur 8 bits/1octets

```
• char (-128 à 127)
• unsigned char (0 à 255)
Exemple: 'a' 'c' '$' '\n' '\t'
```
- Les caractères imprimables sont toujours positifs
- Caractères spéciaux :

**\n** (nouvelle ligne) **\t** (tabulation horizontale) **\f** (nouvelle page) **\b** (*backspace*) **EOF**, …

©Maude Manouvrier - Univ. Paris Dauphine – *repris des transparents de cours de Julien Saunier* 31

### **Types de base (5/5) : Tableau**

**int tab1[5] ; // Déclaration d'un tableau de 5 entiers // Déclaration et initialisation // d'un tableau de 3 entiers int tab2 [] = {1,2,3} ; // Les indices commencent à zéro int tab\_a\_2dim[3][5]; char chaine[]= "Ceci est une chaîne de caractères"; // Attention, le dernier caractère d'une chaîne est '\0'** char  $ch[] = "abc"$ ;  $// \Leftrightarrow char ch[] = {'a', 'b', 'c', '\\ 0'};$ **tab\_a\_2dim[1][3]**

©Maude Manouvrier - Univ. Paris Dauphine – *repris et adapté de http://www.cplusplus.com/doc/tutorial/arrays.html* 32

## **Déclaration, règles d'identification et portée des variables**

- Toute variable doit être déclarée avant d'être utilisée
- Constante symbolique : **const int taille = 1000; // Impossible de modifier taille dans la suite du programme**
- La portée (visibilité) d'une variable commence à la fin de sa déclaration jusqu'à la fin du bloc de sa déclaration

**// une fonction nommée f de paramètre i void f (int i) { int j; // variable locale j=i; }**

Toute double déclaration de variable est interdite dans le même bloc

```
int i,j,m; // variable globale 
void f(int i) { 
                 int j,k; // variable locale
                 char k; // erreur de compilation
                 j=i; 
                 m=0;
               }
```
©Maude Manouvrier - Univ. Paris Dauphine – *repris et adapté des transparents de cours de Julien Saunier* 33

## **Opérations mathématiques de base**

```
int i = 100 + 50;
int j = 100 - 50;
int n = 100 * 2;
int m = 100 / 2; // division entière
int k= 100 % 2; // modulo – reste de la division entière
i = i+1;i = i-1;
j++; // équivalent à j = j+1; 
j--; // équivalent à j = j-1;
n += m; // équivalent à n = n+m;
m -= 5; // équivalent à m = m-5;
j /= i; // équivalent à j = j/i;
j *= i+1; // équivalent à j = j*(i+1);
int a, b=3, c, d=3;
a=++b; // équivalent à b++; puis a=b; => a=b=4
c=d++; // équivalent à c=d; puis d++; => c=3 et d=4
                                                A utiliser avec 
                                             parcimonie – car code 
                                                 vite illisible!!
```
©Maude Manouvrier - Univ. Paris Dauphine – *repris et adapté de* http://finance.bi.no/~bernt/gcc\_prog/recipes/recipes.pdf *et de* http://www.cplusplus.com/doc/tutorial/operators.html 34

### **Opérateurs de comparaison**

```
int i,j;
…
if(i==j) // évalué à vrai (true ou !=0) si i égal j
{
   … // instructions exécutées si la condition est vraie
}
if(i!=j) // évalué à vrai (true ou !=0) si i est différent de j
if(i>j) // ou (i< j) ou (i<= j) ou (i>= j)if(i) // toujours évalué à faux si i==0 et vrai si i!=0
if(false) // toujours évalué à faux
if(true) // toujours évalué à vrai
                 Ne pas confondre = (affectation) et == (test d'égalité)
```
**if (i=1) // toujours vrai car i vaut 1**

```
©Maude Manouvrier - Univ. Paris Dauphine – repris et adapté de http://finance.bi.no/~bernt/gcc_prog/recipes/recipes.pdf 35\,
```
## **Opérations sur les chaînes de caractères**

```
 Sur les tableaux de caractères : fonctions de la librairie C string.h
    Voir documentation : 
   http://www.cplusplus.com/reference/clibrary/cstring/
    #include <stdio.h> 
    #include <string.h> 
   int main () 
    {
       char source[]="chaîne exemple",destination[20]; 
       strcpy (destination,source); // copie la chaîne source dans la 
                                        chaîne destination
    }
```
Sur la classe **string** : méthodes appliquées aux objets de la classe string

```
Voir documentation : http://www.cplusplus.com/reference/string/string/
```

```
#include <iostream>
#include <string>
using namespace std; 
int main () 
{ 
    string str ("chaîne test"); 
   cout << " str contient " << str.length() << " caractères s.\n"; 
   return 0; 
}
                                       On reviendra sur les notions de 
                                         fonctions et de méthodes!!
```
©Maude Manouvrier - Univ. Paris Dauphine – *repris et adapté des transparents de cours de Julien Saunier et de* **http://www.cplusplus.com** 36

## **Structures de contrôles (1/4)**

```
x = 10;
y = x > 9 ? 100 : 200; // équivalent à
                         // if(x>9) y=100;
                        // else y=200;
int main()
{
    float a;
    cout << "Entrer un réel :";
    cin >> a;
   if(a > 0) cout << a << " est positif\n";
    else
    if(a == 0) cout \lt\lt a \lt\lt" est null\nu'; else cout << a << " est négatif\n";
}
// Mettre des {} pour les blocs d'instructions des if/else pour
// éviter les ambiguïtés et lorsqu'il y a plusieurs instructions
```

```
©Maude Manouvrier - Univ. Paris Dauphine – repris et adapté de http://www.maths.manchester.ac.uk/~ahazel/EXCEL_C++.pdf 37
```
## **Structures de contrôles (2/4)**

```
for(initialisation; condition; incrémentation) 
    instruction; // entre {} si plusieurs instructions
Exemples :
for(int i=1; i <= 10; i++)
   cout << i << " " << i*i << "\n"; // Affiche les entiers de
                                      // 1 à 10 et leur carré
int main()
{
   int i,j;
   for(i=1, j=20; i < j; i++, j-=5)
    {
      cout << i << " " << j << "\n";
    }
}
Résultat affiché : 
1 20
2 15
3 10
4 5
```
©Maude Manouvrier - Univ. Paris Dauphine – *repris et adapté de http://www.maths.manchester.ac.uk/~ahazel/EXCEL\_C++.pdf* 38

## **Structures de contrôles (3/4)**

```
int main()
{ char ch;
   double x=5.0, y=10.0;
   cout << " 1. Afficher la valeur de x\n";
   cout << " 2. Afficher la valeur de y\n";
   cout << " 3. Afficher la valeur de xy\n";
   cin >> ch;
   switch(ch)
   {
     case '1': cout << x << "\n";
               break; // pour sortir du switch
                      // et ne pas exécuter les commandes suivantes
     case '2': cout << y << "\n";
               break;
     case '3': cout << x*y << "\n";
               break;
     default: cout << « Option non reconnue \n";
   } \\ Fin du switch
} \\ Fin du main
```
©Maude Manouvrier - Univ. Paris Dauphine – *repris et adapté de http://www.maths.manchester.ac.uk/~ahazel/EXCEL\_C++.pdf* 39

## **Structures de contrôles (4/4)**

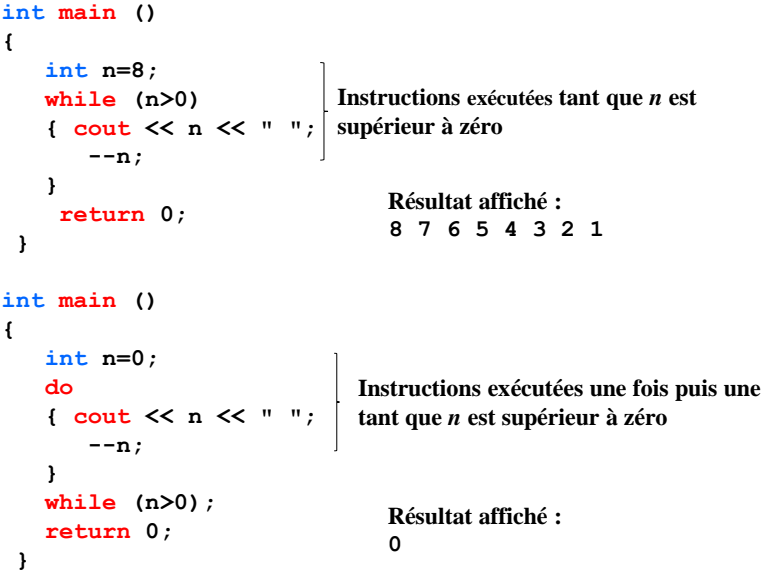

©Maude Manouvrier - Univ. Paris Dauphine  $40$ 

## **Type référence (&) et déréférencement automatique**

- **Possibilité de définir une variable de type** *référence*
	- **int i = 5; int & j = i;** *// j reçoit i // i et j désignent le même emplacement mémoire* **! Impossible de définir une référence sans l'initialiser**
- **Déréférencement automatique** :

Application automatique de l'opérateur d'indirection \* à chaque utilisation de la référence

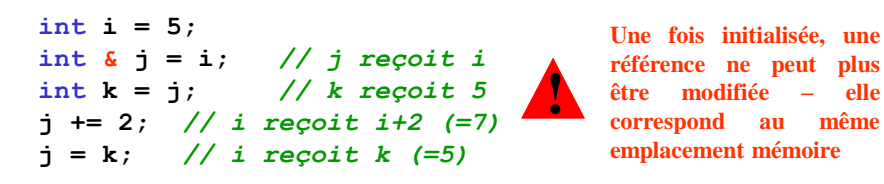

 $\Box$ Maude Manouvrier - Univ. Paris Dauphine  $41$ 

## **Pointeurs (1/8)**

Mémoire décomposée en "cases" (1 octet) consécutives numérotées (ayant une adresse) que l'on peut manipuler individuellement ou par groupe de cases contigües

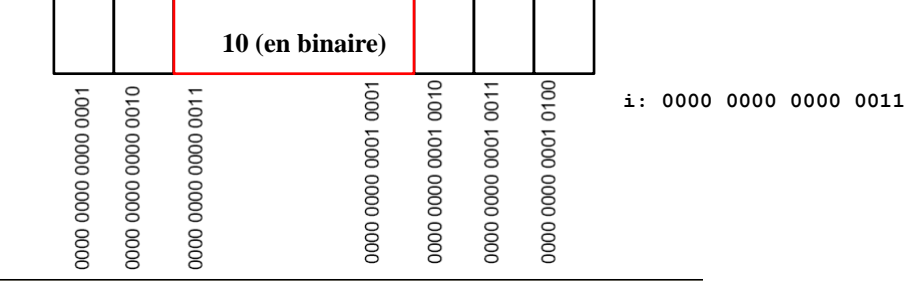

**int i=10** ; 1. Réservation d'une zone mémoire de 4 octets (la 1<sup>ère</sup> libre) 2. Association du nom i à l'adresse du début de la zone

3. Copie de la valeur en binaire dans la zone mémoire

**&i** correspond à l'adresse du début de la zone mémoire où est stockée la valeur de i<br>  $\frac{42}{42}$ 

## **Pointeurs (2/8)**

Pointeur = variable contenant une adresse en mémoire

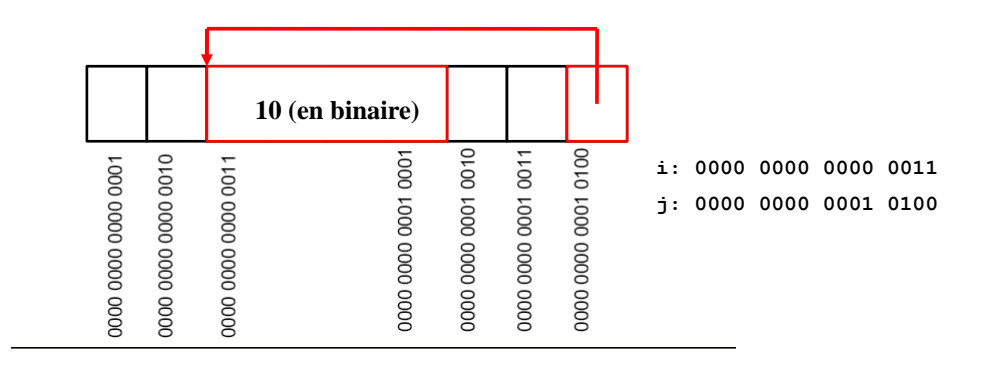

**int i=10; int \*j=&i;**

©Maude Manouvrier - Univ. Paris Dauphine  $43$ 

### **Pointeurs (3/8)**

2 opérateurs : **new** et **delete**

```
float *PointeurSurReel = new float; 
// Équivalent en C : 
// PointeurSurReel = (float *) malloc(sizeof(float));
int *PointeurSurEntier = new int[20]; 
// Équivalent en C : 
// PointeurSurEntier = (int *) malloc(20 * sizeof(int));
delete PointeurSurReel; // Équivalent en C : free(pf);
delete [] PointeurSurEntier; // Équivalent en C : free(pi);
```
- **new type** : définition et allocation d'un pointeur de type *type\**
- **new type [n] :** définition d'un pointeur de type *type\** sur un tableau de *n* éléments de type *type*
- En cas d'échec de l'allocation, new déclenche une exception du type bad\_alloc
- Possibilité d'utiliser new (nothrow) ou set\_new\_handler

### **Pointeurs (4/8)**

```
©Maude Manouvrier - Univ. Paris Dauphine 45
  // Programme repris de [Delannoy,2004, Page 52]
  #include <cstdlib> // ancien <stdlib.h> pour exit
  #include <iostream>
  using namespace std ;
  int main()
  { long taille ;
      int * adr ;
      int nbloc ;
      cout << "Taille souhaitee ? " ;
      cin >> taille ;
      for (nbloc=1 ; ; nbloc++)
      { adr = new (nothrow) int [taille] ;
        if (adr==0) { cout << "**** manque de memoire ****\n" ;
                      exit (-1) ;
  1 1 1 1 1
        cout << "Allocation bloc numero : " << nbloc << "\n" ;
      }
      return 0;
  } 
                                        /* Pour que new retourne un 
                                        pointeur nul en cas d'échec */
                                 !
                                     new (nothrow)non reconnu par
                                     certaines versions du compilateur
                                     GNU g++
```
### **Pointeurs (5/8)**

```
\frac{3}{46} Manouvrier - Univ. Paris Dauphine
 #include <iostream> // Programme repris de [Delannoy,2004, Page 53]
                       #include <cstdlib> // ancien <stdlib.h> pour exit
 #include <new> // pour set_new_handler (parfois <new.h>)
 using namespace std ; 
 void deborde () ; // prototype - déclaration de la fonction
                    // fonction appelée en cas de manque de mémoire
 int main()
 { 
     set_new_handler (deborde) ;
     long taille ;
     int * adr, nbloc ;
     cout << "Taille de bloc souhaitee (en entiers) ? " ; cin >> taille ;
     for (nbloc=1 ; ; nbloc++)
        { adr = new int [taille] ;
          cout << "Allocation bloc numero : " << nbloc << "\n" ;
        }
     return 0;
 } 
 void deborde () // fonction appelée en cas de manque de mémoire
 { cout << "Memoire insuffisante\n" ;
     cout << "Abandon de l'execution\n" ; exit (-1) ;
 }
                                   !
                                        set_new_handler non reconnu par 
                                       le compilateur Visual C++
```
## **Pointeurs (6/8)**

Manipulation de la valeur pointée :

```
int *p = new int; // p est de type int*
(*p)=3; // (*p) est de type int
int *tab = new int [20]; // tab est de type int*
// tab correspond à l'adresse du début de la zone mémoire 
// allouée pour contenir 20 entiers
(*tab)=3; // équivalent à tab[0]=3
```
Manipulation de pointeur :

**tab++; // décalage de tab d'une zone mémoire de taille sizeof(int) // tab pointe sur la zone mémoire devant contenir le 2ème // élément du tableau (\*tab)=4; // équivalent à tab[0]=4 car on a fait tab++ avant // car on a décalé tab à l'instruction précédente \*(tab+1)=5; // équivalent à tab[1]=5 sans décaler tab tab-=2 ; // tab est décalée de 2\*sizeof(int) octets**

Libération de la mémoire allouée :

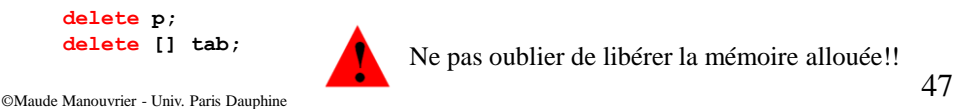

## **Pointeurs (7/8)**

Manipulation des pointeurs et des valeurs pointées (suite)

```
\frac{\sqrt{}}{\sqrt{2}} est perdue!!<br>
©Maude Manouvrier - Univ. Paris Dauphine
     int *p1 = new int; 
     int *p2 = p1 ; // p2 pointe sur la même zone mémoire que p1
     *p2=11; //=> *p1=11; car p1 et p2 pointe sur la même zone mémoire
     int *tab = new int [20];
     *tab++=3; // équivalent à *(tab++)=tab[0]=3
                //  *tab=3; tab++;
                // *++tab=3  tab++; *tab=3; 
     (*tab)++; // Ici on ne décale pas le pointeur! 
     int i=12;
     p2=&i; // p2 pointe sur la zone mémoire où est stockée i
     *p2=13; // => i=13
     p2=tab; // p2 pointe comme tab sur le 2ème élément du tableau
     p2++; // p2 pointe sur le 3ème élément (d'indice 2)
     *p2=5; // => tab[2]=5 mais tab pointe toujours sur le 2ème élément
     p1=p2; // => p1 pointe sur la même zone que p2
             // ATTENTION : l'adresse de la zone allouée par new pour p1
                            // est perdue!!
```
## **Pointeurs (8/8)**

```
 Pointeurs de pointeur :
```

```
char c='w'; 
char *p1=&c; // p1 a pour valeur l'adresse de c
             // (*p1) est de type char
char **p2=&p1; // p2 a pour valeur l'adresse de p1
            // *p2 est de type char*
 // **p2 est de type char
cout << c ;
cout << *p1;
cout << **p2;
                // 3 instructions équivalentes qui affiche 'w' 
                                                       'w'
                                                       c
                                                          p1
                                                               p2
```
- Précautions à prendre lors de la manipulation des pointeurs :
	- Allouer de la mémoire (**new**) ou affecter l'adresse d'une zone mémoire utilisée (**&**) avant de manipuler la valeur pointée
	- Libérer (**delete**) la mémoire allouée par **new**
	- Ne pas perdre l'adresse d'une zone allouée par **new**

©Maude Manouvrier - Univ. Paris Dauphine  $49$ 

## **Fonctions**

- Appel de fonction toujours précédé de la déclaration de la fonction sous la forme de prototype (signature)
- Une et une seule définition d'une fonction donnée mais autant de déclaration que nécessaire
- **Passage des paramètres par valeur** (comme en C) ou **par référence**
- **Possibilité de surcharger ou sur-définir une fonction int racine\_carree (int x) {return x \* x;} double racine\_carree (double y) {return y \* y;}**

**!**

 **Possibilité d'attribuer des valeurs par défaut aux arguments void MaFonction(int i=3, int j=5);** *// Déclaration*

**int x =10, y=20;**  $Mafonction(x,y);$  $Mafonction(x);$ 

**MaFonction();** *A A* **fixer dans la déclaration de la fonction pas Les arguments concernés doivent obligatoirement être les derniers de la liste dans sa définition** 50

### **Passage des paramètres par valeur (1/2)**

```
#include <iostream>
void echange(int,int); // Déclaration (prototype) de la fonction
                        // A mettre avant tout appel de la fonction
int main()
{ int n=10, p=20;
    cout << "avant appel: " << n << " " << p << endl;
    echange(n,p); // Appel de la fonction
    cout << "apres appel: " << n << " " << p << endl;
}
void echange(int a, int b) // Définition de la fonction
{ int c;
    cout << "debut echange : " << a << " " << b << endl;
    c=a; a=b; b=c;
    cout << "fin echange : " << a << " " << b << endl;
}
```
Lors de l'appel **echange(n,p)**: **a** prend la valeur de **n** et **b** prend la valeur de **p** Mais après l'appel (à la sortie de la fonction), les valeurs de **n** et **p** restent inchangées

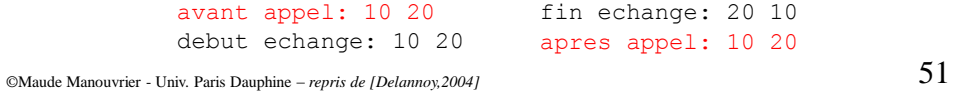

## **Passage des paramètres par valeur (2/2)**

```
#include <iostream>
  void echange(int*,int*); // Modification de la signature
                              // Utilisation de pointeurs
  int main()
  { int n=10, p=20;
     cout << "avant appel: " << n << " " << p << endl;
      echange(&n,&p);
      cout << "apres appel: " << n << " " << p << endl;
  }
  void echange(int* a, int* b)
  { int c;
      cout << "debut echange : " << *a << " " << *b << endl;
      c=*a; *a=*b; *b=c;
      cout << "fin echange : " << *a << " " << *b << endl;
  }
         avant appel: 10 20
         debut echange: 10 20
                                  fin echange: 20 10
                                apres appel: 20 10
Lors de l'appel echange(&n,&p): a pointe sur n et b pointe sur p
Donc après l'appel (à la sortie de la fonction), les valeurs de n et p ont été modifiées
```
©Maude Manouvrier - Univ. Paris Dauphine – *repris de [Delannoy,2004]* 52

### **Passage des paramètres par référence**

```
©Maude Manouvrier - Univ. Paris Dauphine – repris de [Delannoy,2004] 53
  #include <iostream>
  void echange(int&,int&);
  int main()
  { int n=10, p=20;
      cout << "avant appel: " << n << " " << p << endl;
      echange(n,p); // attention, ici pas de &n et &p
      cout << "apres appel: " << n << " " << p << endl;
  }
  void echange(int& a, int& b)
  { int c;
     cout << "debut echange : " << a << " " << b << endl;
      c=a; a=b; b=c;
     cout << "fin echange : " << a << " " << b << endl;
  }
          avant appel: 10 20
          debut echange: 10 20
                                        fin echange: 20 10
                                        apres appel: 20 10
                                    !
                                        Si on surcharge la fonction en
                                        incluant la fonction prenant en
                                        paramètre des entiers => ambigüité
                                        pour le compilateur lors de l'appel
                                        de la fonction!!
 Lors de l'appel echange(n,p): a et n correspondent au même emplacement 
 mémoire, de même pour b et p
 Donc après l'appel (à la sortie de la fonction), les valeurs de n et p sont modifiées
```
## **const (1/2)**

 **Constante symbolique** : **const int taille = 1000; // Impossible de modifier taille dans la suite du programme**

**const définit une expression constante = calculée à la compilation**

- **Utilisation de const avec des pointeurs**
	- **Donnée pointée constante : const char\* ptr1 = "QWERTY" ; ptr1++; // OK \*ptr1= 'A'; // KO – assignment to const type**
	- **Pointeur constant : char\* const ptr1 = "QWERTY" ; ptr1++; // KO – increment of const type \*ptr1= 'A'; // OK**
	- **Pointeur et donnée pointée constants : const char\* const ptr1 = "QWERTY" ; ptr1++; // KO – increment of const type \*ptr1= 'A'; // KO – assignment to const type**

©Maude Manouvrier - Univ. Paris Dauphine – *repris des transparents d'Olivier Carles et Frédéric Darguesse* 54

```
void f (int* p2)
{
  *p2=7; // si p1==p2, alors on change également *p1
}
int main ()
{ 
  int x=0;
  const int *p1= &x;
  int y=*p1;
  f(&x);
  if (*p1!=y) cout << "La valeur de *p1 a été modifiée";
   return 0;
}
                     const (2/2)
        !
            const int* p1 indique que la donnée pointée par p1
            ne pourra par être modifiée par l'intermédiaire de p1,
            pas qu'elle ne pourra jamais être modifiée
```
©Maude Manouvrier - Univ. Paris Dauphine – repris des transparents d'Olivier Carles 55

### **STL**

**Librairie STL (***Standard Template Library***)** : incluse dans la norme C++ ISO/IEC 14882 et développée à Hewlett Packard (Alexander Stepanov et Meng Lee) - définition de conteneurs (liste, vecteur, file etc.)

```
 #include <string> // Pour utiliser les chaînes de
  caractères
  #include <iostream>
  using namespace std ;
  int main()
  { string MaChaine="ceci est une chaine";
     cout << "La Chaine de caractères \""<< MaChaine
          << "\" a pour taille " << MaChaine.size() << "."
          << endl;
     string AutreChaine("!!");
     cout << "Concaténation des deux chaines : \""
           << MaChaine + AutreChaine<<"\".« << endl ;
     return 0;
   }
 #include <vector> // patron de classes vecteur
   #include <list> // patron de classes liste
  vector<int> v1(4, 99) ; // vecteur de 4 entiers égaux à 99
 vector<int> v2(7) ; // vecteur de 7 entiers
  list<char> lc2 ; // Liste de caractères
```
### **Classes et objets (1/6) : définitions**

- **Classe :**
	- Regroupement de données (attributs ou champs) et de méthodes (fonctions membres)
	- Extension des structures (*struct*) avec différents niveaux de visibilité (*protected*, *private* et *public*)
- En programmation orientée-objet pure : encapsulation des données et accès unique des données à travers les méthodes
- **Objet** : instance de classe
	- Attributs et méthodes communs à tous les objets d'une classe
	- Valeurs des attributs propres à chaque objet
- **Encapsulation**
	- Caractérisation d'un objet par les spécifications de ses méthodes : interface
	- Indépendance vis à vis de l'implémentation

©Maude Manouvrier - Univ. Paris Dauphine 57

## **Classes et objets (2/6) : 1er exemple de classe**

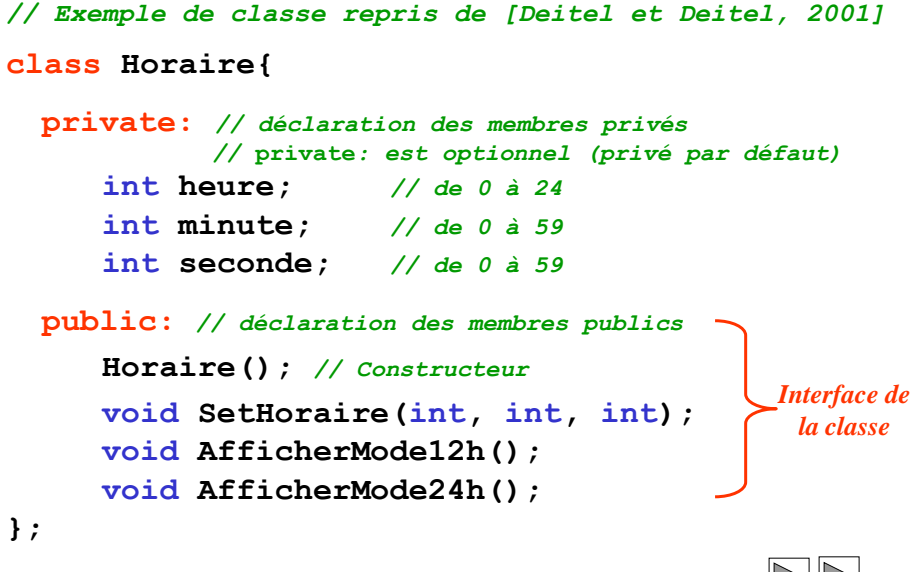

©Maude Manouvrier - Univ. Paris Dauphine 58

#### **Classes et objets (3/6) : 1er exemple de classe**

**Constructeur :** Méthode appelée automatiquement à la création d'un objet

```
Horaire::Horaire() {heure = minute = seconde = 0;}
©Maude Manouvrier - Univ. Paris Dauphine 59
      !
           Définition d'un constructeur \Rightarrow Création d'un objet en passant le
         nombre de paramètres requis par le constructeur
       int main()
       { Horaire h; // Appel du constructeur qui n'a pas de paramètre
        …
       }
      Si on avait indiqué dans la définition de la classe :
          Horaire (int = 0, int = 0, int = 0);
          • Définition du constructeur :
              Horaire:: Horaire (int h, int m, int s) 
               { SetHoraire(h,m,s);}
          • Déclaration des objets :
              Horaire h1, h2(8), h3 (8,30), h4 (8,30,45);
```
#### **Classes et objets (4/6) : 1er exemple de classe**

```
// Exemple repris de [Deitel et Deitel, 2001]
  void Horaire::SetHoraire(int h, int m, int s)
  {
     heure = (h >= 0 && h < 24) ? h : 0 ;
     minute = (m >= 0 && m < 59) ? m : 0 ;
     seconde = (s >= 0 && s < 59) ? s : 0 ;
  }
  void Horaire::AfficherMode12h()
  {
     cout << (heure < 10 ? "0" : "" ) << heure << ":"
      << (minute < 10 ? "0" : "" ) << minute;
  }
  void Horaire::AfficherMode24h()
  {
     cout << ((heure == 0 || heure == 12) ? 12 : heure %12)
    << ":" << (minute < 10 ? "0" : "" << minute
      << ":" << (seconde < 10 ? "0" : "" << seconde
      << (heure < 12 ? " AM" : " PM" );
  }
\odotMaude Manouvrier - Univ. Paris Dauphine 60
```
#### **Classes et objets (5/6) : 1er exemple de classe**

```
// Exemple repris de [Deitel et Deitel, 2001]
#include "Horaire.h"
int main()
{
  Horaire MonHoraire;
   // Erreur : l'attribut Horaire::heure est privé
  MonHoraire.heure = 7;
   // Erreur : l'attribut Horaire::minute est privé
  cout << "Minute = " << MonHoraire.minute ;
   return 0;
}
Résultat de la compilation avec g++ sous Linux
   g++ -o Horaire Horaire.cpp Horaire_main.cpp
   Horaire main.cpp: In function `int main()':
   declared in class 'Horaire'
Horaire.h:9: `int Horaire::heure' is private
   Horaire main.cpp: 9: within this context
   Horaire.h:10: `int Horaire::minute' is private
   member declared in class 'Horaire'
   Horaire_main.cpp:11: within this context
```
©Maude Manouvrier - Univ. Paris Dauphine  $61$ 

 $\triangleleft$ 

### **Classes et objets (6/6) : 1er exemple de classe**

```
// Exemple de classe repris de [Deitel et Deitel, 2001]
   class Horaire{
      private : // déclaration des membres privés
           int heure; // de 0 à 24
           int minute; // de 0 à 59
           int seconde; // de 0 à 59
      public : // déclaration des membres publics
           Horaire(); // Constructeur
           void SetHoraire(int, int, int);
           void SetHeure(int);
           void SetMinute(int);
           void SetSeconde(int);
           int GetHeure();
           int GetMinute();
           int GetSeconde();
           void AfficherMode12h();
           void AfficherMode24h();
   };
                                    Pour affecter des valeurs 
                                   aux attributs privés
                               Pour accéder aux valeurs 
                               des attributs privés
   void Horaire::SetHeure(int h) 
      {heure = ((h >=0) && (h<24)) ? h : 0;}
   int Horaire:: GetHeure() {return heure;}
©Maude Manouvrier - Univ. Paris Dauphine
```
#### $\Delta$ **Quelques règles de programmation**

- **1. Définir les classes, inclure les librairies etc. dans un fichier d'extension .h**
- **2. Définir le corps des méthodes, le programme main etc. dans un fichier d'extension .cpp (incluant le fichier .h)**
- **3. Compiler régulièrement**
- **4. Pour déboguer :**
	- **Penser à utiliser les commentaires et les cout**
	- **Utiliser le débogueur**

©Maude Manouvrier - Univ. Paris Dauphine 63

# **Utilisation des constantes (1/4)**

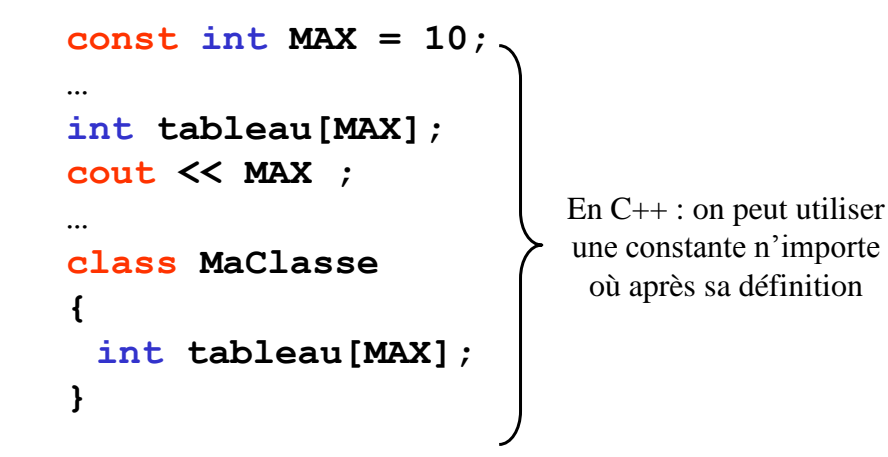

<span id="page-31-0"></span>©Maude Manouvrier - Univ. Paris Dauphine 64 Par convention : les constantes sont notées en majuscules

#### **Utilisation des constantes (2/4)**

```
C. afficher () :<br>
BERTREAD SOUS Visual C++ 6.0 (sous windows)<br>
Erreur de compilation sous Eclipse 3.1.0 et gcc 3.2.2!!<br>
65
 #include <iostream>
 using namespace std ; 
  // déclaration d'une constante
 const int max=10;
 class MaClasse
  {
     int tableau[max]; // Utilisation de la constante dans une classe
     public:
        MaClasse() { cout << "constructeur" << endl ;
                         for(int i=0; i<max; i++) tableau[i]=i;
                      }
        void afficher() 
         { for(int i=0; i<max; i++) 
          cout << "tableau[" << i << "]=" << tableau[i] << endl;
         } 
 };
 int main()
  { cout << "constante : " << max << endl;
     MaClasse c;
     c.afficher();
 }
                             Compile sans problème avec g++ 1.1.2 (sous linux) ou 
                             sous Visual C++ 6.0 (sous windows) 
                              Il existe une fonction max : 
                              /usr/include/c++/3.2.2/bits/stl_algobase.h:207: ! also declared as `std::max' (de gcc 3.2.2)
                                                 Attention au nom des constantes !
```
#### **Utilisation des constantes (3/4)**

```
\blacksquare Eclipse 3.1.0 66
 #include <iostream>
 using namespace std ; 
  // déclaration d'une constante dans un espace de nom
 namespace MonEspace{const int max=10;}
 class MaClasse
  {
    int tableau[MonEspace::max];
    public:
      MaClasse() { cout << "constructeur" << endl ;
                      for(int i=0; i< MonEspace::max; i++) 
                        tableau[i]=i;
                   }
       void afficher() 
       { for(int i=0; i< MonEspace::max; i++) 
         cout << "tableau[" << i << "]=" 
           << tableau[i] << endl;
       } 
 };
 int main()
  { cout << "constante : " << MonEspace:: max << endl;
    MaClasse c;
    c.afficher();
 }
                               Possibilité de déclarer la constante max dans un 
                               espace de noms => pas de bug de compil. sous 
                               Eclipse 3.1.0 !
```
#### **Utilisation des constantes (4/4)**

```
©Maude Manouvrier - Univ. Paris Dauphine 67
}
 #include <iostream>
 using namespace std ; 
 // déclaration d'une constante
 const int MAX=10;
 class MaClasse
 {
    int tableau[MAX];
    public:
      MaClasse() { cout << "constructeur" << endl ;
                    for(int i=0; i< MAX; i++) 
                        tableau[i]=i;
                  }
      void afficher() 
       { for(int i=0; i< MAX; i++) 
        cout << "tableau[" << i << "]=" 
           << tableau[i] << endl;
       } 
 };
 int main()
 { cout << "constante : " << MAX << endl;
    MaClasse c;
    c.afficher();
    cout << max(10,15);
                                      Par convention : les constantes 
                                         sont notées en majuscules
```
### **Notions de constructeurs et destructeur (1/7)**

#### **Constructeurs**

- De même nom que le nom de la classe
- Définition de l'initialisation d'une instance de la classe
- Appelé implicitement à toute création d'instance de la classe
- Méthode non typée, pouvant être surchargée

#### **Destructeur**

- De même nom que la classe mais précédé d'un tilde (~)
- Définition de la désinitialisation d'une instance de la classe
- Appelé implicitement à toute disparition d'instance de la classe
- Méthode non typée et sans paramètre
- Ne pouvant pas être surchargé

#### **Notions de constructeurs et destructeur (2/7)**

```
// Programme repris de [Delannoy, 2004] - pour montrer
      les appels du constructeur et du destructeur
   class Exemple
   {
      public :
        int attribut;
        Exemple(int); // Déclaration du constructeur
        ~Exemple(); // Déclaration du destructeur
   } ;
   Exemple::Exemple (int i) // Définition du constructeur
   { attribut = i;
      cout << "** Appel du constructeur - valeur de
      l'attribut = " << attribut << "\n";
   }
   Exemple::~Exemple() // Définition du destructeur
   { cout << "** Appel du destructeur - valeur de l'attribut
     = " << attribut << "\n";
   }
©Maude Manouvrier - Univ. Paris Dauphine 69
```
**Notions de constructeurs et destructeur (3/7)**

```
void MaFonction(int); // Déclaration d'une fonction
int main()
{ 
  Exemple e(1); // Déclaration d'un objet Exemple
  for(int i=1;i<=2;i++) MaFonction(i);
  return 0;
}
void MaFonction (int i) // Définition d'une fonction
{
  Exemple e2(2*i);
}
```
**Résultat de l'exécution du programme :**

```
** Appel du constructeur - valeur de l'attribut = 1
** Appel du constructeur - valeur de l'attribut = 2
** Appel du destructeur - valeur de l'attribut = 2
** Appel du constructeur - valeur de l'attribut = 4
** Appel du destructeur - valeur de l'attribut = 4
** Appel du destructeur - valeur de l'attribut = 1
```
#### **Notions de constructeurs et destructeur (4/7)**

```
// Exemple de constructeur effectuant une allocation 
  // dynamique – repris de [Delannoy, 2004]
  class TableauDEntiers
   {
         int nbElements;
         int * pointeurSurTableau;
     public:
         TableauDEntiers(int, int); // Constructeur
         ~ TableauDEntiers(); // Destructeur
         …
  }
©Maude Manouvrier - Univ. Paris Dauphine 71// Constructeur allouant dynamiquement de la mémoire pour nb entiers
  TableauDEntiers::TableauDEntiers (int nb, int max)
  { pointeurSurTableau = new int [nbElements=nb] ;
     for (int i=0; i<nb; i++) // nb entiers tirés au hasard
       pointeurSurTableau[i]= double(rand())/ RAND_MAX*max;
  } // rand() fournit un entier entre 0 et RAND_MAX
  TableauDEntiers::~TableauDEntiers ()
  { delete [] pointeurSurTableau ; // désallocation de la mémoire
  }
```
#### **Notions de constructeurs et destructeur (5/7)**

#### **Constructeur par recopie (***copy constructor***)** :

- Constructeur créé par défaut mais pouvant être redéfini
- Appelé lors de l'**initialisation d'un objet par recopie** d'un autre objet, lors du **passage par valeur d'un objet** en argument de fonction ou en **retour d'un objet** comme retour de fonction

```
MaClasse c1;
MaClasse c2=c1; // Appel du constructeur par recopie
```
- Possibilité de définir explicitement un constructeur par copie si nécessaire :
	- Un seul argument de type de la classe
	- Transmission de l'argument par référence

```
MaClasse(MaClasse &);
          MaClasse(const MaClasse &) ;
©Maude Manouvrier - Univ. Paris Dauphine 72
```
### **Notions de constructeurs et destructeur (6/7)**

```
// Reprise de la classe Exemple
class Exemple
{
   public :
     int attribut;
     Exemple(int); // Déclaration du constructeur
     ~Exemple(); // Déclaration du destructeur
} ;
int main()
{ Exemple e(1); // Déclaration d'un objet Exemple
   Exemple e2=e; // Initialisation d'un objet par recopie
  return 0;
}
```
**Résultat de l'exécution du programme avant la définition explicite du constructeur par recopie :**

```
©Maude Manouvrier - Univ. Paris Dauphine 73** Appel du constructeur - valeur de l'attribut = 1
    ** Appel du destructeur - valeur de l'attribut = 1
    ** Appel du destructeur - valeur de l'attribut = 1
```
**Notions de constructeurs et destructeur (7/7)**

```
// Définition du constructeur par recopie
Exemple::Exemple (const Exemple & e) 
{ cout << "** Appel du constructeur par recopie ";
   attribut = e.attribut; // Recopie champ à champ
   cout << " - valeur de l'attribut après recopie = " << attribut << 
endl;
}
// Reprise de la classe Exemple
class Exemple
{ public :
       int attribut;
       Exemple(int);
      // Déclaration du constructeur par recopie
      Exemple(const Exemple &);
      ~Exemple(); 
} ;
```
**Résultat de l'exécution du programme après la définition explicite du constructeur par recopie :**

```
©Maude Manouvrier - Univ. Paris Dauphine 74
 ** Appel du constructeur - valeur de l'attribut = 1
 ** Appel du constructeur par recopie - valeur de l'attribut après recopie= 1
 ** Appel du destructeur - valeur de l'attribut = 1
 ** Appel du destructeur - valeur de l'attribut = 1
```
## **Méthodes de base d'une classe**

- **Constructeur**
- **Destructeur**
- **Constructeur par copie**
- **Opérateur d'affectation (=)**

**Attention aux implémentations par défaut fournies par le compilateur !**

**Si une fonctionnalité ne doit pas être utilisée alors en interdire son accès en la déclarant private**

```
©Maude Manouvrier - Univ. Paris Dauphine – repris des transparents de Bernard Hugueney. 75
```
# **Propriétés des méthodes (1/4)**

- **Surcharge des méthodes MaClasse(); Afficher(); MaClasse(int); Afficher(char\* message);**
- Possibilité de définir des **arguments par défaut**  $Maclasse(int = 0);$   $Afficher(char * = " " )$ ;
- Possibilité de définir des **méthodes en ligne**

**inline MaClasse::MaClasse() {corps court};**

```
class MaClasse
{ …
MaClasse() {corps court};
};
```
*Définition de la méthode dans la déclaration même de la classe*

Incorporation des instructions correspondantes (en langage machine) dans le programme  $\Rightarrow$  plus de gestion d'appel

## **Propriétés des méthodes (2/4)**

#### **Passage des paramètres objets**

#### **Transmission par valeur**

```
bool Horaire::Egal(Horaire h)
            { return ((heure == h.heure) && (minute == h.minute) 
            &b{ (seconde == h.seconde)) ;
            }
// NB : Pas de violation du principe d'encapsulation
           int main()
           { Horaire h1, h2;
             …
              if (h1.Egal(h2)==true) 
                  // h2 est recopié dans un emplacement 
              // local à Egal nommé h 
                  // Appel du constructeur par recopie
           }
         Transmission par référence
           bool Egal(const Horaire & h)
©Maude Manouvrier - Univ. Paris Dauphine 77
```
# **Propriétés des méthodes (3/4)**

### **Méthode retournant un objet**

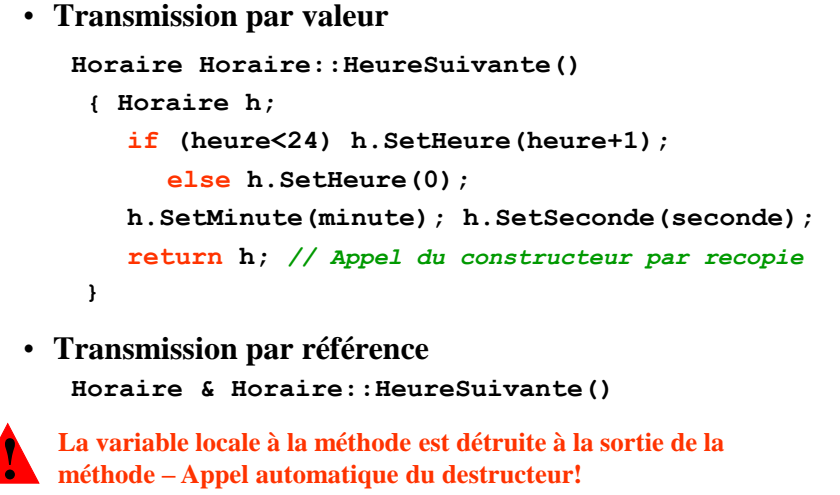

©Maude Manouvrier - Univ. Paris Dauphine 78

## **Propriétés des méthodes (4/4)**

### **Méthode constante**

- Utilisable pour un objet déclaré constant
- Pour les méthodes ne modifiant pas la valeur des objets

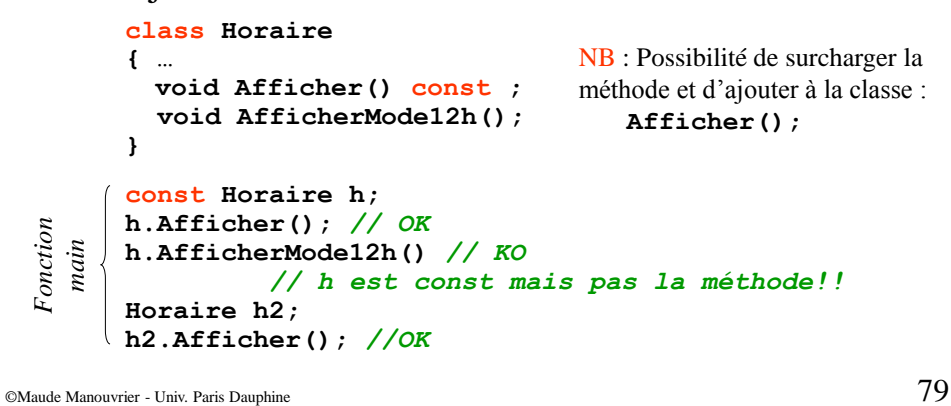

# **Auto-référence**

#### **Auto-référence : pointeur this**

- Pointeur sur l'objet (i.e. l'adresse de l'objet) ayant appelé
- Uniquement utilisable au sein des méthodes de la classe

```
Horaire::AfficheAdresse()
{ cout << "Adresse : " << this ;
}
```
## **Qualificatif statique : static (1/2)**

- Applicable aux attributs et aux méthodes
- Définition de propriété indépendante de tout objet de la classe **propriété de la classe**

```
©Maude Manouvrier - Univ. Paris Dauphine 81class ClasseTestStatic
   { 
      static int NbObjets; // Attribut statique
       public:
        // constructeur inline
        ClasseTestStatic() {NbObjets++;}; 
        // Affichage du membre statique inline
        void AfficherNbObjets () 
        { cout << "Le nombre d'objets instances de la 
                   classe est : " << NbObjets << endl;
        };
       static int GetNbObjets() {return NbObjets;};
   };
```

```
Qualificatif statique : static (2/2)
```

```
// initialisation de membre statique
int ClasseTestStatic::NbObjets=0; 
int main ()
{ 
 cout << "Nombre d'objets de la classe :"
           << ClasseTestStatic ::GetNbObjets() << endl;
   ClasseTestStatic a; a.AfficherNbObjets();
   ClasseTestStatic b, c; 
    b.AfficherNbObjets(); c.AfficherNbObjets();
   ClasseTestStatic d; 
    d.AfficherNbObjets(); a.AfficherNbObjets();
};
    Nombre d'objets de la classe : 0
    Le nombre d'objets instances de la classe est : 1
    Le nombre d'objets instances de la classe est : 3
   Le nombre d'objets instances de la classe est : 3
   Le nombre d'objets instances de la classe est : 4
   Le nombre d'objets instances de la classe est : 4
```

```
©Maude Manouvrier - Univ. Paris Dauphine
```
## **Surcharge d'opérateurs (1/5)**

Notions de **méthode amie** : **friend**

- Fonction extérieure à la classe ayant accès aux données privées de la classes
- Contraire à la P.O.O. mais utile dans certain cas
- Plusieurs situations d'« amitié » [Delannoy, 2001] :
	- Une fonction indépendante, amie d'une classe
	- Une méthode d'une classe, amie d'une autre classe
	- Une fonction amie de plusieurs classes
	- Toutes les méthodes d'une classe amies d'une autre classe

```
friend type_retour NomFonction (arguments) ;
// A déclarer dans la classe amie
```
©Maude Manouvrier - Univ. Paris Dauphine 83

## **Surcharge d'opérateurs (2/5)**

Possibilité en C++ de redéfinir n'importe quel opérateur unaire ou binaire : =, ==, +, -, \*, \, [], (), <<, >>, ++, --, +=, - $=$ ,  $* =$ ,  $/ =$ , & etc.

```
class Horaire
        { …
         bool operator== (const Horaire &);
        };
        bool Horaire::operator==(const Horaire& h)
        {
          return((heure==h.heure) && (minute == 
          h.minute) && (seconde == h.seconde));
        }
        Horaire h1, h2;
        …
        if (h1==h2) …
©Maude Manouvrier - Univ. Paris Dauphine 84 Fonction main
```
## **Surcharge d'opérateurs (3/5)**

```
class Horaire
        { …
           friend bool operator== (const Horaire &, const
           Horaire &); // fonction amie 
        };
        bool operator==(const Horaire& h1, const
           Horaire& h2)
        {
           return((h1.heure==h2.heure) && (h1.minute == 
           h2.minute) && (h1.seconde == h2.seconde));
        }
          Horaire h1, h2;
             …
             if (h1==h2) …
EN Horaire h1, h2; Un opérateur binaire peut être défini<br>
∴
Comme :<br>
∴
Comme :<br>
∴
Le défini<br>
Le défini<br>
Le défini<br>
Le défini<br>
Le défini<br>
Le défini<br>
Le défini<br>
Le défini<br>
Le défini<br>
Le défini<br>
Le défini<br>
Le défini<br>
Le défi
                                          !
                                      Un opérateur binaire peut être défini 
                                         comme :
                                            une méthode à un argument
                                              une fonction friend à 2 arguments
                                              jamais les deux à la fois
```
**Surcharge d'opérateurs (4/5)**

```
class Horaire
         { … // Pas de fonction friend ici pour l'opérateur ==
        }
        // Fonction extérieure à la classe
        bool operator==(const Horaire& h1, const Horaire& h2)
         {
            return((h1.GetHeure()==h2.GetHeure()) && 
            (h1.GetMinute() == h2.GetMinute()) && 
            (h1.GetSeconde() == h2.GetSeconde()) );
        }
            Horaire h1, h2;
              …
              if (h1==h2) … 
\begin{cases}\n\begin{array}{c}\n\text{Sigma} \\
\text{in} \\
\text{in} \\
\text{in} \\
\text{in} \\
\text{in} \\
\end{array}\n\end{cases} Horaire h1, h2;<br>
\begin{array}{c}\n\text{in} \\
\text{in} \\
\text{in} \\
\text{in} \\
\text{in} \\
\end{array}\n\end{cases} For \begin{array}{c}\n\text{in} \\
\text{in} \\
\text{in} \\
\text{in} \\
\text{in} \\
\end{array}
```
## **Surcharge d'opérateurs (5/5)**

```
class Horaire
     { …
       const Horaire& operator= (const Horaire &);
     }
     const Horaire& Horaire::operator=(const Horaire& h)
     {
        if (this == &h) return * this ; // auto-assignation
       heure=h.heure;
       minute = h.minute;
       seconde= h.seconde;
        return *this;
     }
        Horaire h1(23,16,56),h2;
         …
        h2=h1; …
©Maude Manouvrier - Univ. Paris Dauphine 87 Fonction main
```
# **Copy constructeur vs. Opérateur d'affectation**

```
MaClasse c;
MaClasse c1=c; // Appel au copy constructeur!
MaClasse c2;
c2=c1; // Appel de l'opérateur d'affectation!
// Si la méthode Egal a été définie par :
// bool Egal(MaClasse c);
if(c1.Egal(c2)) …; // Appel du copy constructeur!
                        // c2 est recopié dans c
// Si l'opérateur == a été surchargé par :
// bool operator==(MaClasse c);
if(c1==c2) …; // Appel du copy constructeur!
                  //  c1.operator==(c2)
                  // c2 est recopié dans c
```
## **Objet membre (1/4)**

Possibilité de créer une classe avec un membre de type objet d'une classe

```
// exemple repris de [Delannoy, 2004]
class point
{ 
  int abs, ord ;
  public : 
   point(int,int);
};
class cercle
{ 
  point centre; // membre instance de la classe point
  int rayon;
   public :
    cercle (int, int, int);
};
```

```
©Maude Manouvrier - Univ. Paris Dauphine 89
```
## **Objet membre (2/4)**

```
#include "ObjetMembre.h"
point::point(int x=0, int y=0)
{
   abs=x; ord=y;
  cout << "Constr. point " << x << " " << y << endl;
}
cercle::cercle(int abs, int ord, int ray) : centre(abs,ord)
{ 
  rayon=ray;
  cout \ll "Constr. cercle " \ll rayon \ll endl;
}
int main()
{
  point p;
  cercle c (3,5,7);
}
                         Affichage :
                         Constr. point 0 0
                         Constr. point 3 5
                         Constr. cercle 7
```
©Maude Manouvrier - Univ. Paris Dauphine – *adapté de [Delannoy, 2004]* 90

### **Objet membre (3/4)**

```
// Autre manière d'écrire le constructeur de la classe cercle
  cercle::cercle(int abs, int ord, int ray) 
  {
     rayon=ray;
     // Attention : Création d'un objet temporaire point
     // et Appel de l'opérateur =
     centre = point(abs,ord); 
     cout << "Constr. cercle " << rayon << endl;
  }
int main()
  int main()
      cercle c (3,5,7);
// ici pas de création d'objet temporaire
Constr. point 3 4
Constr. point 0 0
Constr. point 0 0
Constr. point 3 5
Constr. point 3 5
Constr. cercle 7
Constr. cercle 7
  {
     point p = point(3, 4); \left| \right| \leftrightarrow point(p(3, 4));
     cercle c (3,5,7);
  }
Affichage :
```
©Maude Manouvrier - Univ. Paris Dauphine – *adapté de [Delannoy, 2004]* 91

## **Objet membre (4/4)**

 **Possibilité d'utiliser la même syntaxe de transmission des arguments à un objet membre pour n'importe quel membre (ex. des attributs de type entier) :**

```
class point
{ int abs, ord ;
  public :
   // Initialisation des membres abs et ord avec
   // les valeurs de x et y
   point (int x=0, int y=0) : abs(x), ord(y) {};
};
```
 **Syntaxe indispensable en cas de membre donnée constant ou de membre donnée de type référence :**

```
class Exemple
{ const int n;
   public :
    Exemple();
};
// Impossible de faire n=3; dans le corps du constructeur
// n est un membre (attribut) constant!!
Exemple::Exemple() : n(3) {…}
```
©Maude Manouvrier - Univ. Paris Dauphine – *adapté de [Delannoy, 2004]* 92

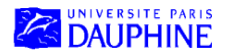

#### Master Mathématiques, Informatique, Décision, Organisation (MIDO) 1ère année

## **Le langage C++ (partie II)**

### **Maude Manouvrier**

- Héritage simple
- Héritage simple et constructeurs
- Héritage simple et constructeurs par copie
- Contrôle des accès
- Héritage simple et redéfinition/sur-définition de méthodes et d'attributs
- Héritage simple et amitié
- Compatibilité entre classe de base et classe dérivée
- Héritage simple et opérateur d'affectation

# **Héritage simple (1/3)**

- **Héritage** [Delannoy, 2004]:
	- Un des fondements de la P.O.O
	- A la base des possibilités de réutilisation de composants logiciels
	- Autorisant la définition de nouvelles classes « dérivées » à partir d'une classe existante « de base »
- **Super-classe** ou classe mère
- **Sous-classe** ou classe fille : spécialisation de la superclasse - héritage des propriétés de la super-classe
- Possibilité d'héritage multiple en C++

## **Héritage simple (2/3)**

```
class CompteBanque 
{ 
   long ident; 
   float solde; 
   public: 
    CompteBanque(long id, float so = 0); 
    void deposer(float); 
    void retirer(float); 
    float getSolde();
}; 
class ComptePrelevementAuto : public CompteBanque 
{ 
   float prelev; 
   public: 
    void prelever(); 
    ComptePrelevementAuto(long id, float pr, float so);
 };
```

```
©Maude Manouvrier - Univ. Paris Dauphine - repris de http://www-inf.int-evry.fr/COURS/C++/CoursEA/node33.html 95
```
## **Héritage simple (3/3)**

```
void transfert(CompteBanque cpt1, ComptePrelevementAuto cpt2) 
{ 
    if (cpt2.getSolde() > 100.00) 
    { 
        cpt2.retirer(100.00); 
        cpt1.deposer(100.00); 
    } 
}
void ComptePrelevementAuto::prelever() 
void ComptePrelevementAuto::prelever() 
{ 
{ 
    if (getSolde() > 100.00)
    { 
{ 
    \frac{1}{2} La sous-classe a accès aux méthodes publiques de
        // sa super-classe – sans avoir à préciser à quel objet
        // elle s'applique
    } 
} 
       !
             Une sous-classe n'a pas accès aux membres privés de sa 
             super-classe!!
```
©Maude Manouvrier - Univ. Paris Dauphine - *repris de http://www-inf.int-evry.fr/COURS/C++/CoursEA/node33.html* 96

### **Héritage simple et constructeurs (1/4)**

```
class Base 
{ 
   int a; 
   public: 
    Base() : a(0) {} 
     Base(int A) : a(A) {} 
//  Base(int A) { a=A; }
}; 
class Derived : public Base 
{ 
   int b; 
   public: 
    Derived() : b(0) {} // appel implicite à Base() 
    Derived(int i, int j) : Base(i), b(j) {} // appel explicite
}; 
 !
     Derived obj;  « construction » d'un objet de la classe Base puis d'un
     objet de la classe Derived
     Destruction de \inftyj \Rightarrow appel automatique au destructeur de la classe
     Derived puis à celui de la classe Base (ordre inverse des constructeurs)
                               //  Base() { a=0; }
```
©Maude Manouvrier - Univ. Paris Dauphine - *repris de http://www-inf.int-evry.fr/COURS/C++/CoursEA/node33.html* 97

## **Héritage simple et constructeurs (2/4)**

```
// Exemple repris de [Delannoy, 2004] page 254
#include <iostream>
using namespace std ;
// ************ classe point *********************
class point
{ 
    int x, y ;
   public :
     // constructeur de point ("inline")
     point (int abs=0, int ord=0) 
      { cout << "++ constr. point : " << abs << " " << ord << endl;
       x = abs ; y =ord ;
      }
     ~point () // destructeur de point ("inline")
      { cout << "-- destr. point : " << x << " " << y << endl ;
      }
} ;
```
©Maude Manouvrier - Univ. Paris Dauphine - *repris de [Delannoy, 2004]* 98

### **Héritage simple et constructeurs (3/4)**

```
// ************ classe pointcol ******************
class pointcol : public point 
{
   short couleur ;
   public :
    pointcol (int, int, short) ; // déclaration constructeur pointcol
   ~pointcol () // destructeur de pointcol ("inline")
     { cout << "-- dest. pointcol - couleur : " << couleur << endl ;
     }
} ;
pointcol::pointcol (int abs=0, int ord=0, short cl=1) : point (abs, ord)
{ 
   cout << "++ constr. pointcol : " << abs << " " << ord << " " << cl 
      << endl ;
   couleur = cl ;
}
```

```
©Maude Manouvrier - Univ. Paris Dauphine - repris de [Delannoy, 2004] 99
```
## **Héritage simple et constructeurs (4/4)**

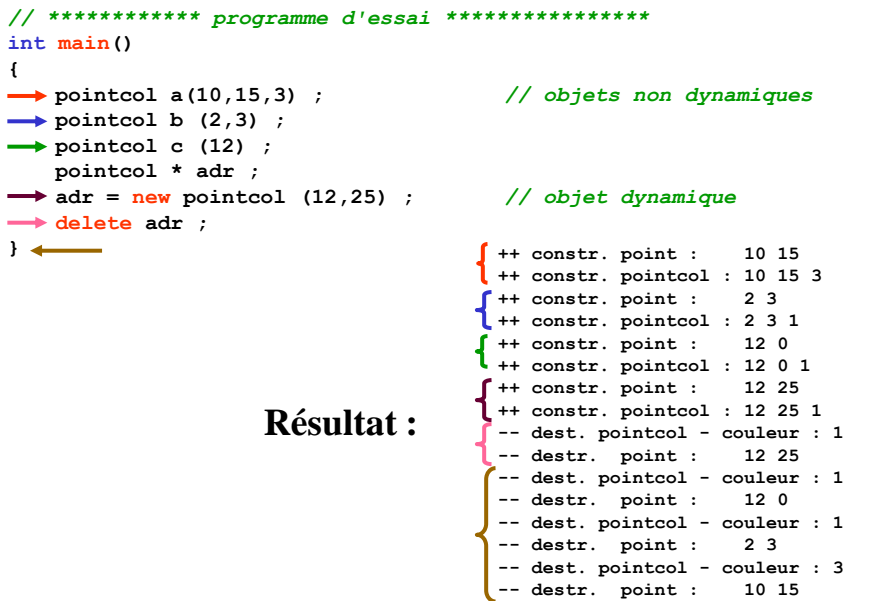

©Maude Manouvrier - Univ. Paris Dauphine - *repris de [Delannoy, 2004]* 10

#### **Héritage simple et constructeurs par copie (1/7)**

```
#include <iostream>
using namespace std ;
class point
{ 
  int x, y ;
   public :
    point (int abs=0, int ord=0) // constructeur usuel
       { x = abs ; y = ord ;
        cout << "++ point " << x << " " << y << endl ;
      }
    point (point & p) // constructeur de recopie
     \{ x = p.x ; y = p.y ;<br>
<u>cout</u> << "CR point"
                                 cout << "CR point " << x << " " << y << endl ;
 }
} ;
```
#### **Rappel : appel du constructeur par copie lors de l'initialisation d'un objet par un objet de même type de la transmission de la valeur d'un objet en argument ou en retour de fonction**

©Maude Manouvrier - Univ. Paris Dauphine - *repris de [Delannoy, 2004]* 10

### **Héritage simple et constructeurs par copie (2/7)**

```
class pointcol : public point 
{ 
  int coul ;
   public :
   // constructeur usuel
    pointcol (int abs=0, int ord=0, int cl=1) : point (abs, ord) 
      { 
       coul = cl ; 
       cout << "++ pointcol " << coul << endl ;
      }
    // constructeur de recopie
    // il y aura conversion implicite de p dans le type point
   pointcol (pointcol & p) : point (p) 
       { 
       coul = p.coul ;
        cout << "CR pointcol " << coul << endl ;
 }
} ;
        !
              Si pas de constructeur par copie défini dans la sous-classe 
              Appel du constructeur par copie par défaut de la sous-classe
              et donc du constructeur par copie de la super-classe
```
©Maude Manouvrier - Univ. Paris Dauphine – *adapté de [Delannoy, 2004]* 10

#### **Héritage simple et constructeurs par copie (3/7)**

```
void fct (pointcol pc)
{ 
  cout << "*** entree dans fct ***" << endl ;
}
int main()
{ 
   pointcol a (2,3,4) ;
   fct (a) ; // appel de fct avec a transmis par valeur
}
```
#### **Résultat :**

```
++ point 2 3
++ pointcol 4
pointcol a (2,3,4) ;
CR point 2 3
CR pointcol 4
*** entree dans fct ***
               fct (a) ;
```
©Maude Manouvrier - Univ. Paris Dauphine - *repris de [Delannoy, 2004]* 10

### **Héritage simple et constructeurs par copie (4/7)**

Soit une classe B, dérivant d'une classe A :

```
B b0;
B b1 (b0); // Appel du constructeur par copie de B
B b2 = b1 ; // Appel du constructeur par copie de B
```
- Si aucun constructeur par copie défini dans B :
	- $\Rightarrow$  Appel du constructeur par copie par défaut faisant une copie membre à membre
	- Traitement de la partie de b1 héritée de la classe A comme d'un membre du type  $A \Rightarrow$  Appel du constructeur par copie de A
- Si un constructeur par copie défini dans B :
	- **B ( [const] B&)**
	- $\Rightarrow$  Appel du constructeur de A sans argument ou dont tous les arguments possède une valeur par défaut
	- **B** (  $\text{[const]}$  **B** & **x**) : **A** (**x**)
	- $\Rightarrow$  Appel du constructeur par copie de A

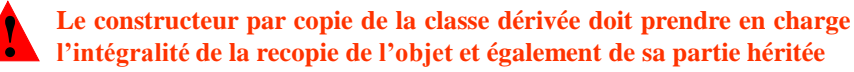

©Maude Manouvrier - Univ. Paris Dauphine - *adapté des transparents d'Olivier Carles et de [Delannoy, 2004]* 104

#### **Héritage simple et constructeurs par copie (5/7)**

```
#include <iostream>
using namespace std;
// Exemple repris et adapté de "C++ - Testez-vous" 
// de A. Zerdouk, Ellipses, 2001
class Classe1
{ public :
   Classe1(){ cout << "Classe1::Classe1()" << endl;} 
   Classe1(const Classe1 & obj)
     { cout << "Classe1::Classe1(const Classe1&)" << endl;} 
};
class Classe2 : public Classe1
{ public:
   Classe2() { cout << "Classe2::Classe2()" << endl;}
  Classe2(const Classe2 & obj)
     { cout << "Classe2::Classe2(const Classe2&)" << endl;} 
};
```
©Maude Manouvrier - Univ. Paris Dauphine - *adapté des transparents d'Olivier Carles et de [Delannoy, 2004]* 105

#### **Héritage simple et constructeurs par copie (6/7)**

```
©Maude Manouvrier - Univ. Paris Dauphine - adapté des transparents d'Olivier Carles et de [Delannoy, 2004] 106
     int main()
     {
   Classe2 obj1;
   Classe2 obj2(obj1); // Classe2 obj2=obj1; 
     }
   Classe1::Classe1()
   Classe2::Classe2()
   Classe1::Classe1()
   Classe2::Classe2(const Classe2&)
  Résultat :
         Appel du constructeur de la classe mère car pas d'appel explicite ! au copy const. de la classe mère dans le copy const. de la classe fille
```
#### **Héritage simple et constructeurs par copie (7/7)**

**Si le constructeur par recopie de la Classe2 défini comme suit :**

```
// Appel explicite au copy const. de la classe mère
Classe2(const Classe2 & obj) : Classe1(obj)
     { cout << "Classe2::Classe2(const Classe2&)" << endl;}
int main()
{
   Classe2 obj1;
 Classe2 obj2(obj1); // Classe2 obj2=obj1; 
}
```
#### **Résultat :**

```
Classe1::Classe1()
Classe2::Classe2()
Classe1::Classe1(const Classe1&)
Classe2::Classe2(const Classe2&)
```
©Maude Manouvrier - Univ. Paris Dauphine - *adapté des transparents d'Olivier Carles et de [Delannoy, 2004]* 107

### **Contrôle des accès (1/9)**

**Trois qualificatifs pour les membres d'une classe : public, private** et **protected**

- **Public**: membre accessible non seulement aux fonctions membres (méthodes) ou aux fonctions amies mais également aux clients de la classe
- **Private** : membre accessible uniquement aux fonctions membres (publiques ou privées) et aux fonctions amies de la classe
- **Protected** : comme **private** mais membre accessible par une classe dérivée

### **Contrôle des accès (2/9)**

```
class Point
{
   protected: // attributs protégés
     int x;
     int y;
   public:
     Point (...);
     affiche();
     ...
};
class Pointcol : public Point
{
   short couleur;
   public:
     void affiche()
     { // Possibilité d'accéder aux attributs protégés 
        // x et y de la super-classe dans la sous-classe
      cout << "je suis en " << x << " " << y << endl;
      cout << " et ma couleur est " << couleur << endl;
     }
};
```
©Maude Manouvrier - Univ. Paris Dauphine – *repris de [Delannoy, 2004]* 109

## **Contrôle des accès (3/9)**

**Membre protégé d'une classe :**

- Équivalent à un membre privé pour les utilisateurs de la classe
- Comparable à un membre public pour le concepteur d'une classe dérivée
- Mais comparable à un membre privé pour les utilisateurs de la classe dérivée

**!** Possibilité de violer l'encapsulation des données

### **Contrôle des accès (4/9)**

**Plusieurs modes de dérivation de classe :**

- Possibilité d'utiliser **public**, **protected** ou **private** pour spécifier le mode de dérivation d'une classe
- Détermination, par le mode de dérivation, des membres de la super-classe accessibles dans la sous-classe
- Dérivation privée par défaut

©Maude Manouvrier - Univ. Paris Dauphine - *adapté de [Delannoy, 2004] et des transparents de F. Darguesse et O. Carles* 111

## **Contrôle des accès (5/9)**

#### **Dérivation publique :**

- Conservation du statut des membres publics et protégés de la classe de base dans la classe dérivée
- Forme la plus courante d'héritage modélisant : « une classe dérivée est une spécialisation de la classe de base »

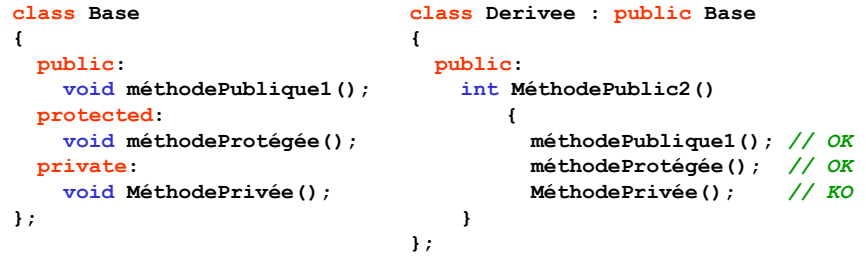

## **Contrôle des accès (6/9)**

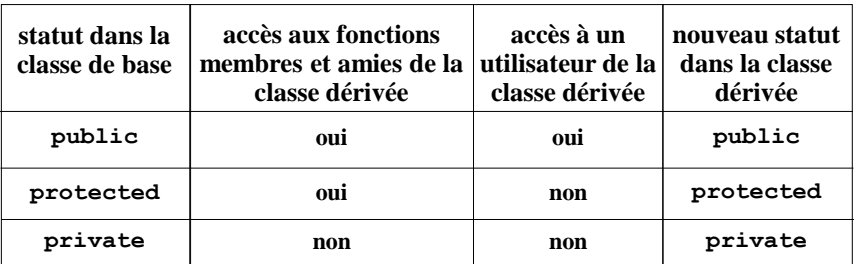

#### **Dérivation publique :**

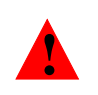

Les fonctions ou classes amies de la classe de base ont accès à tous les membres de la classe de base qu'ils soient définis comme public, private ou protected

$$
\text{\textcircled{Maude Manouvrier - Univ. Paris Dauphine - } \textit{adapté de [Delannoy, 2004] et des transparents de F. Darguesse et O. Carles} \text{ } 113
$$

## **Contrôle des accès (7/9)**

#### **Dérivation privée :**

- Transformation du statut des membres publics et protégés de la classe de base en statut privé dans la classe dérivée
- Pour ne pas accéder aux anciens membres de la classe de base lorsqu'ils ont été redéfinis dans la classe dérivée
- Pour adapter l'interface d'une classe, la classe dérivée n'apportant rien de plus que la classe de base (pas de nouvelles propriétés) mais offrant une utilisation différente des membres

```
©Maude Manouvrier - Univ. Paris Dauphine - adapté de [Delannoy, 2004] et des transparents de F. Darguesse 114
   class Base 
   {
      public:
        void méthodePublique();
    …
   };
                                   class Derivee : private Base 
                                   {
                                       void méthodePrivée() 
                                        {
                                    ...
                                          méthodePublique(); // OK
                                        }
                                   };
  Derivee obj;
   obj.méthodePublique(); // KO Base* b= &obj; // KO
```
## **Contrôle des accès (8/9)**

#### **Dérivation privée (suite)**

Possibilité de laisser un membre de la classe de base public dans la classe dérivée

- Redéclaration explicite dans la classe dérivée
- Utilisation de **using**

```
class Derivee : private Base // dérivation privée
{
 …
  public:
    Base::méthodePublique1(); // La méthode publique 
                               // de la classe de base 
                               // devient publique dans 
                               // la classe dérivée
    using Base::méthodePublique2(); //idem
};
```
©Maude Manouvrier - Univ. Paris Dauphine - *adapté de [Delannoy, 2004]* 115

## **Contrôle des accès (9/9)**

**Dérivation protégée :** Transformation du statut des membres publics et protégés de la classe de base en statut protégé dans la classe dérivée

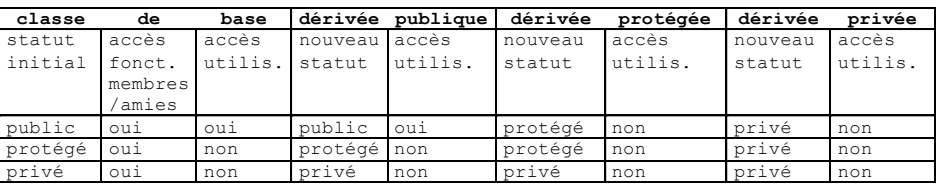

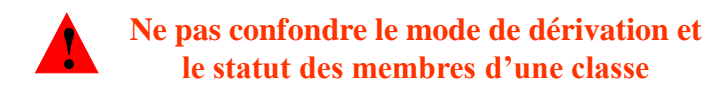

#### **Héritage simple**

#### **constructeurs/destructeurs/constructeurs par copie**

- **Pas d'héritage des constructeurs et destructeurs**  $\Rightarrow$  **il** faut les redéfinir
- Appel implicite des constructeurs par défaut des classes de base (super-classe) avant le constructeur de la classe dérivée (sous-classe)
- Possibilité de passage de paramètres aux constructeurs de la classe de base dans le constructeur de la classe dérivée par appel explicite
- Appel automatique des destructeurs dans l'ordre inverse des constructeurs
- Pas d'héritage des constructeurs de copie et des opérateurs d'affectation

©Maude Manouvrier - Univ. Paris Dauphine - *repris des transparents de Frédéric Darguesse* 117

### **Héritage simple et redéfinition/sur-définition (1/2)**

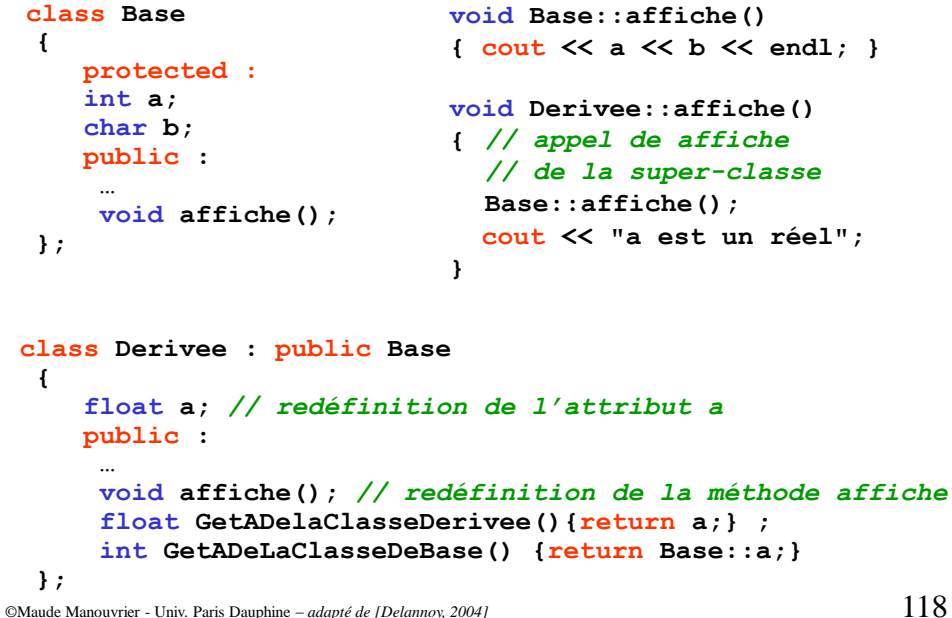

#### **Héritage simple et redéfinition/sur-définition (2/2)**

```
class A
   { …
      public :
       void f (int);
       void f (char);
       void g (int);
       void g (char);
       …
  };
 class B : public A
   { …
      public :
       void f (int);
       void f (float);
         …
  };
©Maude Manouvrier - Univ. Paris Dauphine – repris de [Delannoy, 2004] 119
                               int main()
                                {
                                    int n;
                                    float x;
                                   char c;
                                   B b;
                                    …
                                    b.f(n);
// appel de B::f(int)
                                    b.f(x);
// appel de B::f(float)
                                    b.f(c);
// appel de B::f(int)
                                    …
// avec conversion de c en int
                                    …
// pas d'appel à A::f(int)
                                    …
                                    …
// ni d'appel à A::f(char)
                                    b.g(n);
// appel de A::g(int)
                                    b.g(x);
// appel de A::g(int)
                                    b.g(c);
// appel de A::g(char)
                                }
                                       // conversion de x en int
```
**Héritage simple et amitié (1/2)**

 **Mêmes autorisations d'accès pour les fonctions amies d'une classe dérivée que pour ses méthodes**

**Pas d'héritage au niveau des déclarations d'amitié**

```
class A 
{ friend class ClasseAmie;
     public:
       A(int n=0) : attributDeA(n) {} 
     private:
       int attributDeA;
};
class ClasseAmie 
{ public:
       ClasseAmie(int n=0) : objetMembre(n) {}
       void affiche1() {cout << objetMembre.attributDeA << endl;}
                           // OK: Cette classe est est amie de A 
     private:
       A objetMembre;
};
```
©Maude Manouvrier - Univ. Paris Dauphine - *adapté des transparents de F. Darguesse et O. Carles* 120

**!**

### **Héritage simple et amitié (2/2)**

```
©Maude Manouvrier - Univ. Paris Dauphine - adapté de [Delannoy, 2004] et des transparents de F. Darguesse 121
class A 
{ friend class ClasseAmie;
     public:
       A(int n=0): attributDeA(n) {} 
     private:
       int attributDeA;
 };
class ClasseAmie
{ public:
        ClasseAmie(int n=0): objetMembre(n) {}
        void affiche1() {cout << objetMembre.attributDeA << endl;}
                             // OK: Cette classe est est amie de A 
     private:
       A objetMembre;
};
class ClasseDérivée: public ClasseAmie
{ public:
          ClasseDérivée(int x=0,int y=0): ClasseAmie(x), objetMembre2(y) {}
          void Ecrit() { cout << objetMembre2.attributDeA << endl; }
                          // ERREUR: ClasseDérivée n'est pas amie de A 
                         // error: `int A::attributDeA' is private
        private: 
          A objetMembre2;
 };
```
### **Compatibilité entre classe de base et classe dérivée (1/2)**

 Possibilité de **convertir implicitement une instance d'une classe dérivée en une instance de la classe de base**, si l'héritage est public

 L'inverse n'est pas possible : impossibilité de **!** convertir une instance de la classe de base en instance de la classe dérivée

```
ClasseDeBase a;
ClasseDérivée b;
a=b; // légal et appel de l'opérateur = de la classe de Base
      // s'il a été redéfini ou de l'opérateur par défaut sinon
b=a; // illégal
      // error: no match for 'operator=' in 'b = a'
```
### **Compatibilité entre classe de base et classe dérivée (2/2)**

 Possibilité de convertir un pointeur sur une instance de la classe dérivée en un pointeur sur une instance de la classe de base, si l'héritage est public

```
©Maude Manouvrier - Univ. Paris Dauphine – adapté de [Delannoy, 2004] et des transparents de F. Darguesse et O. Carles 123
   ClasseDeBase o1, * p1=NULL;
   ClasseDérivée o2, * p2=NULL;
   p1=&o1; p2=&o2;
   p1->affiche() ; // Appel de ClasseDeBase::affiche();
  p2->affiche() ; // Appel de ClasseDérivée::affiche();
   p1=p2; // legale: ClasseDérivée* vers ClasseDeBase*
   p1->affiche() ; // Appel de ClasseDeBase::affiche();
                      // et non de ClasseDérivée::affiche();
   p2=p1; // erreur sauf si on fait un cast explicite
   // error: invalid conversion from `ClasseDeBase*' to `ClasseDérivéé*'
  p2= (ClasseDérivée*) p1; // Possible mais Attention les attributs membres
                                // de la classe dérivée n'auront pas de valeur
```
## **Héritage simple et opérateur d'affectation (1/6)**

 Si pas de redéfinition de l'opérateur = dans la classe dérivée :

 $\Rightarrow$ Affectation membre à membre

- $\Rightarrow$ Appel implicite à l'opérateur = sur-défini ou par défaut de la classe de base pour l'affectation de la partie héritée
- Si redéfinition de l'opérateur = dans la classe dérivée :
	- $\Rightarrow$ Prise en charge totale de l'affectation par l'opérateur = de la classe dérivée

#### **Héritage simple et opérateur d'affectation (2/6)**

```
#include <iostream>
using namespace std ;
class point
{ protected :
      int x, y ;
   public :
      point (int abs=0, int ord=0) 
        { x=abs ; y=ord ;}
      point & operator = (const point & a)
       { x = a.x ; y = a.y ;
         cout << "operateur = de point" << endl;
         return * this ;
       }
} ;
```
©Maude Manouvrier - Univ. Paris Dauphine - *adapté de [Delannoy, 2004]* 125

### **Héritage simple et opérateur d'affectation (3/6)**

```
class pointcol : public point
{
   int couleur ;
   public :
   pointcol (int abs=0, int ord=0, int c=0);
   // Pas de redéfinition de l'opérateur = dans la classe dérivée
};
pointcol::pointcol(int abs, int ord, int c) : point(abs,ord) 
{ couleur=c;}
int main()
{
  pointcol c(1,2,3), d;
  d=c;
}
operateur = de point
```
<sup>©</sup>Maude Manouvrier - Univ. Paris Dauphine - *adapté de [Delannoy, 2004]* 126

#### **Héritage simple et opérateur d'affectation (4/6)**

```
©Maude Manouvrier - Univ. Paris Dauphine - adapté de [Delannoy, 2004] 127
  class pointcol : public point
  {
    int couleur ;
    public :
    pointcol (int abs=0, int ord=0, int c=0);
     // Redéfinition de l'opérateur = dans la classe dérivée
    pointcol & operator = (const pointcol & a) 
        { couleur=a.couleur;
           cout << "operateur = de pointcol" << endl;
           return * this ;
         }
  };
 pointcol::pointcol(int abs, int ord, int c) : point(abs,ord) 
  { couleur=c;}
  int main()
  { pointcol c(1,2,3), d; overline{opt1} = de pointcold=c;
  }
```
#### **Héritage simple et opérateur d'affectation (5/6)**

```
// Redéfinition de l'opérateur = dans la classe dérivée
// Avec appel explicite à l'opérateur = de la classe de base
// en utilisant des conversions de pointeurs
pointcol & pointcol::operator = (const pointcol & a) 
 { point * p1;
     p1=this; // conversion d'un pointeur sur pointcol
              // en pointeur sur point
     const point *p2= &a; // idem
     *p1=*p2; // affectation de la partie « point » de a
     couleur=a.couleur;
     cout << "operateur = de pointcol" << endl;
     return * this ;
 }
int main()
{ pointcol c(1,2,3), d; operateur = de pointcol
  d=c;
}
                          operateur = de point
```
©Maude Manouvrier - Univ. Paris Dauphine - *adapté de [Delannoy, 2004]* 128

### **Héritage simple et opérateur d'affectation (6/6)**

```
// Redéfinition de l'opérateur = dans la classe dérivée
// Avec appel explicite à l'opérateur = 
// de la classe de base
pointcol & pointcol::operator = (const pointcol & a) 
 { // Appel explicite à l'opérateur = de point
     this->point::operator=(a); 
     couleur=a.couleur;
     cout << "operateur = de pointcol" << endl;
     return * this ;
 }
int main()
{ 
    pointcol c(1,2,3), d;
   d=c;
}
                           operateur = de point
                           operateur = de pointcol
```

```
©Maude Manouvrier - Univ. Paris Dauphine 129
```
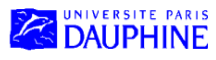

Master Mathématiques, Informatique, Décision, Organisation (MIDO) 1ère année

# **Le langage C++ (partie III)**

### **Maude Manouvrier**

- Héritage multiple
- Héritage virtuel
- Fonction / méthode virtuelle et typage dynamique
- Fonction virtuelle pure et classe abstraite
- Patrons de fonctions
- Patrons de classes

## **Héritage multiple (1/5)**

- Possibilité de créer des classes dérivées à partir de plusieurs classes de base
- Pour chaque classe de base : possibilité de définir le mode d'héritage
- **Appel des constructeurs dans l'ordre de déclaration de l'héritage**
- **Appel des destructeurs dans l'ordre inverse de celui des constructeurs**

©Maude Manouvrier - Univ. Paris Dauphine – *repris de [Delannoy, 2004] et des transparents de O. Carles et F. Darguesse* 131

## **Héritage multiple (2/5)**

```
©Maude Manouvrier - Univ. Paris Dauphine – repris de [Delannoy, 2004] et des transparents de O. Carles et F. Darguesse 132
                                    class Couleur
                                    {
                                       int coul;
                                       public:
                                         Couleur(...){...} 
                                         ~Couleur(){...}
                                         void affiche(){...}
                                  };
  class Point
   {
      int x;
      int y;
      public:
       Point(...){...}
       ~Point(){...}
       void affiche(){...}
  };
  // classe dérivée de deux autres classes
  class PointCouleur : public Point, public Couleur
  {
     ...
  };
      // Constructeur
      PointCouleur (...) : Point(...), Couleur(...)
     void affiche(){Point::affiche(); Couleur::affiche(); }
```
### **Héritage multiple (3/5)**

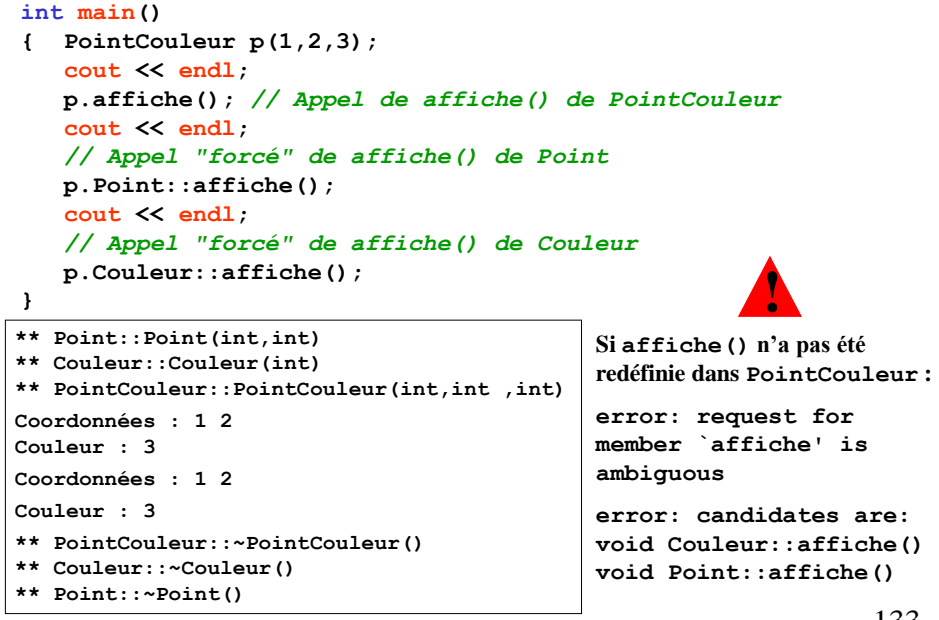

©Maude Manouvrier - Univ. Paris Dauphine – *repris de [Delannoy, 2004] et des transparents de O. Carles et F. Darguesse* 133

### **Héritage multiple (4/5)**

```
class A 
{ public: 
     A(int n=0) { /* ... */ } 
  // ... 
}; 
class C: public B, public A 
{ // ^^^^^^^^^^^^^^^^^^
  // ordre d'appel des constructeurs des classes de base
  public: 
    C(int i, int j) : A(i) , B(j) // Attention l'ordre ici ne
     { /* ... */ } // correspond pas à l'ordre
                                    // des appels
    // ...
};
int main() 
{
  C objet_c;
   // appel des constructeurs B(), A() et C()
  // ... 
}
                                 class B 
                                 { public:
                                      B(int n=0) { /* ... */ } 
                                    // ... 
                                 };
```
©Maude Manouvrier - Univ. Paris Dauphine – *repris de [Delannoy, 2004] et des transparents de O. Carles et F. Darguesse* 134

### **Héritage multiple (5/5)**

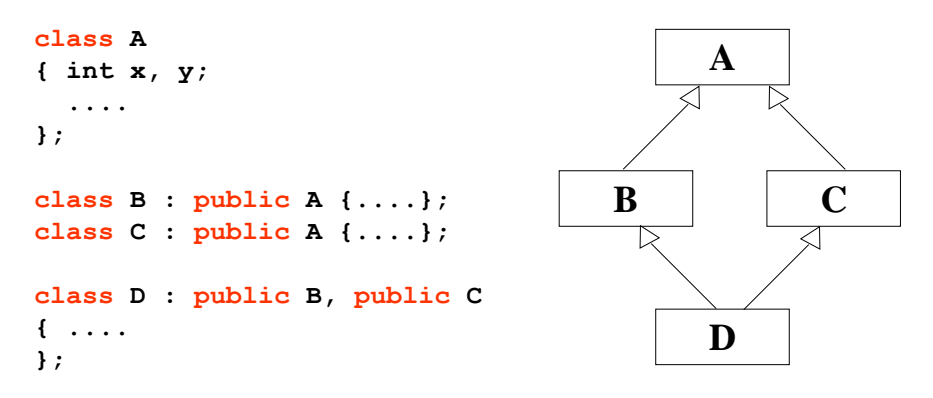

- **Duplication des membres données de A dans tous les objets de la classe D**
- Possibilité de les distinguer les copies par  $A: B: X \times \mathbb{R}^2$ A::C::x ou B::x et C::x (si pas de membre x pour B et C)
- **Pour éviter la duplication : héritage virtuel**

©Maude Manouvrier - Univ. Paris Dauphine – *repris de [Delannoy, 2004] et des transparents de O. Carles et F. Darguesse* 135

## **Héritage virtuel (1/6)**

- Possibilité de déclarer une classe « virtuelle » au niveau de l'héritage **pour préciser au compilateur les classes à ne pas dupliquer**
- Placement du mot-clé virtuel avant ou après le mode de dérivation de la classe

```
// La classe A ne sera introduite qu'une seule fois dans les 
// descendants de B - aucun effet sur la classe B elle-même
class B : public virtual A {....};
// La classe A ne sera introduite qu'une seule fois dans les 
// descendants de C - aucun effet sur la classe C elle-même
class C : public virtual A {....};
// Ici le mot-clé virtual ne doit pas apparaître!!
class D : public B, public C {....};
```
## **Héritage virtuel (2/6)**

 **Interdiction de préciser des informations à ! transmettre au constructeur de la classe A dans les classes B et C**

 Mais indication, dans le constructeur de la classe D de quels arguments transmettre au constructeur de la classe A

 **Nécessité d'avoir un constructeur sans argument dans la classe A !**

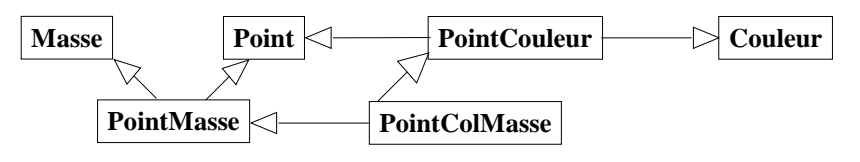

©Maude Manouvrier - Univ. Paris Dauphine – *adapté de [Delannoy, 2004] et des transparents de O. Carles et F. Darguesse* 137

### **Héritage virtuel (3/6)**

```
©Maude Manouvrier - Univ. Paris Dauphine – repris de [Delannoy, 2004] 138
 class point
 { int x, y ;
    public :
     point (int abs, int ord)
       { cout << "++ Constr. point " << abs << " " << ord << endl ;
         x=abs ; y=ord ;
       }
     point () // constr. par défaut nécessaire pour dérivations virtuelles
       { cout << "++ Constr. defaut point \n" ; x=0 ; y=0 ; }
     void affiche ()
       { cout << "Coordonnees : " << x << " " << y << endl ;}
 } ;
 class coul
 { short couleur ;
    public :
     coul (short cl)
        { cout << "++ Constr. coul " << cl << endl ;
         couleur = cl ;
       }
     void affiche ()
        { cout << "Couleur : " << couleur << endl ;
        }
 } ;
```
### **Héritage virtuel (4/6)**

```
©Maude Manouvrier - Univ. Paris Dauphine – repris de [Delannoy, 2004] 139
  // Exemple repris de [Delannoy, 2004]
  class pointcoul : public virtual point, public coul
  { public :
       pointcoul (int abs, int ord, int cl) : coul (cl)
         // pas d'info pour point car dérivation virtuelle
       { cout << "++++ Constr. pointcoul " 
            << abs << " " << ord << " « << cl << endl ;
       }
       void affiche ()
        { point::affiche () ; coul::affiche () ;
        }
  } ;
  class masse
  { int mas ;
     public :
      masse (int m)
        { cout << "++ Constr. masse " << m << endl ;
          mas = m ;
        }
      void affiche ()
        { cout << "Masse : " << mas << endl ;
        }
   } ;
```
### **Héritage virtuel (5/6)**

```
class pointmasse : public virtual point, public masse
{ public :
     pointmasse (int abs, int ord, int m) : masse (m)
      // pas d'info pour point car dérivation virtuelle
     { cout << "++++ Constr. pointmasse " << abs << " " 
           << ord << " " << m << "\n" ;
     }
     void affiche ()
      { point::affiche () ; masse::affiche () ;
      }
} ;
class pointcolmasse : public pointcoul, public pointmasse
{ public :
     pointcolmasse (int abs, int ord, short c, int m) : point (abs, ord),
       pointcoul (abs, ord, c), pointmasse (abs, ord, m)
       // infos abs ord en fait inutiles pour pointcol et pointmasse
     { cout << "++++ Constr. pointcolmasse " << abs + " " << ord << " "
       << c << " " << m << endl ;
     }
     void affiche ()
      { point::affiche () ; coul::affiche() ; masse::affiche () ;
      }
} ;
```
©Maude Manouvrier - Univ. Paris Dauphine – *repris de [Delannoy, 2004]* 140

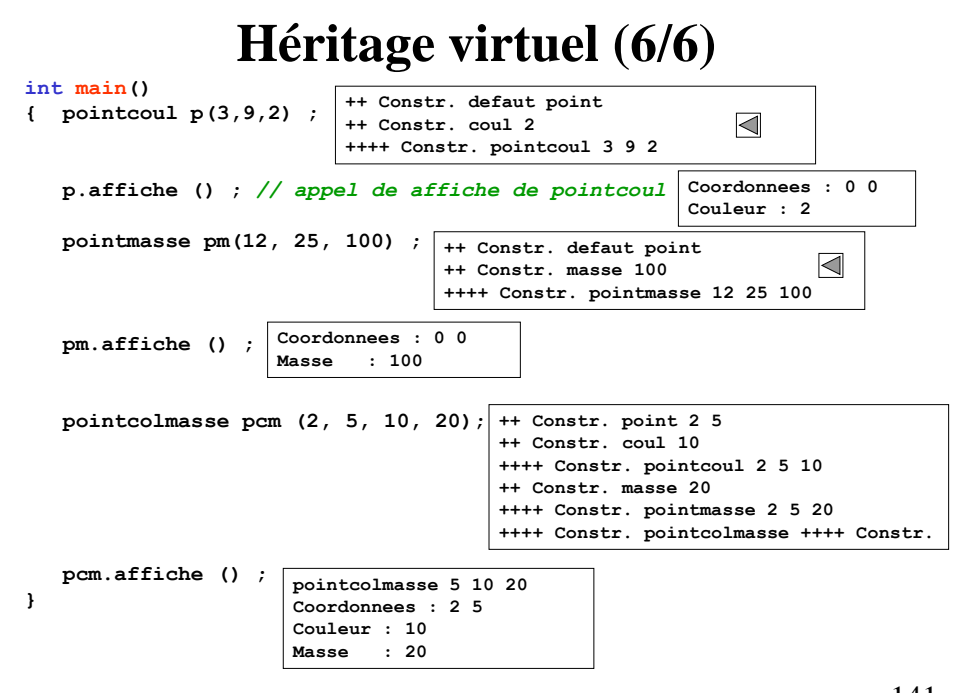

©Maude Manouvrier - Univ. Paris Dauphine – *repris de [Delannoy, 2004]* 141

### **Fonction/Méthode virtuelle et typage dynamique (1/9)**

 **Ne pas confondre héritage virtuel et le statut virtuel des fonctions et des méthodes !**

 **Liaison statique** : **type de l'objet pointé déterminé au moment de la compilation.**

#### **De même pour les méthodes à invoquer sur cet objet**

Appel des méthodes correspondant au type du pointeur et non pas au type effectif de l'objet pointé

- **Polymorphisme**  $\Rightarrow$  possibilité de choisir dynamiquement (à l'exécution) une méthode en fonction de la classe effective de l'objet sur lequel elle s'applique – **liaison dynamique**
- **Liaison dynamique obtenue en définissant des méthodes virtuelles**

**Fonction/Méthode virtuelle et typage dynamique (2/9)**

```
class Personne
{
   string nom;
  string prenom;
   int age;
  char sexe;
  public :
    // Constructeur
    Personne(string n, string p, int a, char s)
 { nom=n; prenom=p; age=a; sexe=s; 
 cout << "Personne::Personne("<<nom<< "," << 
       prenom << "," << age << "," << sexe << ")" << endl;
    }
   // Affichage
  void Affiche() 
   { if (sexe == 'M') cout << "Monsieur " 
     else cout << "Madame/Mademoiselle " ;
 cout << prenom << " " << nom << " agée de " << 
 age << " ans." << endl;
   }
   // Destructeur
   ~Personne() {cout << "Personne::~Personne()" << endl;}
};
```

```
©Maude Manouvrier - Univ. Paris Dauphine – repris des exercices de F. Darguesse 143
```
#### **Fonction/Méthode virtuelle et typage dynamique (3/9)**

```
class Etudiant : public Personne
{ int note;
  public:
   // Constructeur
  Etudiant(string nm, string p, int a, char s, int n):Personne(nm,p,a,s)
  { note = n; 
    cout << "Etudiant::Etudiant(" <<GetNom()<< "," << GetPrenom() << 
     ","<< GetAge() << "," << GetSexe() << "," << note << ")" << endl;
  }
   void Affiche() // Affichage
   { Personne::Affiche(); 
   cout << "Il s'agit d'un étudiant ayant pour note :" << note << "." << 
  endl;
   }
  // Destructeur
  ~Etudiant() {cout << "Etudiant::~Etudiant()" << endl;}
};
               // Pas d'appel de la méthode Affiche() ou du
               // destructeur de la classe Etudiant int main()
{ Personne * p1 = new Etudiant("GAMOTTE","Albert",34,'M',13);
  p1->Affiche();
                  Personne::Personne(GAMOTTE,Albert,34,M)
  delete p1; 
                  Etudiant::Etudiant(GAMOTTE,Albert,34,M,13)
                                                                   \blacktriangleright}
                  Monsieur Albert GAMOTTE agé de 34 ans.
                  Personne::~Personne()
                                                                     -144
```

```
©Maude Manouvrier - Univ. Paris Dauphine – repris des exercices de F. Darguesse
```
#### **Fonction/Méthode virtuelle et typage dynamique (4/9)**

```
class Personne
{
  string nom;
  string prenom;
  int age;
  char sexe;
  public :
    // Constructeur
   Personne(string n, string p, int a, char s)
    { nom=n; prenom=p; age=a; sexe=s; 
 cout << "Personne::Personne("<<nom<< "," << 
 prenom << "," << age << "," << sexe << ")" << endl;
    }
 virtual void Affiche() // Affichage
 { if (sexe == 'M') cout << "Monsieur " 
     else cout << "Madame/Mademoiselle " ;
    cout << prenom << " " << nom << " agée de " << 
           age << " ans." << endl;
  }
  // Destructeur
 virtual ~Personne() {cout << "Personne::~Personne()" << endl;}
};
```

```
©Maude Manouvrier - Univ. Paris Dauphine – repris des exercices de F. Darguesse 145
```
#### **Fonction/Méthode virtuelle et typage dynamique (5/9)**

```
int main()
{ 
   Personne * p1 = new Etudiant("GAMOTTE","Albert",34,'M',13);
   // Appel de la méthode Affiche() de la classe Etudiant
   // La méthode étant virtuelle dans la classe Personne
  p1->Affiche();
   // Appel du destructeur de la classe Etudiant
   // qui appelle celui de la classe Personne
  delete p1; 
}
 Personne::Personne(GAMOTTE,Albert,34,M)
 Etudiant::Etudiant(GAMOTTE,Albert,34,M,13)
 Monsieur Albert GAMOTTE agé de 34 ans.
                                                            \boxtimesIl s'agit d'un étudiant ayant pour note :13.
 Etudiant::~Etudiant()
```
**Personne::~Personne()**

## **Fonction/Méthode virtuelle et typage dynamique (6/9)**

- **Toujours déclarer virtuel le destructeur d'une classe de base** destinée à être dérivée pour s'assurer que une libération complète de la mémoire **!**
	- Pas d'obligation de redéfinir une méthode virtuelle dans les classes dérivées
- Possibilité de redéfinir une méthode virtuelle d'une classe de base, par une méthode virtuelle ou non virtuelle dans une classe dérivée **!**

 **Nécessité de respecter le prototype de la méthode virtuelle redéfinie dans une classe dérivée (même argument et même type retour)**

©Maude Manouvrier - Univ. Paris Dauphine – *adapté de [Delannoy, 2004]* 147

### **Fonction/Méthode virtuelle et typage dynamique (7/9)**

- Possibilité d'identifier et de comparer à l'exécution le type d'un objets désigné par un pointeur ou une référence
- **Opérateur typeid** permettant de récupérer les informations de type des expressions
- Informations de type enregistrées dans des objets de la **classe type\_info**
	- Classe prédéfinie dans l'espace de nommage std
	- Classe of frant des opérateurs de comparaison de type  $(== et !=) et$ une méthode name() retournant une chaîne de caractères représentant le nom du type

**Exercise 1** Format des noms de types pouvant varier d'une implémentation à une autre (pas de norme)

©Maude Manouvrier - Univ. Paris Dauphine – *adapté de [Delannoy, 2004] et de http://casteyde.christian.free.fr/cpp/cours/online/c4058.html* 148

#### **Fonction/Méthode virtuelle et typage dynamique (8/9)**

```
©Maude Manouvrier - Univ. Paris Dauphine – repris de [Delannoy, 2004] et de 149
  // Exemple repris de [Delannoy, 2004]
  #include <iostream>
  #include <typeinfo> // pour typeid
  using namespace std ;
  class point
  { public :
        virtual void affiche () { } // ici vide
                                     // utile pour le polymorphisme
  } ;
  class pointcol : public point
  { public :
        void affiche () { } // ici vide
  } ;
  int main()
  { point p ; pointcol pc ;
     point * adp ;
     adp = &p ;
     cout << "type de adp : " << typeid (adp).name() << endl ;
     cout << "type de *adp : " << typeid (*adp).name() << endl ;
     adp = &pc ;
     cout << "type de adp : " << typeid (adp).name() << endl ;
     cout << "type de *adp : " << typeid (*adp).name() << endl ;
  }
                                            type de adp : P5point
                                           type de *adp : 5point
                                           type de adp : P5point
                                           type de *adp : 8pointcol
```
#### **Fonction/Méthode virtuelle et typage dynamique (9/9)**

```
// Exemple repris de [Delannoy, 2004]
int main()
{
   point p1, p2 ;
   pointcol pc ;
   point * adp1, * adp2 ;
   adp1 = &p1 ; adp2 = &p2 ;
   cout << "En A : les objets pointes par adp1 et adp2 
            sont de " ;
   if (typeid(*adp1) == typeid (*adp2)) 
              cout << "meme type" << endl ;
         else cout << "type different" << endl;
   adp1 = &p1 ; adp2 = &pc ;
   cout << "En B : les objets pointes par 
            adp1 et adp2 sont de " ;
   if (typeid(*adp1) == typeid (*adp2)) 
             cout << "meme type" << endl ;
         else cout << "type different" << endl;
}
En A : les objets pointes par adp1 et adp2 sont de meme type
En B : les objets pointes par adp1 et adp2 sont de type 
different
```
©Maude Manouvrier - Univ. Paris Dauphine – *repris de [Delannoy, 2004] et de* 150

## **Fonction virtuelle pure et classe abstraite (1/2)**

- **Classe abstraite** : classe sans instance, destinée uniquement à être dérivée par d'autres classes
- **Fonction virtuelle pure** : fonction virtuelle déclarée sans définition dans une classe abstraite et devant être redéfinie dans les classes dérivées

```
class MaClasseAbstraite
{ …
   public :
   // Définition d'une fonction virtuelle pure
   // =0 signifie qu'elle n'a pas de définition
   // Attention, c'est différent d'un corps vide : { }
   virtual void FonctionVirtuellePure() = 0;
 …
}
```
©Maude Manouvrier - Univ. Paris Dauphine – *adapté de [Delannoy, 2004] et des transparents de O. Carles et F. Darguesse* 151

## **Fonction virtuelle pure et classe abstraite (2/2)**

- **Toute classe comportant au moins une fonction virtuelle pure est abstraite**
- Toute fonction virtuelle pure doit
	- Être redéfinie dans les classes dérivées
	- Ou être déclarée à nouveau virtuelle pure  $\Rightarrow$  Classe dérivée abstraite
- Pas de possibilité de définir des instances d'une classe abstraite
- Mais **possibilité de définir des pointeurs et des références sur une classe abstraite**

#### **Patrons de fonctions (1/8)**

**Patron de fonctions : fonction générique exécutable pour n'importe quel type de données**

```
int minimum(int a, int b)
{ if(a<b)return a;
   else return b;
}
                           float minimum(float a, float b)
                            { if(a<b)return a;
                               else return b;
                            }
// création d'un patron de fonctions
template <typename T> T minimum (T a, T b)
 { if (a < b) return a ; 
       else return b ; // ou return a < b ? a : b ;
}
```
©Maude Manouvrier - Univ. Paris Dauphine – *adapté de [Delannoy, 2004] et des transparents de O. Carles et F. Darguesse* 153

#### **Patrons de fonctions (2/8)**

- **Définition d'un patron : template <typename T>** ou **template <class T>**
- **Paramètre de type quelconque : T**

```
// Exemple d'utilisation du patron de fonctions minimum
// repris de [Delannoy, 2004]
int main()
{
    int n=4, p=12 ;
    float x=2.5, y=3.25 ;
    cout << "minimum (n, p) = " << minimum (n, p) << endl ; 
   cout \langle \langle "minimum (x, y) = " \langle \langle minimum (x, y) \rangle \langle \langle endl ;
   char * adr1 = "monsieur", * adr2 = "bonjour" ;
    cout << "minimum (adr1, adr2) = " << minimum (adr1, adr2) 
         << endl; ;
} minimum (n, p) = 4
                           minimum (x, y) = 2.5
                           minimum (adr1, adr2) = monsieur
```
©Maude Manouvrier - Univ. Paris Dauphine – *adapté de [Delannoy, 2004]* 154

#### **Patrons de fonctions (3/8)**

```
// Exemple d'utilisation du patron de fonctions minimum
// repris de [Delannoy, 2004]
class vect
{ int x, y ;
   public :
    vect (int abs=0, int ord=0) { x=abs ; y=ord; }
    void affiche () { cout << x << " " << y ; }
    friend int operator < (vect&, vect&) ;
} ;
int operator < (vect& a, vect& b)
                                                       \Box{ return a.x*a.x + a.y*a.y < b.x*b.x + b.y*b.y ;}
int main()
{
    vect u (3, 2), v (4, 1), w ;
    w = minimum (u, v) ;
    cout << "minimum (u, v) = " ; w.affiche() ;
}
minimum (u, v) = 3 2
```
©Maude Manouvrier - Univ. Paris Dauphine – *adapté de [Delannoy, 2004]* 155

### **Patrons de fonctions (4/8)**

- **Mécanisme des patrons :**
	- $\Rightarrow$  Instructions utilisées par le compilateur pour fabriquer à chaque fois que nécessaire les instructions correspondant à la fonction requise
	- $\Leftrightarrow$  « des déclarations »
- **En pratique, placement des définitions de patron dans un fichier approprié d'extension .h**
- **Possibilité d'avoir plusieurs paramètres de classes différentes** dans l'en-tête, dans des déclarations de variables locales ou dans les instructions exécutables
- Mais **nécessité que chaque paramètre de type apparaisse au moins une fois dans l'en-tête du patron** pour que le compilateur soit en mesure d'instancier la fonction nécessaire

#### **Patrons de fonctions (5/8)**

```
// Exemple repris de [Delannoy, 2004]
template <typename T, typename U> 
 void fct(T a, T* b, U c)
{
  T x; // variable locale x de type T
  U* adr; // variable locale adr de type pointeur sur U
  ...
  adr = new U[10]; // Allocation dynamique
   ...
  int n=sizeof(T);
   ...
}
   Nécessité de passer un ou plusieurs arguments au constructeur des 
  objets déclarés dans le corps des patrons de fonctions
       template <typename T> void fct (T a)
       {
        T x(3); // Si on appelle fct avec un paramètre int
          .... // le compilateur sait exécuter int x(3);
       }
!
```

```
©Maude Manouvrier - Univ. Paris Dauphine – repris de [Delannoy, 2004] et adapté des transparents d'O. Carles et de F. Darguesse 157
```
#### **Patrons de fonctions (6/8)**

**Possibilité de redéfinir les patrons de fonctions**

```
// Exemple repris de [Delannoy, 2004]
#include <iostream.h>
template <typename T> T minimum (T a, T b) // patron I
{
   if(a<b) return a;
    else return b;
}
template <typename T> T minimum (T a, T b, T c) // patron II
{ return minimum(minimum(a,b),c);}
int main()
{
    int n=12, p=15, q=2;
    float x=3.5, y=4.25, z=0.25;
   cout << minimum(n,p) << endl; // patron I<br>cout << minimum(n,p,q) << endl; // patron II
   cout \ll minimum(n,p,q) \ll endl; // patron II<br>cout \ll minimum(x,y,z) \ll endl; // patron II
   \text{cut} \ll \text{minimum}(x, y, z) \ll \text{endl};
}
   12
   2
   0.25
                            cout << minimum (n, x) << endl ;
                           // => BUG car error: no matching function for ! // call to `minimum(int&,float&)
```
©Maude Manouvrier - Univ. Paris Dauphine – *repris de [Delannoy, 2004] et adapté des transparents d'O. Carles et de F. Darguesse* 158

#### **Patrons de fonctions (7/8)**

**Possibilité de redéfinir les patrons de fonctions**

```
// Exemple repris de [Delannoy, 2004]
// patron numéro I
template <typename T> T minimum (T a, T b)
{ if (a < b) return a ;
       else return b ;
}
// patron numéro II
template <typename T> T minimum (T * a, T b)
{ if (*a < b) return *a ;
       else return b ;
}
// patron numéro III
template <typename T> T minimum (T a, T * b)
{ if (a < *b) return a ;
       else return *b ;
}
```
©Maude Manouvrier - Univ. Paris Dauphine – *repris de [Delannoy, 2004]* 159

#### **Patrons de fonctions (8/8)**

**Possibilité de redéfinir les patrons de fonctions**

```
// Exemple repris de [Delannoy, 2004]
int main()
{
   int n=12, p=15 ;
  float x=2.5, y=5.2 ;
  // patron numéro I int minimum (int&, int&)
  cout << minimum (n, p) << endl ;
  // patron numéro II int minimum (int *, int&)
 cout << minimum (&n, p) << endl ; 
 // patron numéro III float minimum (float&, float *)
 cout \ll minimum (x, \delta y) \ll endl;<br>
// patron numéro I int * minim
                         int * minimum (int *, int *) cout << minimum (&n, &p) << endl ;
}
12
12
2.5
0x22eeb0
                                   ! Ne pas introduire d'ambiguïté
                     // Ambiguité avec le premier template 
                     // pour minimum (&n,&p)
                     template <typename T> T minimum (T* a, T * b)
                     { if (*a < *b) return *a ;
                             else return *b ;
                     }
```
©Maude Manouvrier - Univ. Paris Dauphine – *repris de [Delannoy, 2004]* 160

## **Patrons de classes (1/12)**

**Patron de classes : Définition générique d'une classe permettant au compilateur d'adapter automatiquement la classe à différents types**

```
// Définition d'un patron de classes
template <class T> class Point
{ T x;
  T y;
  public:
     Point (T abs=0, T ord=0){x=abs; y=ord; }
     void affiche();
};
// Corps de la méthode affiche()
template <class T> void Point<T>::affiche()
{ cout << "Coordonnées: " << x << " " << y << endl;}
```

```
©Maude Manouvrier - Univ. Paris Dauphine – adapté de [Delannoy, 2004] et des transparents de O. Carles et F. Darguesse 161
```
## **Patrons de classes (2/12)**

```
©Maude Manouvrier - Univ. Paris Dauphine – adapté de [Delannoy, 2004] et des transparents de O. Carles et F. Darguesse 162
   int main()
   {
      // Déclaration d'un objet 
     Point\langle \frac{\text{int}}{\text{1}} | 1, 3 \rangle;
      // => Instanciation par le compilateur de la 
      // définition d'une classe Point dans laquelle le 
      // paramètre T prend la valeur int
      p1.afficher();
      // Déclaration d'un objet 
      Point <double> p2 (3.5, 2.3) ; 
      // => Instanciation par le compilateur de la 
      // définition d'une classe Point dans laquelle le 
      // paramètre T prend la valeur double
      p2.affiche () ;
   }
```
## **Patrons de classes (3/12)**

#### **Contraintes d'utilisation des patrons :**

- Définition de patrons (de fonctions ou de classes) utilisée par la compilateur pour instancier (fabriquer) chaque fois que nécessaire les instructions requises
- **Impossibilité de livrer à un utilisateur un patron de fonction ou de classe compilé**
- En pratique, **placement des définitions de patrons (de fonctions ou de classes) dans un fichier approprié d'extension .h**
- **Rappel** : pour les classes ordinaires, possibilité de livrer la déclaration des classes (.h) et un module objet correspondant aux fonction membres

©Maude Manouvrier - Univ. Paris Dauphine – *adapté de [Delannoy, 2004] et des transparents de O. Carles et F. Darguesse* 163

## **Patrons de classes (4/12)**

**Possibilité d'avoir un nombre quelconque de paramètres génériques :**

```
template <class T, class U, class V> class Essai
{
   T x; // Membre attribut x de type T
   U t[5]; // Membre attribut t de type tableau *
            // de 5 éléments de type U
   ...
   V fml(int, U); // Méthode à deux arguments, 
                    // un de type entier et l'autre 
                   // de type U et retournant 
                   // un résultat de type V
   ...
};
Essai <int, float, int> ce1;
Essai \langle \text{int}, \text{int*}, \text{double} \rangle ce2;
Essai <float, Point<int>, double> ce3;
Essai <Point<int>, Point<float>, char*> ce4;
```
## **Patrons de classes (5/12)**

#### **Remarques :**

Possibilité pour un patron de classes de comporter des membres (donnée ou fonction) statiques

Attention: «Association de la notion statique au niveau de l'instance et non au niveau du patron  $\gg \gg$  un jeu de membres statiques par instance

 Possibilité d'avoir un argument formel pour une fonction patron de type patron de classe

```
template <class T> void MaFonction (Point<T>)
{ …
}
```
 $\Rightarrow$ Instanciation du type  $\mathbb T$  par le compilateur y compris pour le patrons de classe Point<T>

©Maude Manouvrier - Univ. Paris Dauphine – *adapté de [Delannoy, 2004] et des transparents de O. Carles et F. Darguesse* 165

## **Patrons de classes (6/12)**

**Patrons de classes avec paramètres d'expression :**

```
©Maude Manouvrier - Univ. Paris Dauphine – repris de [Delannoy, 2004] 166
  template <class T, int n> class tableau
  { 
     T tab [n] ; 
     public :
      tableau () { cout << "construction tableau" << endl ; }
      T & operator [] (int i) { return tab[i] ;}
  } ;
  class point
  { 
     int x, y ;
     public :
      point (int abs=1, int ord=1 ) : abs(x), ord(y) 
        { 
          cout << "constr point " << x << " " << y << endl ;
        }
      void affiche () 
        { cout << "Coordonnees : " << x << " " << y << endl ; }
  } ;
```
## **Patrons de classes (7/12)**

**Patrons de classes avec paramètres d'expression :**

```
©Maude Manouvrier - Univ. Paris Dauphine – repris de [Delannoy, 2004] 167
  int main()
  { tableau <int,4> ti ;
      int i ; 
      for (i=0 ; i<4 ; i++) ti[i] = i ;
      cout << "ti : " ;
      for (i=0 ; i<4 ; i++) cout \lt\lt ti[i] \lt\lt' " ";
      cout << endl ;
     tableau <point, 3> tp ;
      for (i=0 ; i<3 ; i++) tp[i].affiche() ;
  } construction tableau 
          ti : 0 1 2 3 
          constr point 1 1
          constr point 1 1
          constr point 1 1
          construction tableau 
          Coordonnees : 1 1
          Coordonnees : 1 1
          Coordonnees : 1 1
```
# **Patrons de classes (8/12)**

**Spécialisation des méthodes d'un patron de classes :**

```
©Maude Manouvrier - Univ. Paris Dauphine – adapté de [Delannoy, 2004] 168
      #include <iostream>
      using namespace std ;
      #include <iomanip.h> // Bibliothèque à inclure pour setprecision
      template <class T> class point
      { T x ; T y ;
         public :
          point (T abs=0, T ord=0) : abs(x), ord(y) {}
          void affiche () ;
      } ;
      template <class T> void point<T>::affiche ()
       { cout << "Coordonnees : " << x << " " << y << endl ;}
      // Méthode affiche() spécialisée pour les réels
      void point<double>::affiche ()
      { cout << "Coordonnees : " << setprecision(2) << x << " " << 
        setprecision(2) \lt\lt y \lt \text{endl} ; \}int main ()
      { point <int> ai (3, 5) ; ai.affiche () ;
        point <double> ad (3.55, 2.33) ; ad.affiche () ;
      }
           Coordonnees : 3 5
          Coordonnees : 3.5 2.3
```
#### **Patrons de classes (9/12)**

#### **Spécialisation de patron de classes :**

```
template <class T> class point // Patron de classes
 { T x ; T y ;
    public :
     point (T abs=0, T ord=0) : abs(x), ord(y)
     { cout << "Constructeur du patron template <class T> class point«
             << endl;}
     void affiche () {cout << "Coordonnees : " << x << " " << y << endl;}
 } ;
 template <> class point<double> // Spécialisation du patron
 { double x ; double y ;
   public :
     point<double> (double abs=0, double ord=0)
     { cout << "Constructeur de template <> class point<double> " << endl; 
       x = abs ; y = ord ;}
     void affiche () 
  {cout << "Coordonnees : " << setprecision(2) << x 
 << " " << setprecision(2) << y << endl ;}
} ;
 int main ()
 { point <int> ai (3, 5) ; ai.affiche () ;
 point <double> ad (3.55, 2.33) ; ad.affiche () ;
 }
           constructeur du patron template <class T> class point
           Coordonnees : 3 5
           constructeur de template <> class point<double> 
           Coordonnees : 3.5 2.3
```
©Maude Manouvrier - Univ. Paris Dauphine – *adapté de [Delannoy, 2004]* 169

#### **Patrons de classes (10/12)**

**Transmission de paramètres par défaut à un patron :**

```
// Patron de classes avec un 1er paramètre de valeur par défaut 3
// et de 2ème paramètre de valeur par défaut point
// classe point préalablement définie
template <int n=3, class T=point> class tableau
{ T tab [n] ;
  public :
    tableau () { cout << "construction tableau "; }
   T & operator [] (int i) { return tab[i] ;}
} ;
int main()
{ tableau <4,int> ti ; int i ; for (i=0 ; i<4 ; i++) ti[i] = i ;
 cout << "ti : " ; for (i=0 ; i<4 ; i++) 
 cout << ti[i] << " " ; cout << endl ;
→ tableau <2> tp ; // \Leftrightarrow tableau <2, point> tp ;
 tableau <> tp2; //  tableau <3,point> tp2 ;
} 
                                 construction tableau ti : 0 1 2 3 
                                 constr point 1 1
                                 constr point 1 1
                                 construction tableau
                                 constr point 1 1
                                 constr point 1 1
                                 constr point 1 1
                                 construction tableau
```
©Maude Manouvrier - Univ. Paris Dauphine – *repris et adapté de [Delannoy, 2004]* 170

#### **Patrons de classes (11/12)**

**Patron et relation d'amitié :**

```
template <class T> class essai
{ int x;
   public :
   // classe amie de toutes les instances de essai
  friend class point; 
   // fonction amie de toutes les instances de essai
   friend int Mafonction(int);
   // classe amie, instance d'un patron
   friend class tableau <4,int>;
   // classe patron amie de toutes les instances de essai
   friend class tableau <3,T>; 
};
```
NB : Couplage entre le patron généré et les déclarations d'amitié correspondante

Pour l'instance **essai <point>** déclaration d'amitié avec **tableau <3,point>**

©Maude Manouvrier - Univ. Paris Dauphine – *repris de [Delannoy, 2004]* 171

#### **Patrons de classes (12/12)**

```
Exemple de déclaration de variables :
template <int n=3, class T=point> class tableau
{ T tab [n] ;
  public :
    tableau () 
     { cout << "construction tableau à" << n << " éléments" << endl ; }
    T & operator [] (int i) { return tab[i] ;}
} ;
int main()
{ // Déclaration d'un tableau t à 2 éléments, 
   // chaque élément étant un tableau à 3 objets instances de la classe point
  // Attention à bien mettre un espace avant le dernier <
   tableau <2,tableau<3,point> > t;
   // Appel de affiche() pour l'objet correspondant au 2ème point du 1er tableau
 t[1][2].affiche();
                           } constr point 1 1
                           constr point 1 1
                           constr point 1 1
                           construction tableau à 3 éléments
                           constr point 1 1
                           constr point 1 1
                           constr point 1 1
                           construction tableau à 3 éléments
                           construction tableau à 2 éléments
                           Coordonnees : 1 1
                                                                 1er élément de t
                                                                2ème élément de t
```
©Maude Manouvrier - Univ. Paris Dauphine – *adapté de [Delannoy, 2004]* 172

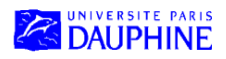

Master Mathématiques, Informatique, Décision, Organisation (MIDO) 1ère année

## **Le langage C++ (partie IV)**

### **Maude Manouvrier**

- Généralité sur la STL (*Standard Template Library*)
- Gestion des exceptions
- Flots

## **Généralités sur la STL**

- **STL (***Standard Template Library)* : patrons de classes et de fonctions
- Définition de structures de données telles que les conteneurs (vecteur, liste, map), itérateurs, algorithmes généraux, etc.

```
#include <vector>
    #include <stack>
    #include <list>
    int t[] = {1, 2, 3, 4, 5, 6, 7, 8, 9, 10 } ;
   vector<int> v1(4, 99) ; // vecteur de 4 entiers egaux à 99
    vector<int> v2(7, 0) ;   // vecteur de 7 entiers<br>vector<int> v3(t, t+6) ; // vecteur construit a partir de t
     // Pile d'entiers utilisant un conteneur vecteur
     stack<int, vector<int> > q ;
     cout << "taille initiale : " << q.size() << endl ;
     for (i=0 ; i<10 ; i++) q.push(i*i) ;
 list<char> lc2 ; // Liste de caractères
 list<char>::iterator il1 ; // itérateur sur une liste de char
    i12 = 1c2.\nbegin{bmatrix} i & i \end{bmatrix} for (il1=lc1.begin() ; il1!=lc1.end() ; il1++) { …}
```
 « *STL - précis et concis »* de Ray Lischner, O'Reilly (Français), février 2004, ISBN: 2841772608 et www.cplusplus.com

```
©Maude Manouvrier - Univ. Paris Dauphine – adapté de [Delannoy, 2004] et des transparents de O. Carles et F. Darguesse 174
```
## **Gestion des exceptions (1/10)**

#### **Exception** :

- **Interruption de l'exécution d'un programme** suite à un événement particulier
- Rupture de séquence **déclenchée par une instruction throw(expression typée)**
- Déclenchement d'une exception  $\Rightarrow$  montée dans la pile d'appel des fonctions jusqu'à ce qu'elle soit attrapée sinon sortie de programme
- Caractérisation de chaque exception par un type et le choix du bon gestionnaire d'exceptions
- Gestion des exceptions  $\Rightarrow$  gestion simplifiée et plus sûre des erreurs

©Maude Manouvrier - Univ. Paris Dauphine – *adapté de [Delannoy, 2004] et des transparents de O. Carles et F. Darguesse* 175

## **Gestion des exceptions (2/10)**

- Exception détectée à l'intérieur d'un bloc d'instructions : **try { // instructions}**
- Récupération et traitement de l'exception par : **catch(type d'exception)**

```
©Maude Manouvrier - Univ. Paris Dauphine – repris de [Delannoy, 2004] 176
   #include <iostream>
   #include <cstdlib> // Ancien <stdlib.h> : pour exit
   using namespace std ;
   class vect
   { int nelem ;
      int * adr ;
    public :
      vect (int n) { adr = new int [nelem = n] ; };
      ~vect () { delete adr ; };
      int & operator [] (int) ;
   } ;
   int & vect::operator [] (int i)
   { if (i<0 || i>=nelem) { vect_limite e ; throw (e) ;}
      return adr [i] ;
   }
                                Si le paramètre i n'est pas correct, 
                                déclenchement d'une exception
   // déclaration et définition d'une classe vect_limite
   class vect_limite { // vide pour l'instant} ;
```
## **Gestion des exceptions (3/10)**

```
// Programme exemple d'interception
// de l'exception vect_limite
int main ()
{ 
   try // Zone de surveillance
    { 
      vect v(10) ;
      v[11] = 5 ; // Ici déclenchement d'une exception 
                      // car l'indice est trop grand
    }
    catch (vect_limite e) // Traitement de l'exception
    { 
      cout << "exception limite" << endl ;
      exit (-1) ; // Sortie du programme
    }
} 
exception limite
```
©Maude Manouvrier - Univ. Paris Dauphine – *repris de [Delannoy, 2004]* 177

## **Gestion des exceptions (4/10)**

```
// déclaration - définition des deux classes pour les exceptions 
class vect_limite
{ public :
    int hors ; // valeur indice hors limites (public)
    vect_limite (int i) { hors = i ; } // constructeur
} ;
class vect_creation
{ public :
   int nb ; // nombre éléments demandes (public)
   vect_creation (int i) { nb = i ; } // constructeur
} ;
// Redéfinition du constructeur de la classe vect
vect::vect (int n)
{ if (n <= 0)
    { vect_creation c(n) ; // anomalie
       throw c ;
     }
   adr = new int [nelem = n] ; // construction si n est correct
}
```
### **Gestion des exceptions (5/10)**

```
int & vect::operator [] (int i)
{ if (i<0 || i>nelem) { vect_limite l(i) ; // anomalie
                          throw l ; }
  return adr [i] ; // fonctionnement normal
}
// Programme exemple pour intercepter les exceptions
int main ()
{
   try // Zone de surveillance
   { vect v(-3) ; // provoque l'exception vect_creation
    v[11] = 5 ; // provoquerait l'exception vect_limite
   }
   catch (vect_limite l) // Traitement de l'exception vect_limite
   { cout << "exception indice " << l.hors 
      << " hors limites " << endl ;
    exit (-1) ;
   }
   catch (vect_creation c) // Traitement de l'exception vect_creation
   { cout << "exception creation vect nb elem = " << c.nb << endl ;
    exit (-1) ;
   }
 } exception creation vect nb elem = -3
```
©Maude Manouvrier - Univ. Paris Dauphine – *repris de [Delannoy, 2004]* 179

### **Gestion des exceptions (6/10)**

- Fichier en-tête **<stdexcept>** bibliothèque standard fournissant des classes d'exceptions
- Plusieurs exceptions standard susceptibles d'être déclenchées par une fonction ou un opérateur de la bibliothèque standard

Ex. classe **bad\_alloc** en cas d'échec d'allocation mémoire par **new**

```
vect::vect (int n) // Constructeur de la classe vect
 { adr = new int [nelem = n] ;}
 int main ()
 { try { vect v(-3) ; }
    catch (bad_alloc) // Si le new s'est mal passé
    { cout << "exception création vect
        avec un mauvaise nombre d'éléments " << endl ;
      exit (-1) ;
    }
 }
exception creation vect avec un mauvaise nombre d'éléments
```
En cas d'exception non gérée  $\Rightarrow$  appel automatique à **terminate()** qui exécute **abort();**

©Maude Manouvrier - Univ. Paris Dauphine – *repris de [Delannoy, 2004]* 180

### **Gestion des exceptions (7/10)**

```
class exception {
   public:
      exception () throw();
      exception (const exception&) throw();
    exception& operator= (const exception&) throw();
    virtual ~exception() throw();
      virtual const char* what() const throw();
}
Classes derivées de exception :
  bad_alloc, bad_cast, bad_exception, bad_typeid …
```
©Maude Manouvrier - Univ. Paris Dauphine – *repris de cplusplus.com* 181

## **Gestion des exceptions (8/10)**

 Classe **exception** ayant une méthode virtuelle **what()** affichant une chaîne de caractères expliquant l'exception

```
int main ()
{
   try { vect v(-3) ;}
  catch (bad_alloc b)
  { // Appel de la méthode what pour l'exception bad_alloc
     cout << b.what() << endl ; exit (-1) ;
   }
}
St9bad_alloc
```
Possibilité de dériver ses propres classes de la classe exception

```
class mon_exception : public exception
{ public :
  mon_exception (char * texte) { ad_texte = texte ; }
  const char * what() const throw() { return ad_texte ; }
  private :
     char * ad_texte ;
} ;
```
©Maude Manouvrier - Univ. Paris Dauphine – *repris de [Delannoy, 2004]* 182

### **Gestion des exceptions (9/10)**

```
int main()
{ try
   { cout << "bloc try 1" << endl;
     throw mon_exception ("premier type") ; 
   }
   catch (exception & e)
   { cout << "exception : " << e.what() << endl; }
   try
   { cout << "bloc try 2" << endl;
     throw mon_exception ("deuxieme type") ; 
   }
  catch (exception & e)
   { cout << "exception : " << e.what() << endl;
   }
}
bloc try 1
exception : premier type
bloc try 2
exception : deuxieme type
```
©Maude Manouvrier - Univ. Paris Dauphine – *repris de [Delannoy, 2004]* 183

## **Gestion des exceptions (10/10)**

```
Possibilité d'intercepter une exception dans une méthode (ex. constructeur) :
class D
{ int id;
  public:
  D(int i) {if (i<0)throw (-1); else id=i;}
};
class C
{ D d;
  public:
  C(int i=0)
     try : d(i)
     {}
     catch (int) {
                    // traitement exception
 }
};
 !
       Une exception interrompt l'exécution normale du code, mais avant
```
**de passer la main au catch, tous les objets locaux sont détruits!**

©Maude Manouvrier - Univ. Paris Dauphine – *repris et adapté de [Zerdouk, 2004]* 184

## **Les flots (1/15)**

- **Flot** : « Canal »
	- **Recevant de l'information – flot de sortie**
	- **Fournissant de l'information – flot d'entrée**
- **cout** connecté à la « sortie standard »
- **cin** connecté à l'« entrée standard »
- 2 opérateurs **<<** et **>>** pour assurer le transfert de l'information et éventuellement son formatage
- 2 classes définies sous la forme de patrons
	- **ostream**
	- **istream**

©Maude Manouvrier - Univ. Paris Dauphine – *adapté de [Delannoy, 2004]* 185

## **Les flots (2/15)**

#### **Classe ostream**

**ostream & operator << (expression)**

Réception de 2 opérandes :

- La classe l'ayant appelé (implicitement **this**)
- Une expression de type de base quelconque

#### **Possibilité de redéfinir l'opérateur << pour les types utilisateurs**

 **cerr** : flot de sortie connecté à la sortie standard d'erreur sans tampon intermédiaire (pour l'écriture des messages d'erreur )

**cerr << "Une erreur est survenue!"**

 **clog** : flot de sortie connecté à la sortie standard d'erreur avec tampon intermédiaire (pour les messages d'information)

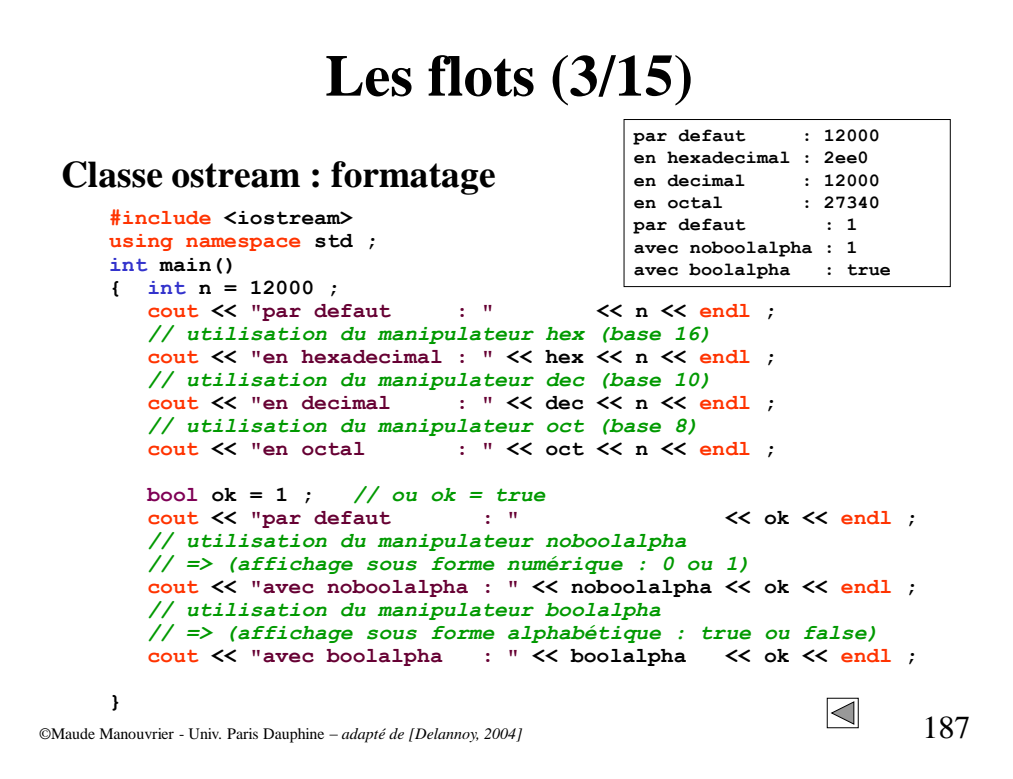

## **Les flots (4/15)**

#### **Classe istream**

**istream & operator >> (type\_de\_base &)**

Réception de 2 opérandes :

- La classe l'ayant appelé (implicitement **this**)
- Une « lvalue » de type de base quelconque

#### **Possibilité de redéfinir l'opérateur >> pour les types utilisateurs**

- **Pas de prise en compte des espaces, tabulations** ( $\setminus$ t ou  $\setminus$ v), des fins de ligne  $(\n\$  n) etc.
- ©Maude Manouvrier Univ. Paris Dauphine *adapté de [Delannoy, 2004]* 188 Pour prendre en compte ces caractères : **istream& get(char&) char c; … while(cin.get(c)) cout.put(c);** *// while(cin.get(c)!=EOF) cout.put(c);*

## **Les flots (5/15)**

**Redéfinition des opérateurs << et >> pour les types utilisateurs :**

 **Opérateur** prenant un flot en premier argument donc **devant être redéfinie en fonction amie**

**ostream & operator << (ostream &, expression\_de\_type\_classe &) istream & operator >> (istream &, expression\_de\_type\_classe &)**

 Valeur de retour obligatoirement égale à la référence du premier argument

```
class point
{ int x, y ;
  public :
   point (int abs=0, int ord=0){ x = abs ; y = ord ; }
    friend ostream & operator << (ostream &, point &) ;
    friend istream & operator >> (istream &, point &) ;
} ;
```
©Maude Manouvrier - Univ. Paris Dauphine – *adapté de [Delannoy, 2004]* 189

#### **Les flots (6/15)**

```
// Redéfinition de l'opérateur << en fonction amie
// de la classe Point
ostream & operator << (ostream & sortie, point & p)
{ sortie << "<" << p.x << "," << p.y << ">" ; return sortie ; }
// Redéfinition de l'opérateur << en fonction amie
// de la classe Point
istream & operator >> (istream & entree, point & p)
{ char c = '\0' ;
   int x, y ; bool ok = true ;
   entree >> c ; // saisie d'un caractère au clavier
    if (c != '<') ok = false ;
       else { entree >> x >> c ; // saisie de x (entier)
 // et d'un autre caractère au clavier
 if (c != ',') ok = false ;
 else { entree >> y >> c ; // même chose pour y
 if (c != '>') ok = false ; }
 }
   // Si la saisie a été correcte, on affecte à p
    if (ok=true) { p.x = x ; p.y = y ; }
     // Statut d'erreur du flot géré par un ensemble de bits d'un entier
     // clear (activation de bits d'erreur)
    // badbit (bit activé quand flot dans un état irrécupérable)
    // rdstate () pur activer le bit badbit sans activer les autres
     else entree.clear (ios::badbit | entree.rdstate () ) ;
   // on retourne le flot d'entrée
   return entree ;
}
```
©Maude Manouvrier - Univ. Paris Dauphine – *adapté de [Delannoy, 2004]* 190

### **Les flots (7/15)**

```
int main()
{
  point b ;
  cout << "donnez un point : " ;
   if (cin >> b) 
     cout << "Affichage du point : " << b << endl ;
    else cout << "** information incorrecte" << endl ;
}
```
**donnez un point : fdfdsf \*\* information incorrecte** 

**donnez un point : <3,67> Affichage du point : <3,67>**

 $\Box$ Maude Manouvrier - Univ. Paris Dauphine – *adapté de [Delannoy, 2004]* 191

### **Les flots (8/15)**

#### **Connexion d'un flot à un fichier :**

- **Librairie à inclure : #include <fstream>**
- **Classe ifstream : Interface pour les fichier en lecture (***input***)**
- **Classe ofstream : Interface pour les fichier en écriture (***output***)**
- **Classe fstream : Interface pour manipuler les fichiers (Lecture/Écriture)**
- **Ouverture d'un fichier : par le constructeur de la classe ou par la méthode open des classes ifstream , ofstream et fstream**

```
 void open (const char * filename, openmode mode = in | out);
```
**En cas d'erreur : bool bad () const; retourne true**

**Mode d'ouverture : possibilité de cumuler les modes avec |**

- **ios\_base::app : Ouverture en ajout (à la fin) - mode** *append*
- **ios\_base::ate : Ouverture et position du curseur à la fin du fichier**
- **ios\_base::binary : Ouverture d'un fichier en binaire (plutôt qu'en texte)**
- **ios\_base::in : Ouverture en écriture : Ouverture en lecture**
- **ios\_base::trunc : Ouverture du fichier et écrasement du contenu à l'écriture**
- **Fermeture d'un fichier : méthode des classes ifstream , ofstream et fstream void close ();**

©Maude Manouvrier - Univ. Paris Dauphine – *repris de http://www.cplusplus.com/* 192

## **Les flots (9/15)**

#### **Connexion d'un flot à un fichier :**

- **Méthode héritée de la classe istream par ifstream et fstream :**
	- **istream& read (char\*** *s***, streamsize** *n* **);** *// Lire*
	- **streampos tellg ( );** *// Retourner la position du curseur*
	- *istream& seekg (streampos pos) // Déplacer le curseur*
	- *// Déplacement du curseur de off octets à partir dir*
		- *istream& seekg (streamoff off, ios\_base::seekdir dir);*
			- **ios\_base::beg : Depuis le début**
			- **ios\_base::cur : Depuis la position courante**
			- **ios\_base::end : depuis la fin**
	- **Lecture d'une chaîne jusqu'à un délimiteur ('/n' par défaut) – insertion de '/0'**
		- **istream& getline/get (char\*** *s***, streamsize** *n* **);**
		- **istream& getline/get (char\*** *s***, streamsize** *n***, char** *delim* **);**
- **Méthode héritée de la classe ostream par ofstream et fstream :**
	- **ostream& write (const char\*** *str* **, streamsize** *n***);** *// Écrire*
	- **streampos tellp ( );**
	- **ostream& seekp (streampos pos);** *// Déplacer le curseur*
	- **ostream& seekp (streamoff off, ios\_base::seekdir dir);**

©Maude Manouvrier - Univ. Paris Dauphine – *repris de<http://www.cplusplus.com/>* 193

**Les flots (10/15)**

#### **Exemple :**

```
#include <iostream>
#include <fstream>
using namespace std;
int main ()
{ int length;
  char * buffer;
   // Création et ouverture de deux fichiers via les constructeurs
  ifstream infile ("test.txt",ifstream::binary);
  ofstream outfile ("new.txt",ofstream::binary);
 // Calcul de la taille du fichier
 infile.seekg (0, ios::end); // Position à la fin
   // Récupération de la position de la fin de fichier
   length = infile.tellg();
   infile.seekg (0, ios::beg); // Position du curseur au début
  // Allocation mémoire pour stocker le contenu du fichier
  buffer = new char [length];
   // Lecture du contenu d'un fichier en un seul bloc
   infile.read (buffer,length); 
   outfile.write (buffer,length); // Écriture dans le fichier
   delete[] buffer; 
   infile.close(); outfile.close(); // Fermeture des fichiers
   return 0;
}
```
©Maude Manouvrier - Univ. Paris Dauphine – *repris de<http://www.cplusplus.com/>* 194

## **Les flots (11/15)**

**Surcharge des opérateurs << et >> : #include <fstream>**

```
using namespace std;
int main()
{
  ifstream fichierin;
  ofstream fichierout;
  int n1, n2, n3;
 fichierin.open("test1.txt", ios::in);
 fichierout.open("test2.txt", ios::out | ios::trunc);
 // Si l'ouverture n'a pas réussi – bad() retourne true
 if (fichierin.bad()) return (1); // Erreur à l'ouverture, on quitte...
   // Lecture du contenu du fichier
 // et affectation des 3 entiers lus à n1, n2 et n3
 fichierin >> n1 >> n2 >> n3; // Utilisation de l'opérateur >>
   // Ecriture du contenu du fichier par l'opérateur <<
  fichierout << n1 << endl << n2 << endl << n3;
   // Fermeture des fichiers
  fichierin.close();
  fichierout.close();
  return (0);
}
```
©Maude Manouvrier - Univ. Paris Dauphine – *repris de www.games-creators.org/wiki/Entrées/Sorties\_sur\_les\_fichiers\_en\_C\_plus\_plus\_standard* 195

## **Les flots (12/15)**

#### **Exemple d'écriture d'entiers dans un fichier :**

```
#include <iostream>
#include <fstream> // Librairie contenant la classe ofstream
#include <iomanip> // Librairie pour utiliser setw
using namespace std ;;
const int LGMAX = 20 ;
int main()
{ char nomfich [LGMAX+1] ; int n ;
    cout << "nom du fichier a creer : " ;
    cin >> setw (LGMAX) >> nomfich ;
    // Déclaration d'un fichier associé au flot de sortie
    // de nom nomfich et ouvert en écriture
    ofstream sortie (nomfich, ios::out) ; 
    if (!sortie)
    { cout << "creation impossible " << endl ; exit (1) ; }
    do { cout << "donnez un entier : " ;
         cin >> n ;
         // Écriture dans le fichier
         if (n) sortie.write ((char *)&n, sizeof(int) ) ;
       }
    while (n && (sortie)) ;
    // fermeture du fichier
    sortie.close () ;
}
```
©Maude Manouvrier - Univ. Paris Dauphine – *repris de [Delannoy, 2004]* 196

### **Les flots (13/15)**

#### **Exemple de lecture d'entiers dans un fichier :**

```
#include <iostream>
#include <fstream> // Librairie contenant la classe ofstream
#include <iomanip> // Librairie pour utiliser setw
using namespace std ;
const int LGMAX = 20 ;
int main()
{
    char nomfich [LGMAX+1] ;
    int n ;
    cout << "nom du fichier a lister : " ;
    cin >> setw (LGMAX) >> nomfich ;
    // Déclaration d'un fichier associé au flot d'entrée
    // de nom nomfich et ouvert en lecture
    ifstream entree (nomfich, ios::in) ;
    if (!entree) { cout << "ouverture impossible " << endl;
                   exit (-1) ;}
    // Tant qu'on peut lire dans le fichier
    while ( entree.read ( (char*)&n, sizeof(int) ) )
         cout << n << endl ;
    // Fermeture du fichier
    entree.close () ;
}
```
©Maude Manouvrier - Univ. Paris Dauphine – *repris de [Delannoy, 2004]* 197

## **Les flots (14/15)**

#### **Exemple de déplacement de curseur :**

```
©Maude Manouvrier - Univ. Paris Dauphine – repris de [Delannoy, 2004] 198
  const int LGMAX_NOM_FICH = 20 ;
  int main()
   { char nomfich [LGMAX_NOM_FICH + 1] ;
     int n, num ;
     cout << "nom du fichier a consulter : " ;
     cin >> setw (LGMAX_NOM_FICH) >> nomfich ;
     ifstream entree (nomfich, ios::in|ios::binary) ; // ou ios::in
     if (!entree) {cout << "Ouverture impossible" ; exit (-1); }
     do
       { cout << "Numero de l'entier recherche : " ; cin >> num ;
         if (num)
    { // Placement du curseur à la position de l'entier
    // (num-1) – la position commençant à zéro
              // et par rapport au début du fichier (ios::beg)
    entree.seekg (sizeof(int) * (num-1) , ios::beg ) ;
    entree.read ( (char *) &n, sizeof(int) ) ;
              if (entree) cout << "-- Valeur : " << n << endl ;
                else { cout << "-- Erreur" << endl ;
                        entree.clear () ;}
            }
    }
    while (num) ;
     entree.close () ;
  }
```
## **Les flots (15/15)**

**Transformer un entier en string en utilisant la classe stringstream :**

```
#include<iostream>
#include<string>
#include<sstream>
using namespace std;
// Fonction de conversion d'un int en string
string itos(int i)
{ 
  stringstream s; // string sous forme de flot d'E/S
  s << i;
   return s.str(); // retourne la string associée au flot
}
int main()
{
  int i = 127;
  string ss = itos(i);
  cout << ss << " " << endl;
}
```
©Maude Manouvrier - Univ. Paris Dauphine – *repris de http://www.research.att.com/~bs/bs\_faq2.html* 199

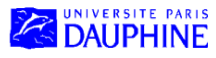

Master Mathématiques, Informatique, Décision, Organisation (MIDO) 1ère année

## **Le langage C++ (partie V)**

### **Maude Manouvrier**

Compléments d'informations :

- Conversion et opérateur de conversion
	- Conversion d'un objet en type de base
	- Conversion d'un objet en objet d'une autre classe
- Exemple d'optimisation du compilateur

#### **Convertir un objet en type de base (1/4)**

```
// Adapté de [Delannoy, 2004]
 class A
 { int x ;
    public: 
     A(int i =0) {x=i;} // constructeur
 };
 void fct (double v)
 { cout << "$$ Appel de la fonction avec comme argument :" << v << endl;}
 int main()
 { A obj(1);
    int entier1; double reel1, reel2;
    entier1= obj + 1.75; // instruction 1
    cout << "entier1= " << entier1 << endl;
    reel1= obj + 1.75; // instruction 2
    cout << "reel1= " << reel1 << endl;
    reel2= obj; // instruction 3
    cout << "reel2= " << reel2 << endl ;
    fct(obj); // instruction 4
 }
©Maude Manouvrier - Univ. Paris Dauphine 201
                                               error: no match for 'operator+' 
                                              in 'obj + 1.75e+0'
                                            error: no match for 'operator+' 
                                            in 'obj + 1.75e+0'
                                            error: cannot convert `A' to 
                                            `double' in assignment
               error: cannot convert `A' to `double' for argument `1' to 
               `void fct(double)'
```
**Convertir un objet en type de base (2/4)**

```
// Ajout de l'opérateur de conversion int() dans la classe A
 operator A::int() // opérateur de cast A --> int
    { cout << "**Appel de int() pour l'objet d'attribut "<< x << endl;
      return x;
    }
 int main()
 { A obj(1);
    int entier1; double reel1, reel2;
    entier1= obj + 1.75; // instruction 1
    cout << "entier1= " << entier1 << endl;
    reel1= obj + 1.75; // instruction 2
    cout << "reel1= " << reel1 << endl;
    reel2= obj; // instruction 3
   cout << "reel2= " << reel2 << endl
    fct(obj); // instruction 4
 }
\overline{\textcircled{N}} Maude Manouvrier - Univ. Paris Dauphine 2002
                                             **Appel de int() pour l'objet 
                                              d'attribut 1
                                           **Appel de int() pour l'objet 
                                           d'attribut 1
                                          **Appel de int() pour l'objet 
                                           d'attribut 1
            **Appel de int() pour l'objet d'attribut 1
            $$ Appel de la fonction avec comme argument :1
  warning: converting to `int' from `double' : pour l'instruction 1
```
#### **Convertir un objet en type de base (3/4)**

```
// Ajout de l'opérateur de conversion double() dans la classe A
operator A::double() // opérateur de cast A --> double
   { cout << "**Appel de double() pour l'objet d'attribut"<< x << endl;
     return x;
   }
int main()
{ A obj(1);
   int entier1; double reel1, reel2;
   entier1= obj + 1.75; // instruction 1
   cout << "entier1= " << entier1 << endl;
 reell= obj + 1.75; // instruction 2<sup>+</sup>
 cout \ll "reell= " \ll reel1 \ll endl;
  reel2= obj; // instruction 3
  cout << "reel2= " << reel2 << endl ;
   fct(obj); // instruction 4
}
     error: ambiguous overload for 'operator+' in 'obj + 1.75e+0'
     note: candidates are: operator+(double, double) <built-in>
     operator+(int, double) <built-in>
                                                 Le compilateur ne sait pas
                                                 s'il doit convertir obj en
                                                 int ou en double.
                                                 Il a le choix => bug à la
                                                 compilation!!
```
©Maude Manouvrier - Univ. Paris Dauphine  $203$ 

#### **Convertir un objet en type de base (4/4)**

```
int main()
{ A obj(1);
  int entier1; double reel1, reel2;
   // cast explicite de obj en entier => appel de int()
   entier1= (int)obj + 1.75; // instruction 1
   cout << "entier1= " << entier1 << endl;
   // cast explicite de obj en double => appel de double()
   reel1= (double)obj + 1.75; // instruction 2
   cout << "reel1= " << reel1 << endl;
   reel2= obj; // instruction 3
   cout << "reel2= " << reel2 << endl ;
   fct(obj); // instruction 4
};
     **Appel de int() pour l'objet d'attribut 1
     entier1= 2
      **Appel de double() pour l'objet d'attribut 1
     reel1= 2.75
      **Appel de double() pour l'objet d'attribut 1
     reel2= 1
      **Appel de double() pour l'objet d'attribut 1
     $$ Appel de la fonction avec comme argument :1
```

```
©Maude Manouvrier - Univ. Paris Dauphine 204
```
**Convertir un objet en objet d'une autre classe (1/7)**

```
class B
 { int b1;
    public :
     // constructeur sans argument
     B() {cout << " Passage dans B::B(); " << endl;} 
     // constructeur à un argument
     B(int b) {b1=b; cout << "Passage dans B::B(int); " << endl;} 
     int GetB() {return b1;} 
 };
 class C
 { int c1;
    public :
     // Constructeur sans argument
     C() {cout << "Passage dans C::C(); " << endl; }
     // Constructeur à un argument de type entier
     C(int c) {c1=c; cout << " Passage dans C::C(int); " << endl;}
     C& operator = (const C& obj) 
      { c1=obj.c1; 
        cout << "Passage dans C& operator = (const C& obj)" << endl;
        return *this;
     }
  // Surdéfinition de l'opérateur + par une fonction amie
  friend C& operator+(const C&,const C&);
 }
©Maude Manouvrier - Univ. Paris Dauphine 205
```
**Convertir un objet en objet d'une autre classe (2/7)**

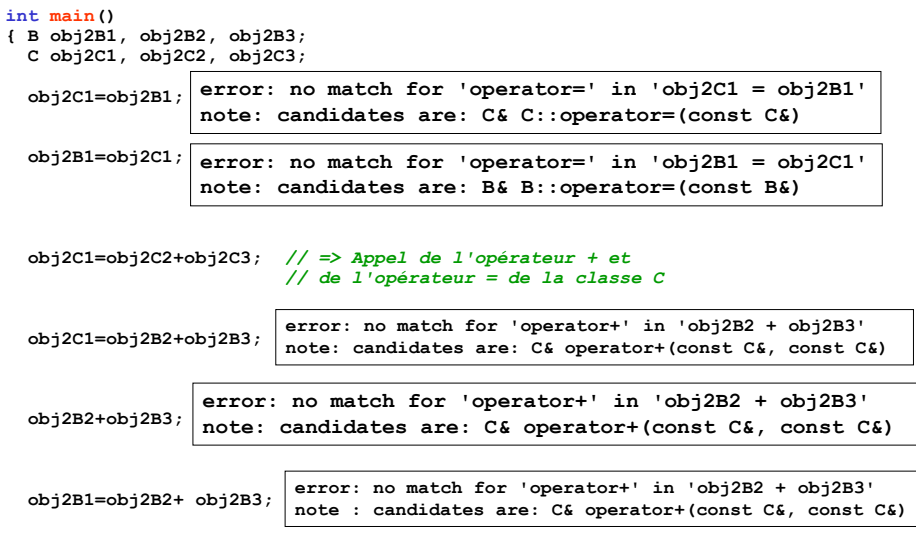

©Maude Manouvrier - Univ. Paris Dauphine 206

## **Convertir un objet en objet d'une autre classe (3/7)**

```
// Surdéfinition de l'opérateur + par une fonction amie
C& operator+(const C& obj1,const C& obj2)
{
   // Déclaration et initialisation d'un objet local
   // => Appel au constructeur C::C(int)
   C* obj3 = new C(obj1.c1+ obj2.c1);
   cout << "Passage dans operator+(C obj1,C obj2)" << endl;
   return *obj3;
}
// Ajout dans la classe C
// Constructeur à un argument de type instance de la classe B
C::C(B obj) 
   { 
     c1=obj.GetB(); 
     cout << "Passage dans C::C(B obj)" << endl; 
   }
// Pour empêcher une conversion implicite : explicit
```

```
©Maude Manouvrier - Univ. Paris Dauphine 207
```
### **Convertir un objet en objet d'une autre classe (4/7)**

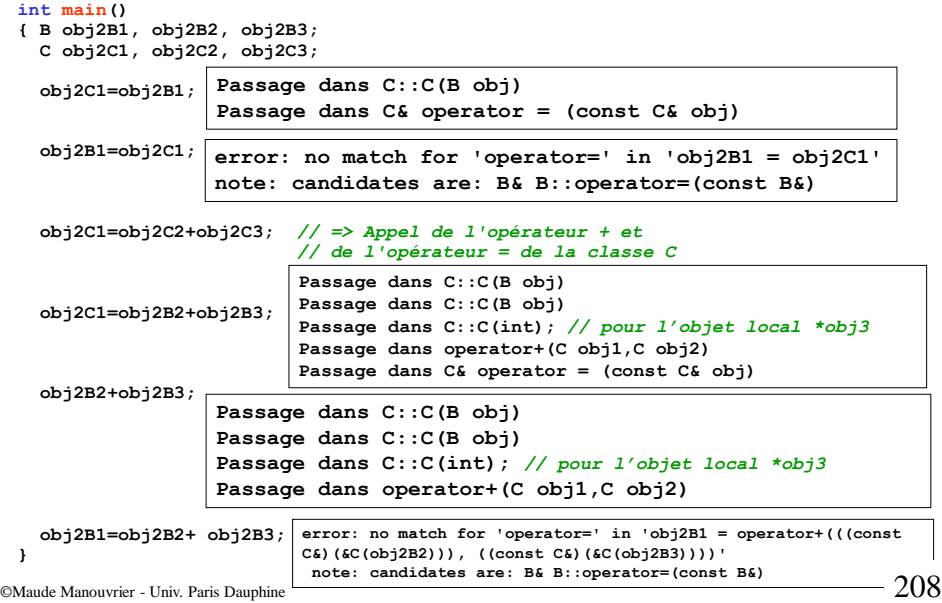

 $\triangleleft$ 

### **Convertir un objet en objet d'une autre classe(5/7)**

```
// Remplacement du constructeur C::C(B)
// par un opérateur de conversion B --> C
// dans la classe B
 operator C () 
 { // Déclaration et initialisation d'une variable locale 
    // => Appel à C::C(int)
   C^* obj = new C(b1);
    cout << "Passage dans B::operator C(); " << endl; 
    return *obj;
 }
   // Attention pour cet opérateur la classe C doit être 
  définie avant la classe B
```
©Maude Manouvrier - Univ. Paris Dauphine 209

**Convertir un objet en objet d'une autre classe (6/7)**

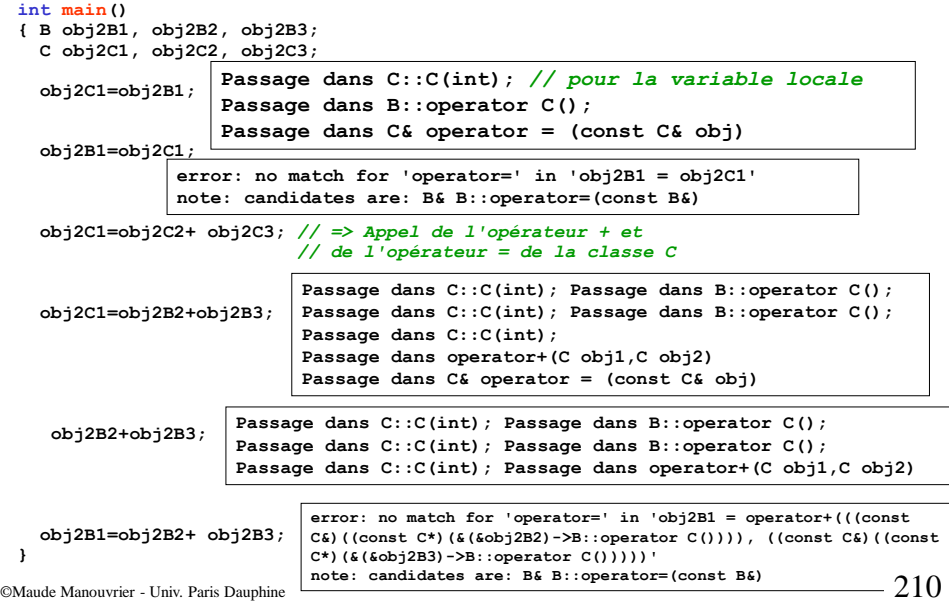

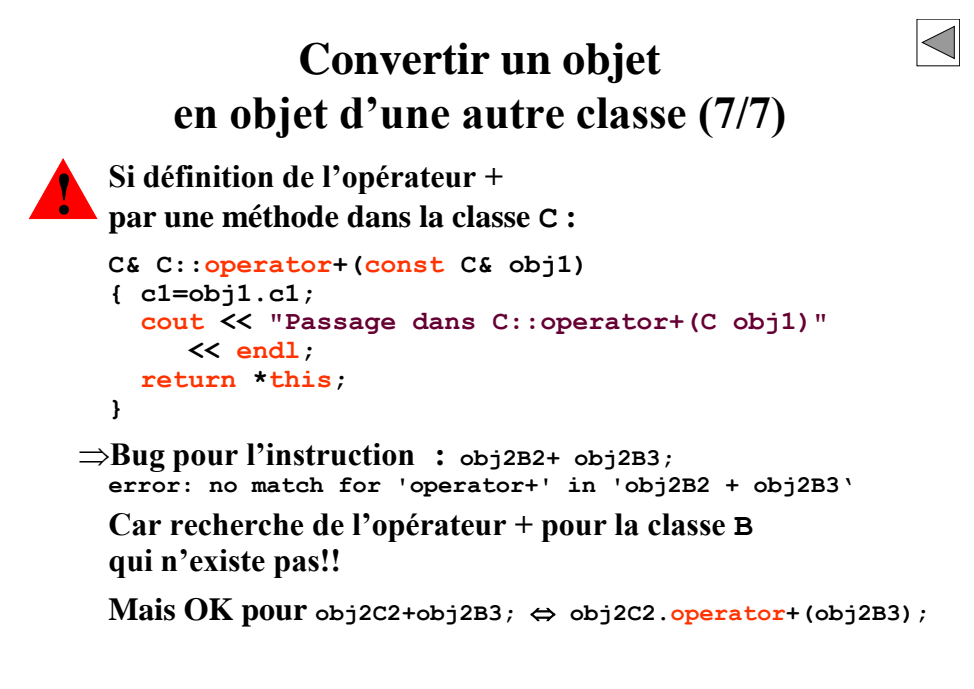

©Maude Manouvrier - Univ. Paris Dauphine  $211$ 

## **Exemple d'optimisation du compilateur (1/4)**

```
class Chaine
   {
     …
      // Fonction amie surchargeant l'opérateur +
      friend Chaine operator+(const Chaine&, const Chaine&);
      …
   }
©Maude Manouvrier - Univ. Paris Dauphine 212
   Chaine operator+(const Chaine& c1,const Chaine& c2)
   { // Déclaration d'une variable locale
       Chaine locale (c1.taille+c2.taille); 
      … // Corps de la fonction (A faire en TD!!)
      // Retour d'une variable locale 
      //déclarée dans le corps de la fonction
      return locale;
   }
```
### **Exemple d'optimisation du compilateur (2/4)**

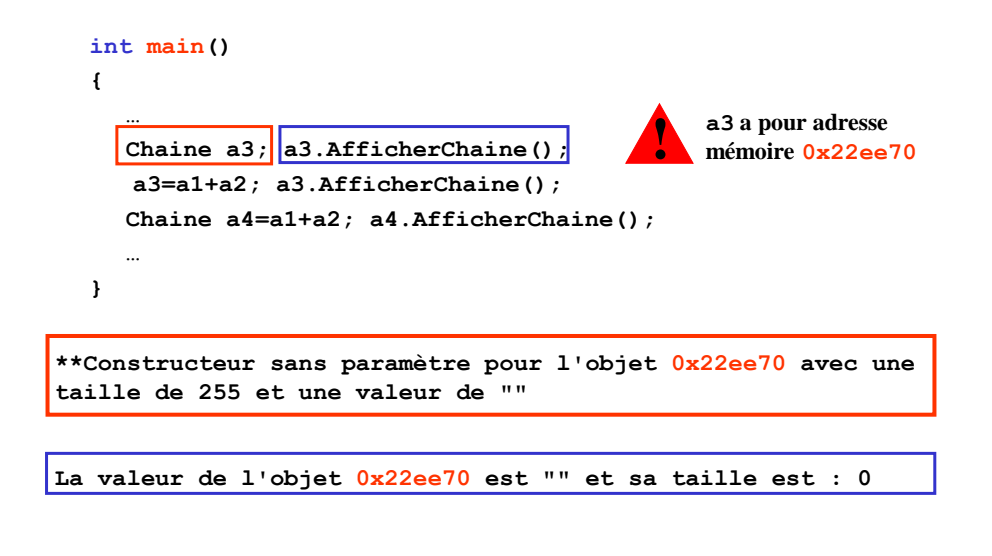

©Maude Manouvrier - Univ. Paris Dauphine  $213$ 

### **Exemple d'optimisation du compilateur (3/4)**

**a3=a1+a2; a3.AfficherChaine();**

**\*\*Entrée de l'opérateur + avec un paramétre c1 de valeur="ReBonjour" et de taille 9 et un paramétre c2 de valeur=" Toto" et de taille 5 \*\*Constructeur avec un paramètre entier pour l'objet 0x22ee60 avec une taille max de 14 et une valeur de "" \*\*Sortie de l'opérateur + avec une variable locale d'adresse 0x22ee60 de valeur "ReBonjour Toto" et de taille 14 Déclaration de la variable locale**

**\*\*Entrée dans l'Operateur = avec un paramatre c de valeur="ReBonjour Toto" et taille 14 \*\*Sortie dans l'Operateur = avec pour l'objet courant valeur="ReBonjour Toto" et taille=14**

**\*\*Destructeur pour l'objet 0x22ee60 de valeur "ReBonjour Toto" et de taille=14 \*\* Destruction de la variable locale après avoir copié sa valeur dans a3**

**La valeur de l'objet 0x22ee70 est "ReBonjour Toto" et sa taille est 14**

**La variable locale de la méthode surchargeant l'opérateur + a pour adresse 0x22ee60**

©Maude Manouvrier - Univ. Paris Dauphine 214

**!**

## **Exemple d'optimisation du compilateur (4/4)**

**Chaine a4=a1+a2; a4.AfficherChaine();**

**\*\*Entrée de l'opérateur + avec un paramétre c1 de valeur="ReBonjour" et de taille 9 et un paramétre c2 de valeur=" Toto" et de taille 5 \*\*Constructeur avec un paramètre entier pour l'objet 0x22ee60 avec une taille max de 14 et une valeur de "" \*\*Sortie de l'opérateur + avec une variable locale d'adresse 0x22ee60 de valeur "ReBonjour Toto" et de taille 14 Déclaration de la variable locale**

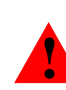

**Pas de destruction de la variable locale après avoir copié sa valeur dans a4 Optimisation du compilateur : a4 prend l'adresse de la variable locale (0x22ee60) donc pas d'appel au copy constructeur!**

**La valeur de l'objet 0x22ee60 est "ReBonjour Toto" et sa taille est 14**

©Maude Manouvrier - Univ. Paris Dauphine  $215$ **#Destruction des objets du dernier crée au premier crée.## \*Destructeur pour l'objet 0x22ee60 de valeur "ReBonjour Toto" et de taille=14 \*\* a4 \*\*Destructeur pour l'objet 0x22ee70 de valeur "ReBonjour Toto" et de taille=14 \*\* \*\*Destructeur pour l'objet 0x22ee80 de valeur " Toto" et de taille=5 \*\* \*\*Destructeur pour l'objet 0x22ee90 de valeur "ReBonjour" et de taille=9 a3**

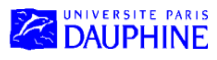

Master Mathématiques, Informatique, Décision, Organisation (MIDO) 1ère année

## **Le langage C++ (partie VI)**

### **Maude Manouvrier**

**Création de Bibliothèques dynamiques / DLL :**

- **Définitions**
- **Exemple de DLL C++**
- **Exemple de programme C++ utilisant une DLL de manière dynamique**
- **Exemple de programme C++ utilisant une DLL de manière statique**
- **Exemple de DLL C++ contenant une classe**
# **Qu'est qu'une DLL**

- *Librairy* **ou bibliothèque** : fichier contenant plusieurs fonctions d'un programme
- **DLL** (*Dynamic Link Library*) ou bibliothèque liée dynamiquement (Windows) :
	- **Compilée**, donc prête à être utilisée, **chargée dynamiquement en mémoire** lors du démarrage d'un programme (i.e. n'étant pas incluse dans le programme exécutable)
	- Indépendante du(des) programmes qui l'utilise(nt) et pouvant être utilisée par plusieurs programmes en même temps
	- Stockée une seule fois sur le disque dur
	- Permettant aux développeurs (i) de distribuer des fonctions réutilisables par tout programme, sans en dévoiler les sources, (ii) de réduire la taille des exécutables et (iii) de mettre à jour les librairie indépendamment des programmes les utilisant

©Maude Manouvrier - Univ. Paris Dauphine – *repris et adaptée de* **<http://contribs.martymac.com/dll/>** *et* **Wikipedia** 217

# **Développement d'une DLL C++**

- Structure d'une DLL : Code exécutable en vue d'être appelé par un programme externe
- Table d'exportation de symboles (*Symbols Export Table*) : liste de toutes les fonctions exportées (donc disponibles par un programme externe) ainsi que de leur point d'entrée (adresse du début du code de la fonction)
- Pour développer une DLL sous Visual C++ :
	- Créer un nouveau projet de type *Win32 Dynamic Link Library*
	- Choisir un projet de type « *Empty project* »
	- Créer 3 fichiers :
		- nom\_fichier.h : contenant les inclusions de bibliothèques (au minimum la bibliothèque standard et windows.h) et la définition des fonctions de la bibliothèque
		- Nom\_fichier.cpp : fichiers contenant le corps des fonctions (et incluant le fichier nom\_fichier.h)
- **DLL** existantes :

http://msdn.microsoft.com/en-us/library/ms723876(vs.85).aspx

©Maude Manouvrier - Univ. Paris Dauphine **–** *repris et adaptée de* **<http://contribs.martymac.com/dll/>** *et* **Wikipedia** 218

### **Exemple de DLL C++ (1/4)**

Fichier **MaDll.h**:

```
#include <iostream>
#include <cmath>
#include <windows.h>
// Fonctions exportées de la DLL
extern "C" _declspec(dllexport) double carre(double& arg);
extern "C" _declspec(dllexport) double
    addition(double& arg1, double& arg2);
extern "C" _declspec(dllexport) double
     soustraction(double arg1, double arg2);
// Fonction d'entrée de la DLL
BOOL APIENTRY DllMain( HANDLE hModule,
                        DWORD ul_reason_for_call,
                       LPVOID lpReserved)
{
    return TRUE;
}
```
©Maude Manouvrier - Univ. Paris Dauphine  $219$ 

 $\triangleright$ 

**Exemple de DLL C++ (2/4)**

Fichier **MaDll.cpp**:

```
#include "MaDll.h"
double _stdcall carre (double& arg)
   {return arg*arg;}
double _stdcall addition (double& arg1, double& arg2) 
   {return arg1+arg2;}
double _stdcall soustraction (double arg1, double arg2) 
   {return arg1-arg2;}
```
# **Exemple de DLL C++ (3/4)**

**Bien spécifier MaDll.def dans la propriété** *Fichier de Définition de Modules* **de l'***Editeur de Liens* **(obtenu par un clic droit de la souris sur le nom du projet)**

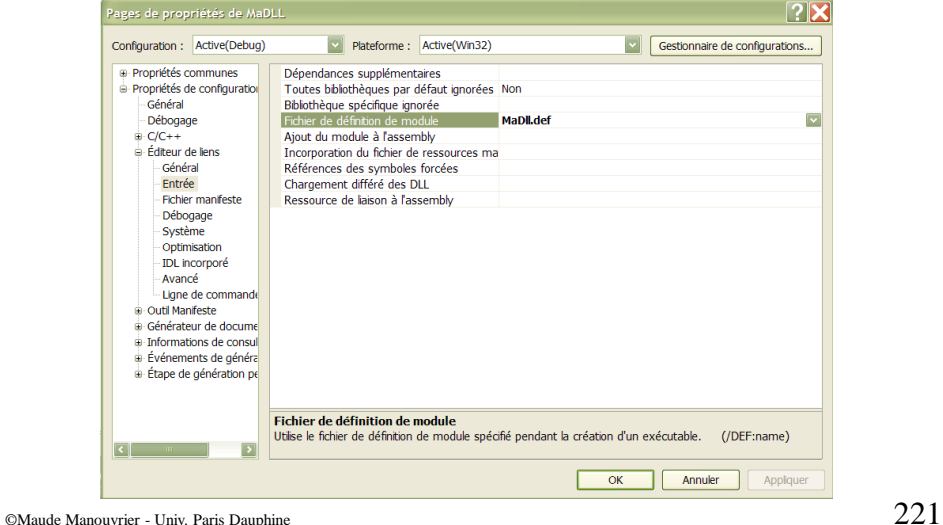

# **Exemple de DLL C++ (4/4)**

- Fichiers générés :
	- Nom Dll.dll : fichier de la bibliothèque dynamique
	- Nom Dll.lib : fichier permettant de faire la liaison avec la bibliothèque (i.e. pour qu'un programme puisse accéder aux fonctions de la bibliothèques)
- Possibilité de lier la bibliothèque au programme  $C++1$ 'utilisant :
	- De manière statique : déclaration explicite dans le programme (via #include) et résolution de liens effectuée par l'éditeur de lien au moment de la phase de compilation du programme
	- De manière dynamique : demande explicite du chargement d'une bibliothèque durant l'exécution du programme
- Sous linux : bibliothèque dynamique d'extension .so

©Maude Manouvrier - Univ. Paris Dauphine **–** *repris et adaptée de* **Wikipedia** 222

#### **Exemple programme C++ utilisant une DLL de manière dynamique**

```
PMaude Manouvrier - Univ. Paris Dauphine et <windows.h>!! 223
    // Définition d'un type pointeur sur fonction
    typedef double (_stdcall * importFunction)(double&,double&);
    int main(void)
    { // Déclaration d'une variable de type pointeur sur fonction
         importFunction AddNumbers;
         double r=5,d=7,result;
         // Chargement de la DLL
         HINSTANCE hinstLib = LoadLibrary(TEXT("C:\\Chemin_d_acces\\MaDLL.dll"));
         // Si le chargement s'est mal passé!
         if (hinstLib == NULL) { cout \langle \cdot \rangle "ERROR: unable to load DLL\langle n'' \rangle return 1;
            }
         // Récupération de la fonction de la librairie via le pointeur
         AddNumbers = (importFunction)GetProcAddress(hinstLib, "addition");
         // Si la récupération de la fonction s'est mal passée! 
         if (AddNumbers == NULL) 
         { cout << "ERROR: unable to find DLL function\n";
           FreeLibrary(hinstLib); // Libération de l'espace de chargement de la DLL
           return 1;
     }
         // Appel de la fonction
         result = AddNumbers(r,d);
         FreeLibrary(hinstLib); // Libération de l'espace de chargement de la DLL
        cout \lt\lt result \lt\lt endl;
                                         Ne pas oublier d'inclure <iostream> 
                                                et <windows.h> !!
```
### **Exemple programme C++ utilisant une DLL de manière statique (1/4)**

```
#include "MaDll.h" // Inclusion du .h de la DLL
using namespace std;
int main()
{
      double r,d;
      cin >> r;
       cin >> d;
       cout \langle \langle \cdot | \text{carre}(\cdot | \langle \cdot | \mathbf{r} \rangle \rangle = \mathbb{I} \langle \cdot | \langle \cdot | \mathbf{r} \rangle \rangle) \langle \langle \cdot | \text{end} \ranglecout <<"addition(" << r << ","<< d << ")=" << addition(r,d) << endl;
}
```
Pour que ça compile et que cela tourne, indiquer dans les propriétés du projet :

- Où trouver le .h de la bibliothèque (dans *C/C++/Général/Autres Répertoires Include* – avec **des guillemets)**
- Où trouver le .**lib de la bibliothèque (dans** *Editeur de Liens/Entrée/Dépendances Supplémentaires***)**
- Où trouver le **.dll de la bibliothèque (dans** *Débogage/Environnement*  **taper** *PATH=chemin\_acces\_au\_fichier\_dll***)**

### **Exemple programme C++ utilisant une DLL de manière statique (2/4)**

Où trouver le .h de la bibliothèque :

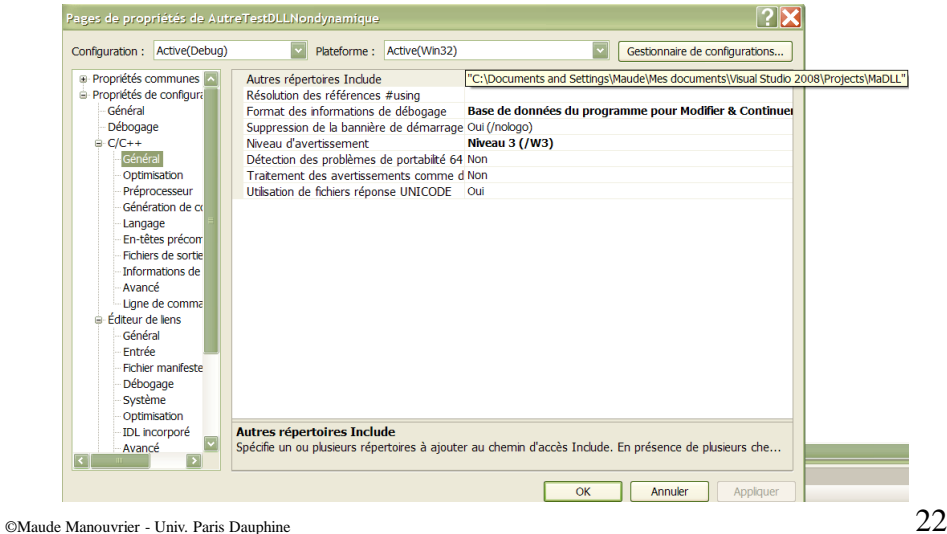

**Exemple programme C++ utilisant une DLL de manière statique (3/4)**

Où trouver le .lib de la bibliothèque :

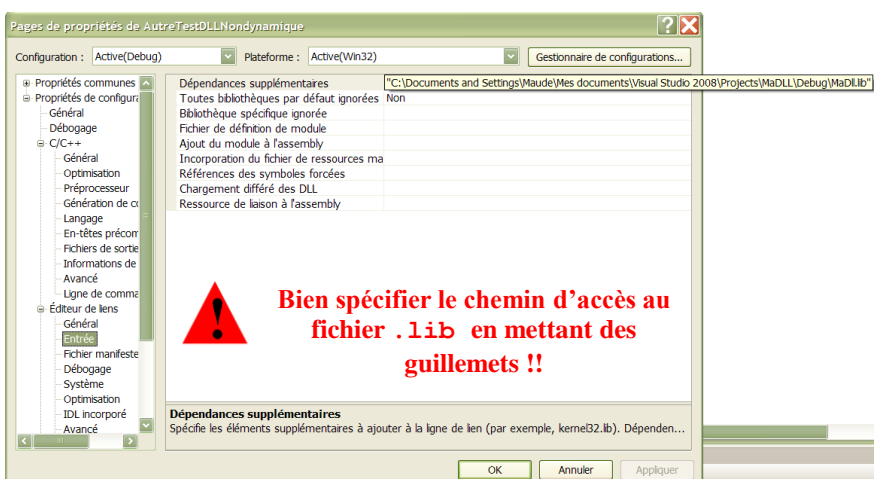

©Maude Manouvrier - Univ. Paris Dauphine  $226$ 

### **Exemple programme C++ utilisant une DLL de manière statique (4/4)**

Où trouver le .dll de la bibliothèque :

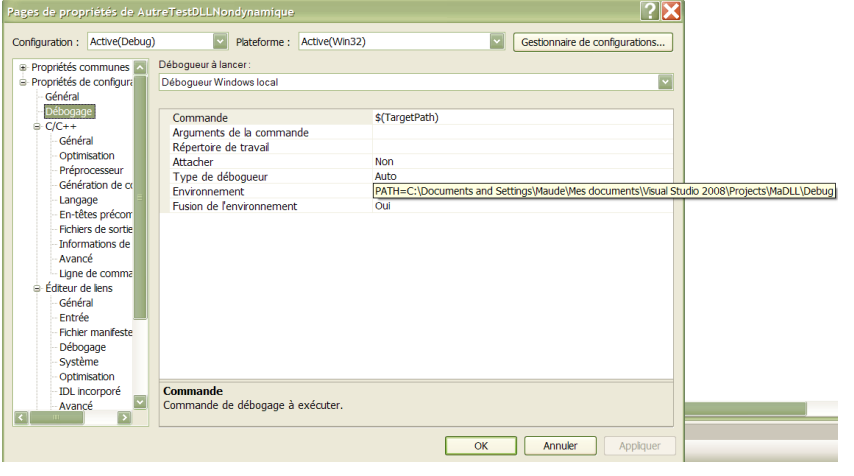

```
©Maude Manouvrier - Univ. Paris Dauphine 227
```
### **Exemple de DLL C++ contenant une classe (1/2)**

#### Fichier **MaDll.h**:

```
#include <iostream>
#include <windows.h>
using namespace std;
class ClasseDynamique
{
   public:
     _declspec(dllexport) ClasseDynamique(); 
     _declspec(dllexport) ~ClasseDynamique(); 
      void _declspec(dllexport) SetAttribut(int a);
     int _declspec(dllexport) GetAttribut();
   void _declspec(dllexport) Afficher();
   private:
     int attribut;
};
                                                    Classe C++ pouvant 
                                                    être utilisée dans un 
                                                    programme C++ liée à 
                                                    la DLL de manière 
                                                    statique ou dynamique
```
**extern "C" \_declspec(dllexport)** pour les méthodes de la classe devant être exportées

©Maude Manouvrier - Univ. Paris Dauphine 228

**Exemple de DLL C++ contenant une classe (2/2)**

Fichier **MaDll.cpp**:

```
#include "MaDll.h"
ClasseDynamique::ClasseDynamique() { attribut=0; }
ClasseDynamique::~ClasseDynamique() {}
int ClasseDynamique::GetAttribut() { return attribut; }
void ClasseDynamique::SetAttribut(int a) { attribute attribut=a; }
void ClasseDynamique::Afficher()
   { cout << "attribut=" << attribut << endl; }
```
Dans le programme utilisant la DLL (de manière statique par exemple) :

*La DLL peut être liée de manière statique ou dynamique*

```
#include "MaDll.h"
int main()
{ ClasseDynamique o;
   o.SetAttribut(5);
   o.Afficher();
}
```
©Maude Manouvrier - Univ. Paris Dauphine 229